# Program Analysis and Verification

 0368-4479 

#### Noam Rinetzky

#### Lecture 8: Abstract Interpretation

Slides credit: Roman Manevich, Mooly Sagiv, Eran Yahav

## Abstract Interpretation [Cousot'77]

• Mathematical foundation of static analysis

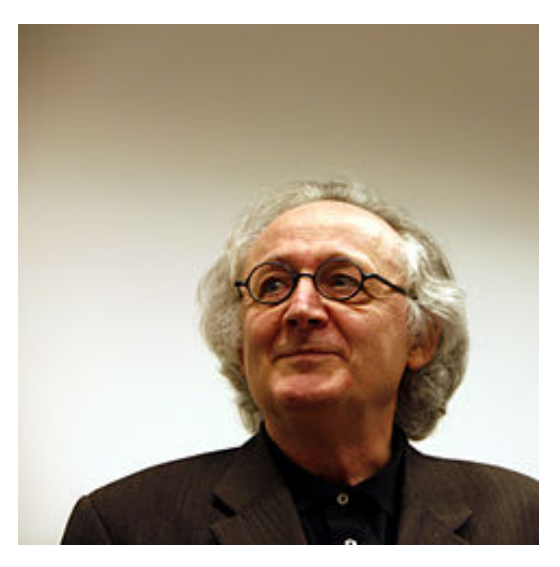

## Order-Related Terminology

- Preorder
- Partial Order
- Pointed Posets
- Join/Meet
- Complete lattices

## Complete lattices

- A complete lattice  $(D, \sqsubseteq, \sqcup, \sqcap, \bot, \top)$  is
- A set of elements D
- A partial order  $x \sqsubseteq y$
- A join operator  $\Box$
- A meet operator  $\Box$
- A bottom element  $\perp$  =  $\parallel$   $\varnothing$  =  $\sqcap$  D
- A top element  $T = \vert \ \vert D = \sqcap \varnothing$

#### Abstract (conservative) interpretation

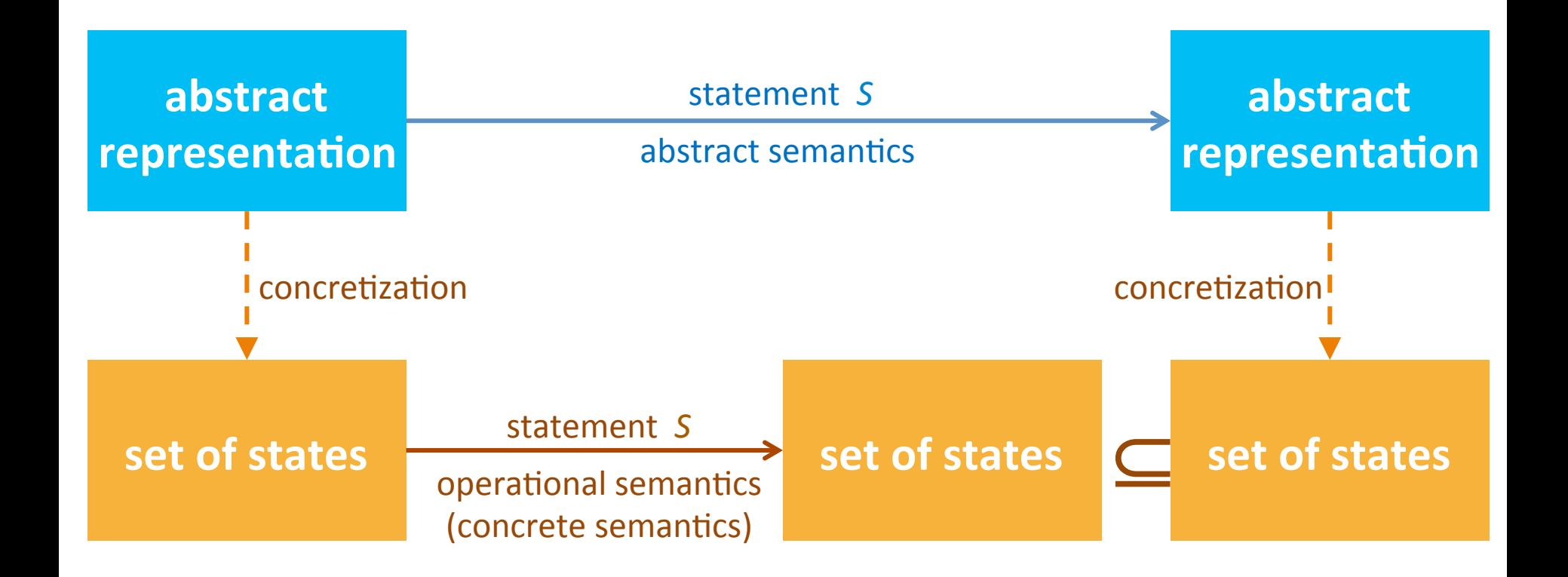

## Domain Theory

- Monotone functions
- Chains
- Complete partial orders (CPO)  $-$  Every chain has a LUB
- Pointed CPOs
- Constructing CPOs
	- $-$  Cartesian product, relational product, disjunctive completion ...

## Continuity

- A monotonic function maps a chain of inputs into a chain of outputs:
	- $x_0 \sqsubseteq x_1 \sqsubseteq ... \Rightarrow f(x_0) \sqsubseteq f(x_1) \sqsubseteq ...$
- It is always true that:  $\bigcup_i$  <f(x<sub>i</sub>)>  $\sqsubseteq$  f( $\bigcup_i$  <x<sub>i</sub>>)
- But  $f(\bigcup_{i} < x_{i}>) \sqsubseteq \bigcup_{i} < f(x_{i}) >$ is not always true

## Fixed Points

• Solve equation:  $\int W(S[s]\sigma)$  if B $[b](\sigma)$ =true  $W(\sigma) = \sigma$  if  $B[\![b]\!](\sigma) = false$  $\Box$  if B[b](σ)=  $\bot$  $\left\{\rule{0pt}{12pt}\right\}$ 

where  $\mathsf{W}{:}\Sigma_\perp \to \Sigma_\perp\,$  ; W= S $\llbracket$ while <code>b</code> do S $\rrbracket$ 

## Fixed Points

• Solve equation:  $\int W(S[s]\sigma)$  if B $[b](\sigma)$ =true  $W(\sigma) = \sigma$  if  $B[\![b]\!](\sigma) = false$  $\Box$  if B[b](σ)=  $\bot$  $\left\{\rule{0pt}{12pt}\right\}$ 

where  $\mathsf{W}{:}\Sigma_\perp \to \Sigma_\perp\,$  ; W= S $\llbracket$ while <code>b</code> do S $\rrbracket$ 

• Alternatively,  $W = F(W)$  where:

$$
F(W) = \lambda \sigma.
$$
\n
$$
\begin{cases}\nW(S[[s]] \sigma) & \text{if } B[[b]](\sigma) = \text{true} \\
\sigma & \text{if } B[[b]](\sigma) = \text{false} \\
\perp & \text{if } B[[b]](\sigma) = \perp\n\end{cases}
$$

## Fixed Point (cont)

- Thus we are looking for a solution for  $W = F(W)$ – a fixed point of F
- Typically there are many fixed points
- We may argue that W ought to be continuous  $W \in [\Sigma_{\perp} \rightarrow \Sigma_{\perp}]$
- Cut the number of solutions
- We will see how to find the least fixed point for such an equation provided that F itself is continuous

## Fixed Point Theorem

- Define  $F^k = \lambda x$ . F( F(... F( x)...)) (F composed k times)
- If D is a pointed cpo and  $F: D \rightarrow D$  is continuous, then
	- for any fixed-point x of F and  $k \in N$ <br>F<sup>k</sup> ( $\perp$ )  $\sqsubseteq$  x
	- $-$  The least of all fixed points is  $\Box_k$  F<sup>k</sup> ( $\bot$ )
- Proof:
	- i. By induction on k.
		- Base:  $F^0(\bot) = \bot \sqsubseteq x$
		- Induction step:  $F^{k+1}(\perp) = F(F^k(\perp)) \sqsubseteq F(x) = x$
	- ii. It suffices to show that  $\Box_k$  F<sup>k</sup> ( $\bot$ ) is a fixed-point
		- $F(\Box_k F^k(\bot)) = \Box_k F^{k+1}(\bot) = \Box_k F^k(\bot)$

## Fixed-Points (notes)

- If F is continuous on a pointed cpo, we know how to find the least fixed point
- All other fixed points can be regarded as refinements of the least one
	- $-$  They contain more information, they are more precise
	- $-$  In general, they are also more arbitrary

## Fixed-Points (notes)

- If F is continuous on a pointed cpo, we know how to find the least fixed point
- All other fixed points can be regarded as refinements of the least one
	- $-$  They contain more information, they are more precise
	- $-$  In general, they are also more arbitrary

– They also make less sense for our purposes 

## Complete Lattice

- Let  $(D, \sqsubseteq)$  be a partial order
- D is a complete lattice if every subset has both greatest lower bounds and least upper bounds

## Knaster-Tarski Theorem

- Let  $f: L \rightarrow L$  be a monotonic function on a complete lattice L
- The least fixed point Ifp(f) exists

 $-$  lfp(f) =  $\bigcap \{x \in L : f(x) \sqsubseteq x\}$ 

## Fixed Points

- A monotone function f:  $L \rightarrow L$  where  $(L, \sqsubseteq, \sqcup, \sqcap, \bot, \tau)$  is a complete lattice
- Fix(f) = {  $|: I \in L$ , f(l) = 1}
- $Red(f) = \{I: I \in L, f(I) \sqsubseteq I\}$
- Ext(f) =  $\{I: I \in L, I \sqsubseteq f(I)\}$  $-I_1 \sqsubseteq I_2 \Longrightarrow f(I_1) \sqsubseteq f(I_2)$
- Tarski's Theorem 1955: if f is monotone then:
	- $-$  lfp(f) =  $\Box$  Fix(f) =  $\Box$  Red(f)  $\in$  Fix(f)
	- $-$  gfp(f) =  $\Box$  Fix(f) =  $\Box$  Ext(f)  $\in$  Fix(f)

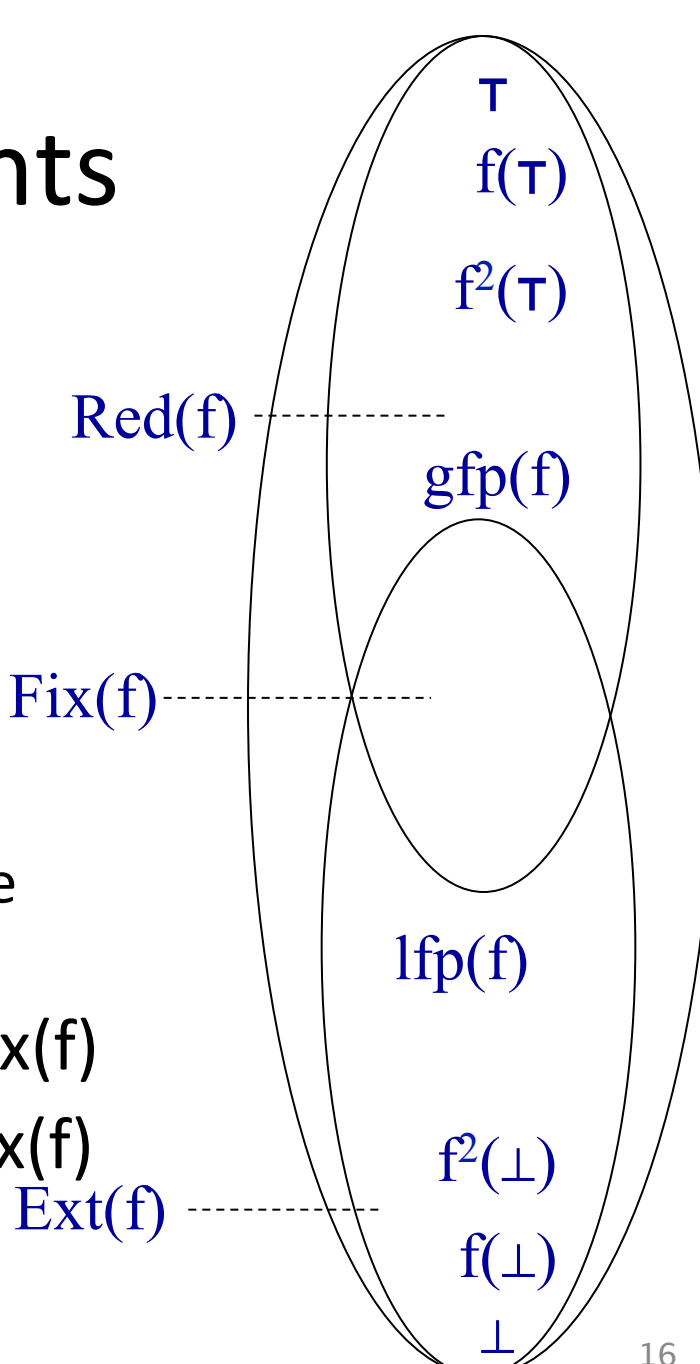

### Collecting semantics

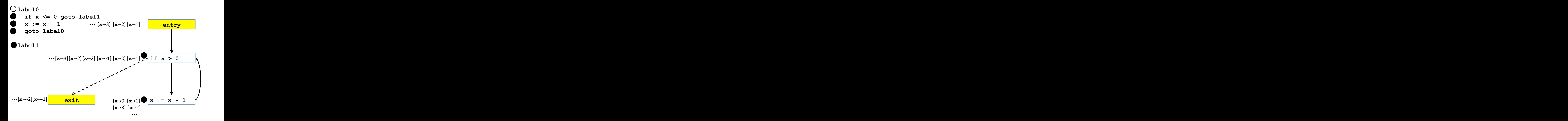

## Defining the collecting semantics

- How should we represent the set of states at a given control-flow node by a lattice?
- How should we represent the sets of states at all control-flow nodes by a lattice?

### Finite maps

- For a complete lattice  $L = (D, \sqsubseteq, \sqcup, \sqcap, \perp, \top)$ and finite set V
- Define the poset  $L_{V\rightarrow I} = (V\rightarrow D, \sqsubseteq_{V\rightarrow L}, \sqcup_{V\rightarrow L}, \sqcap_{V\rightarrow L}, \perp_{V\rightarrow L}, \top_{V\rightarrow L})$ as follows:

$$
-f_1 \sqsubseteq_{V \to L} f_2 \text{ iff for all } v \in V
$$
  

$$
f_1(v) \sqsubseteq f_2(v)
$$

- $-\sqcup_{V\to L} = ?$   $\sqcap_{V\to L} = ?$   $\sqcup_{V\to I} = ?$   $\sqcap_{V\to I} = ?$
- Lemma: L is a complete lattice
- Define the map constructor  $L_{V\rightarrow I}$  = Map(*V*, *L*)

## The collecting lattice

- Lattice for a given control-flow node *v*: ?
- Lattice for entire control-flow graph with nodes *V*:

 ? 

• We will use this lattice as a baseline for static analysis and define abstractions of its elements

## The collecting lattice

- Lattice for a given control-flow node *v*: *L***<sub>v</sub>=(2<sup>State</sup>, ⊆, ∪, ∩, ∅, State)**
- Lattice for entire control-flow graph with nodes *V*:

$$
L_{CFG} = \text{Map}(V, L_v)
$$

• We will use this lattice as a baseline for static analysis and define abstractions of its elements

#### Equational definition of the semantics

- Define variables of type set of states for each control-flow node
- Define constraints between them

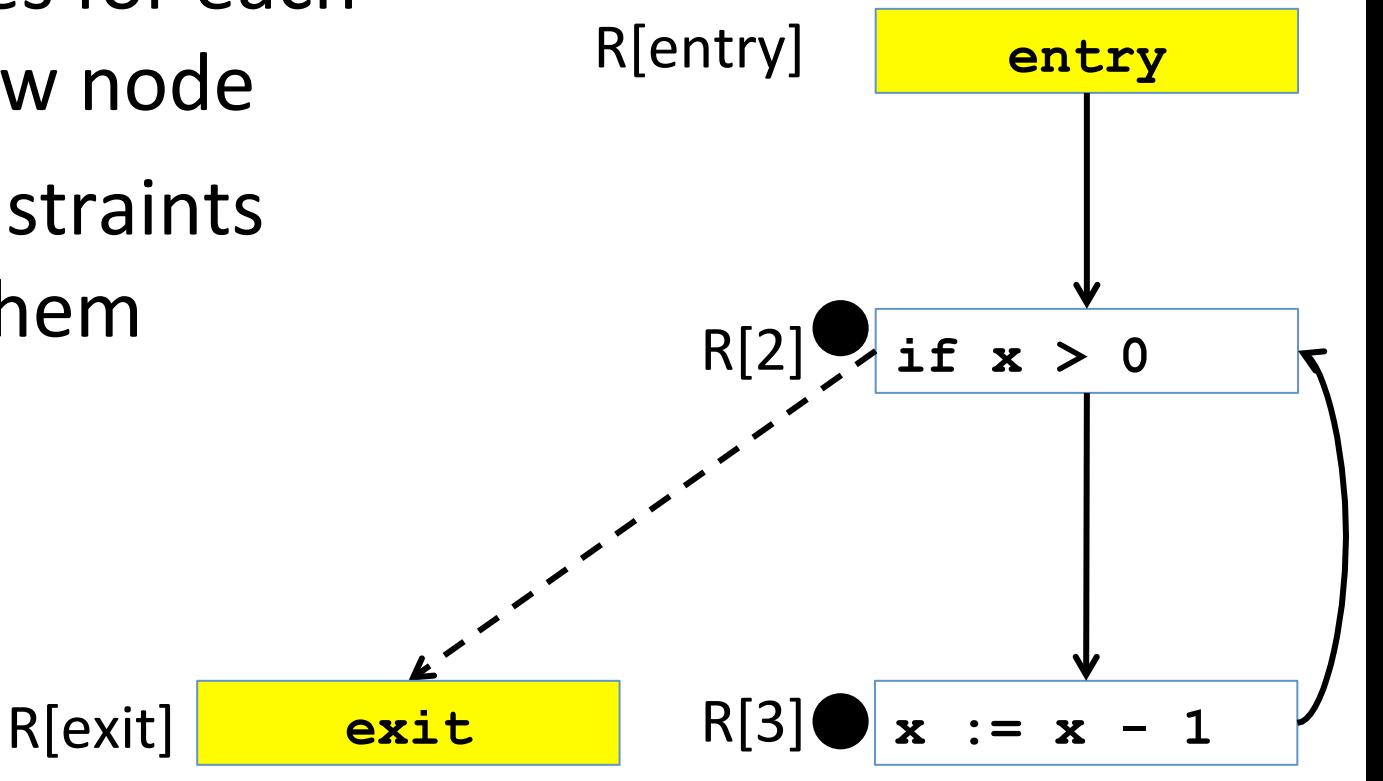

#### Equational definition of the semantics

- R[2] = R[entry]  $\cup$   $\mathbf{x}$  : =  $\mathbf{x}$  1 R[3]
- R[3] = R[2]  $\cap$  {s | s(x) > 0}
- $R[exit] = R[2] \cap \{s \mid s(x) \le 0\}$ R[entry]
- A system of recursive equations
- How can we approximate it using what we have learned so far?

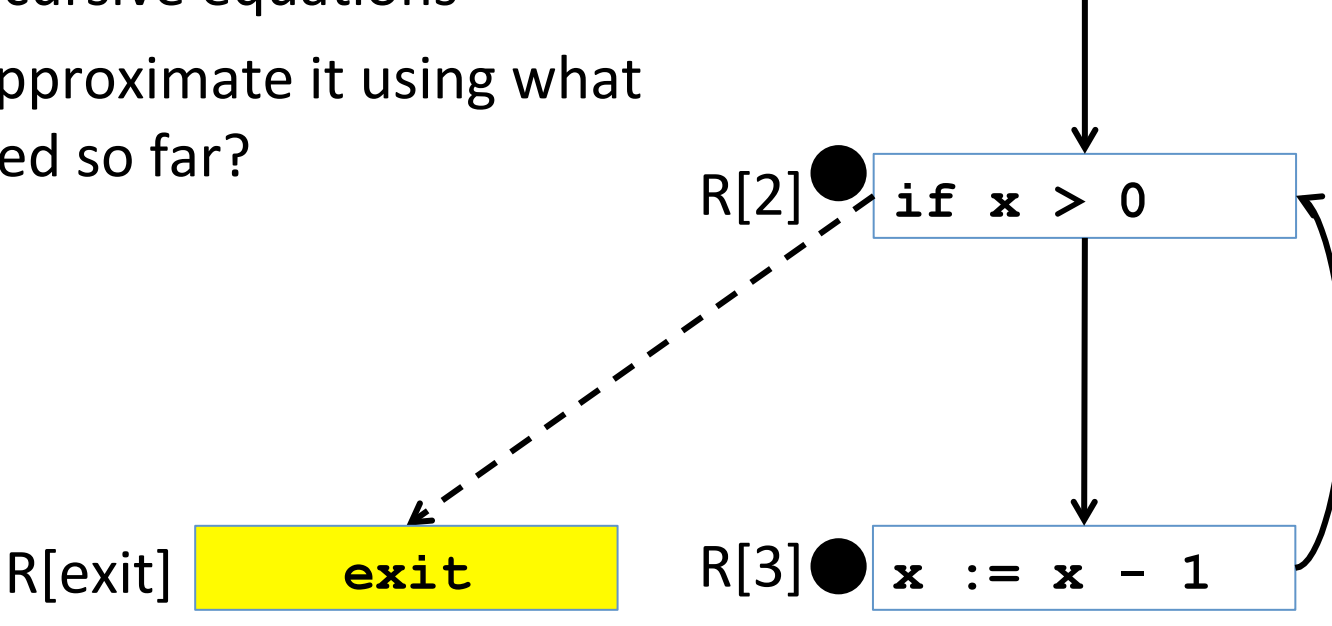

**entry**

#### An abstract semantics

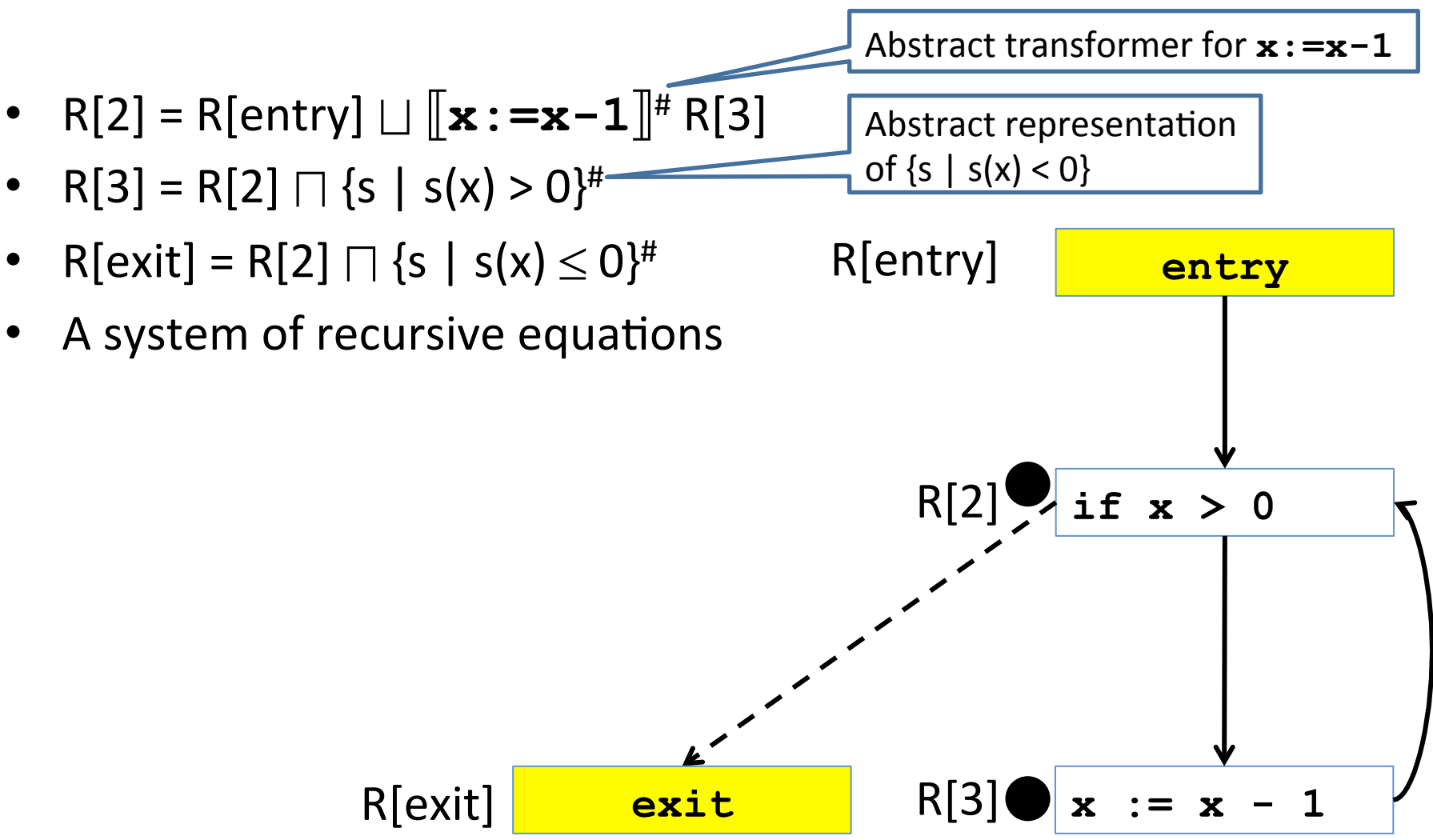

#### Abstract interpretation via abstraction generalizes axiomatic verification

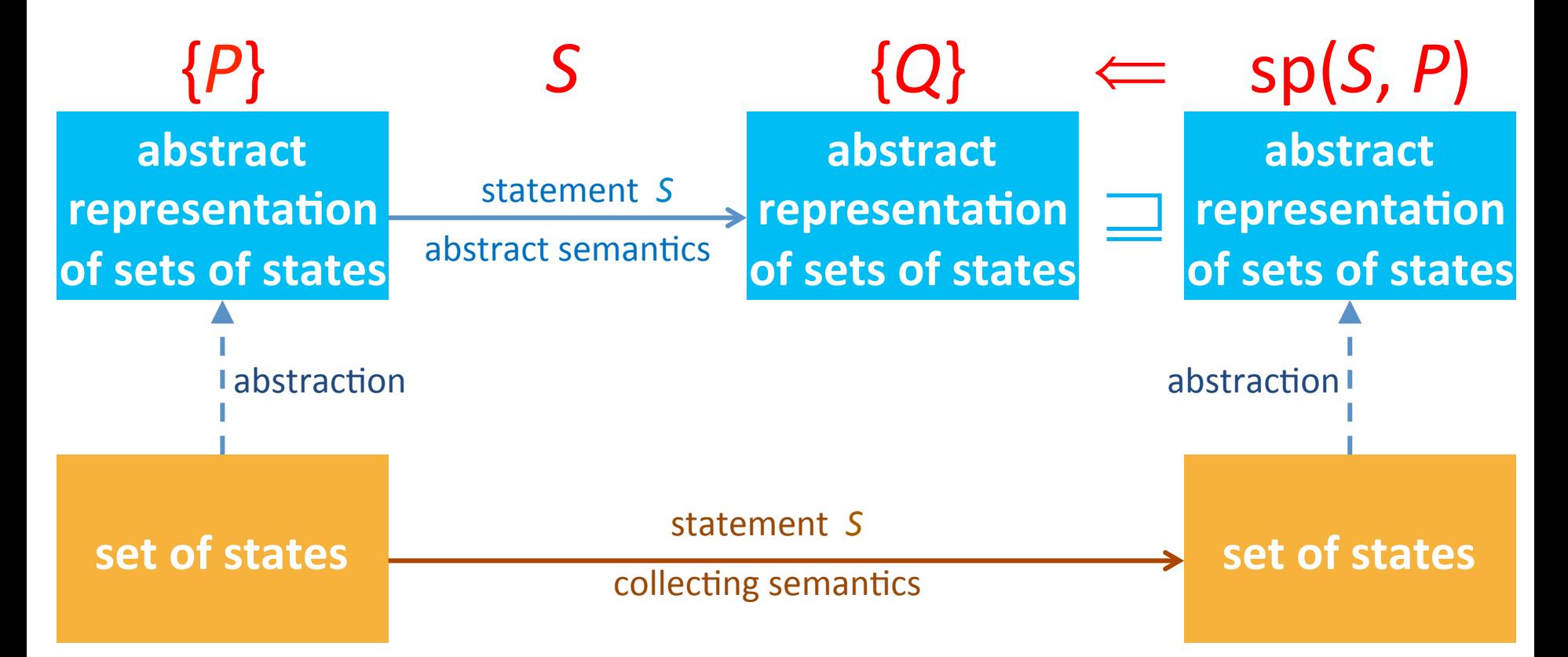

#### Abstract interpretation via concretization

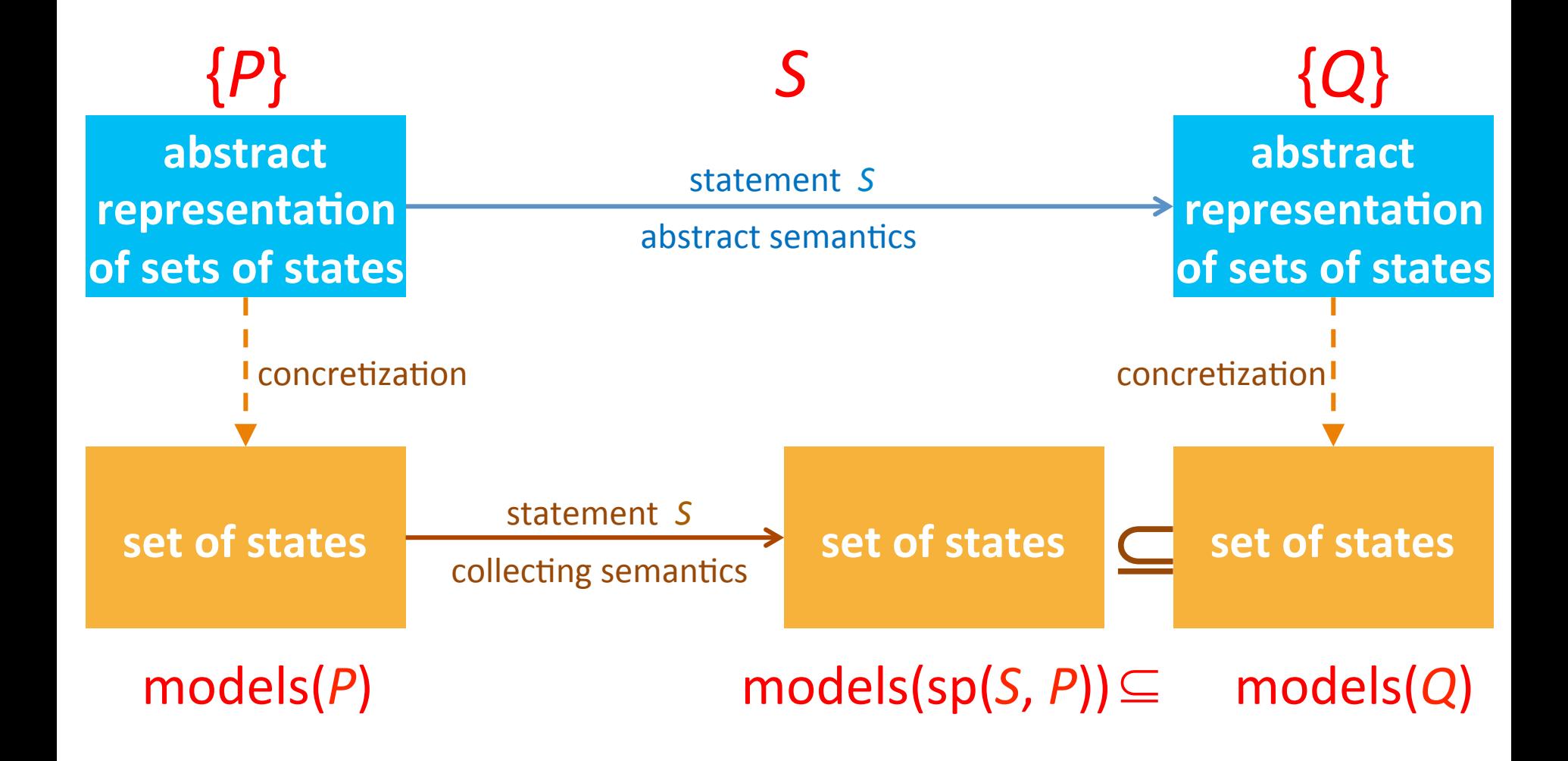

## Required knowledge

- $\checkmark$  Collecting semantics
- $\checkmark$  Abstract semantics
- Connection between collecting semantics and abstract semantics
- Algorithm to compute abstract semantics

#### The collecting lattice (sets of states)

- Lattice for a given control-flow node *v*: *L***<sub>v</sub>=(2<sup>State</sup>, ⊆, ∪, ∩, ∅, State)**
- Lattice for entire control-flow graph with nodes *V*:

$$
L_{CFG} = \text{Map}(V, L_v)
$$

• We will use this lattice as a baseline for static analysis and define abstractions of its elements

## Equation systems in general

- Let *L* be a complete lattice  $(D, \sqsubseteq, \sqcup, \sqcap, \bot, \top)$
- Let R be a vector of variables  $R[0, ..., n] \in D \times ... \times D$
- Let F be a vector of functions of the type  $F[i]: R[0, ..., n] \rightarrow R[0, ..., n]$
- A system of equations  $R[0] = f[0](R[0], ..., R[n])$ 
	- $R[n] = f[n](R[0], ..., R[n])$
- In vector notation  $R = F(R)$

## Equation systems in general

- Let *L* be a complete lattice  $(D, \sqsubseteq, \sqcup, \sqcap, \bot, \top)$
- Let R be a vector of variables  $R[0, ..., n] \in D \times ... \times D$
- Let F be a vector of functions of the type  $F[i]: R[0, ..., n] \rightarrow R[0, ..., n]$
- A system of equations  $R[0] = f[0](R[0], ..., R[n])$

 $R[n] = f[n](R[0], ..., R[n])$ 

- In vector notation  $R = F(R)$
- Questions:
	- 1. Does a solution always exist?
	- 2. If so, is it unique?
	- 3. If so, is it computable?

#### Monotone functions

- Let  $L_1=(D_1,\sqsubseteq)$  and  $L_2=(D_2,\sqsubseteq)$  be two posets
- A function  $f: D_1 \rightarrow D_2$  is monotone if for every pair *x*,  $y \in D_1$  $x \sqsubseteq y$  implies  $f(x) \sqsubseteq f(y)$
- A special case:  $L_1=L_2=(D, \sqsubseteq)$  $f: D \rightarrow D$

## Important cases of monotonicity

- Join:  $f(X, Y) = X \sqcup Y$ Prove it!
- For a set X and any function g  $F(X) = \{ g(x) | x \in X \}$ Prove it!
- Notice that the collecting semantics function is defined in terms of
	- Join (set union)
	- $-$  Semantic function for atomic statements lifted to sets of states

## Extensive/reductive functions

- Let  $L=(D, \sqsubseteq)$  be a poset
- A function  $f: D \rightarrow D$  is extensive if for every  $x \in D$ , we have that  $x \sqsubseteq f(x)$
- A function  $f: D \to D$  is reductive if for every  $x \in D$ , we have that  $x \subseteq f(x)$

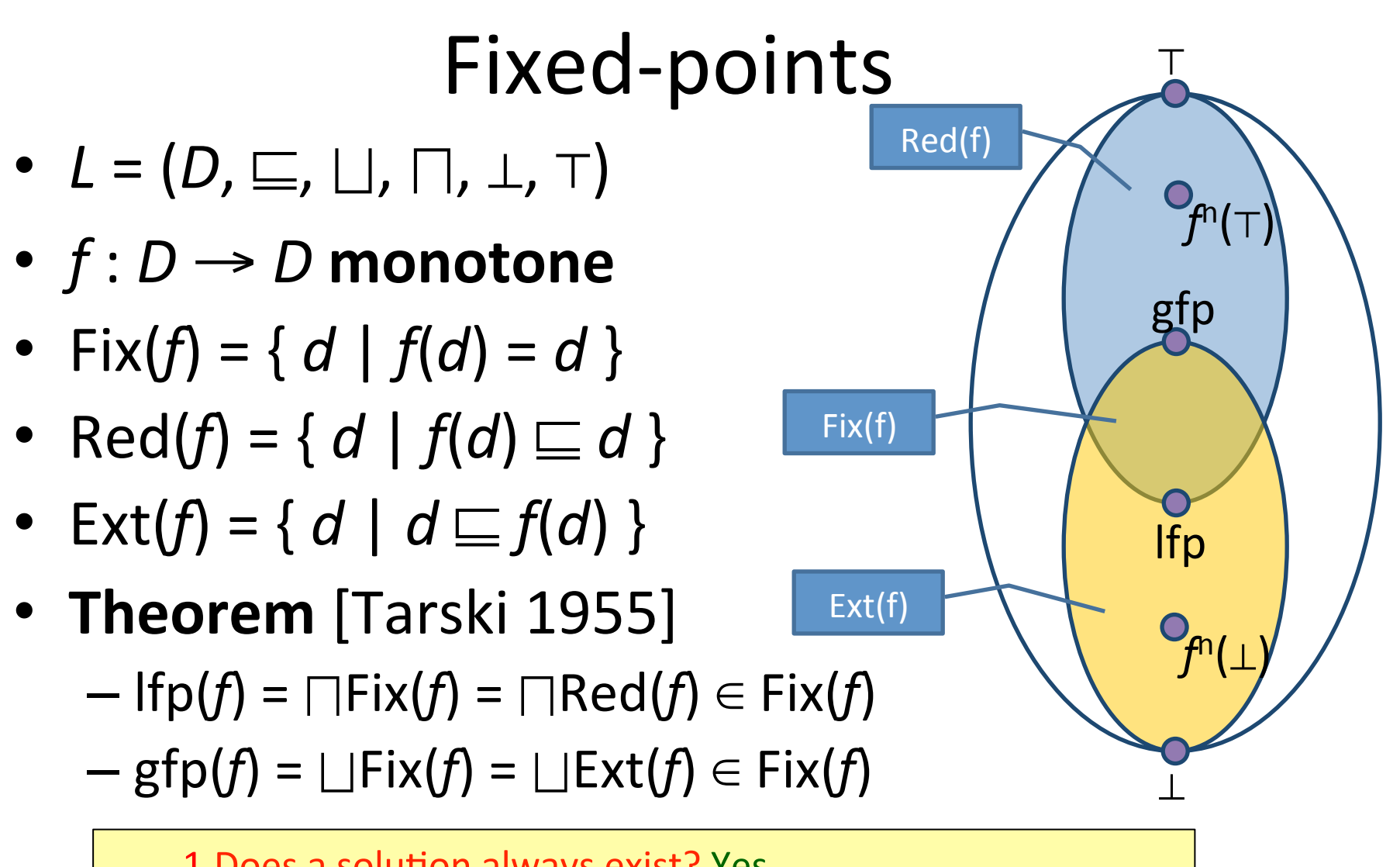

1. Does a solution always exist? Yes 2. If so, is it unique? No, but it has least/greatest solutions 3.If so, is it computable? Under some conditions...

## Fixed point example for program

=

• R[0] =  $\{x \in Z\}$  $R[1] = R[0] \cup R[4]$  $R[2] = R[1] \cap \{s \mid s(x) > 0\}$  $R[3] = R[1] \cap \{s \mid s(x) \le 0\}$  $R[4] = \mathbf{x} : = \mathbf{x} - \mathbf{1} \mathbf{R}[2]$ 

#### *d*

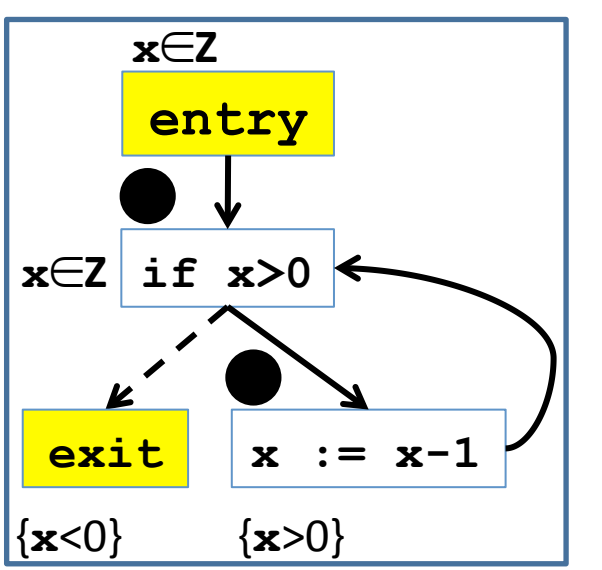

#### *F*(*d*) : Fixed-point

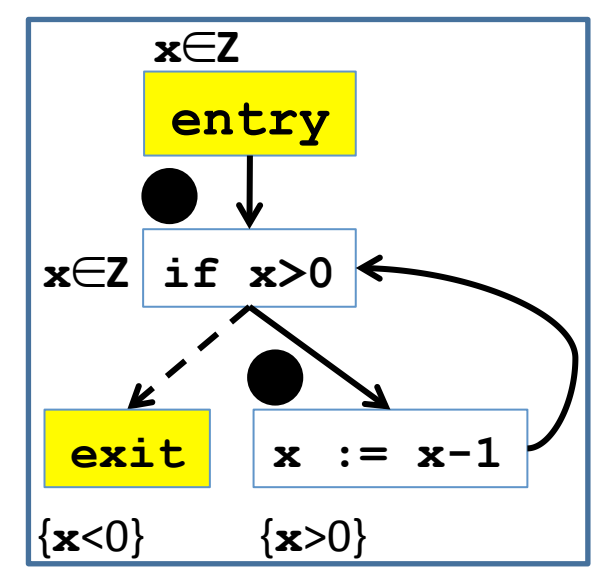

## Fixed point example for program

 $\Box$ 

• R[0] =  $\{x \in Z\}$  $R[1] = R[0] \cup R[4]$  $R[2] = R[1] \cap \{s \mid s(x) > 0\}$  $R[3] = R[1] \cap \{s \mid s(x) \le 0\}$  $R[4] = \mathbf{x} : = \mathbf{x} - \mathbf{1} \mathbf{R}[2]$ 

#### *d*

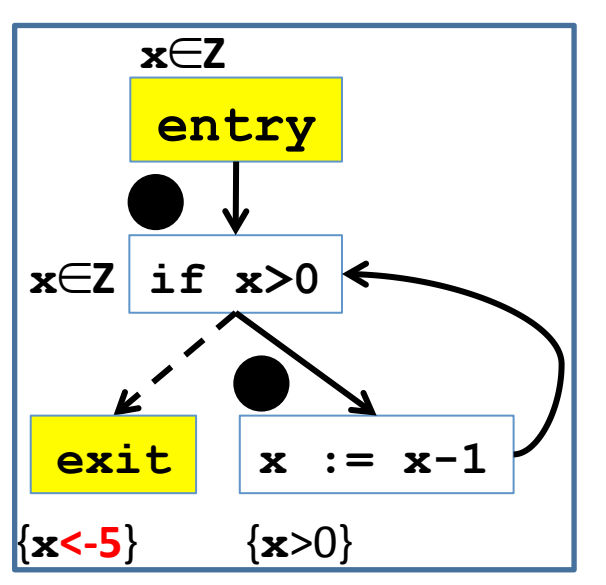

#### *F*(*d*) : pre Fixed-point

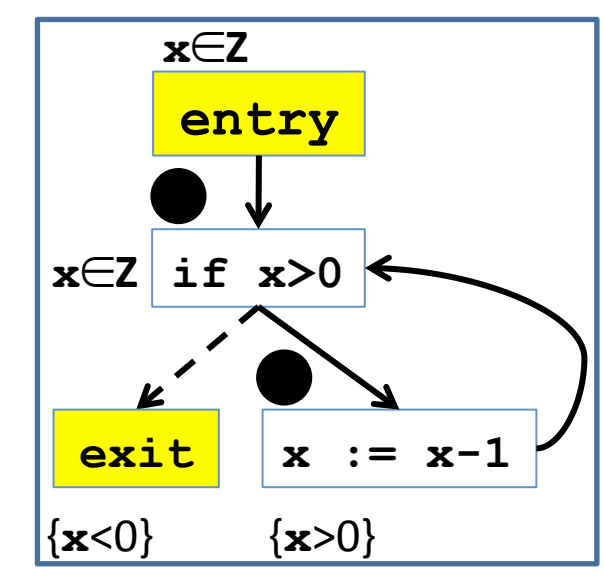
### Fixed point example for program

 $\equiv$ 

• R[0] =  $\{x \in Z\}$  $R[1] = R[0] \cup R[4]$  $R[2] = R[1] \cap \{s \mid s(x) > 0\}$  $R[3] = R[1] \cap \{s \mid s(x) \le 0\}$  $R[4] = \mathbf{x} : = \mathbf{x} - \mathbf{1} \mathbf{R}[2]$ 

#### *d*

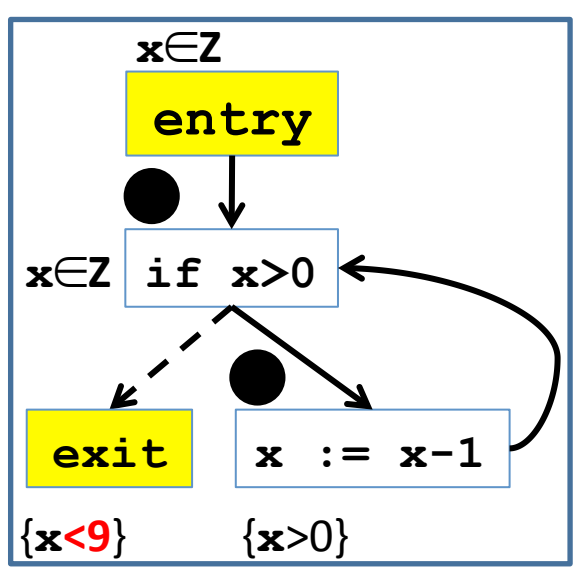

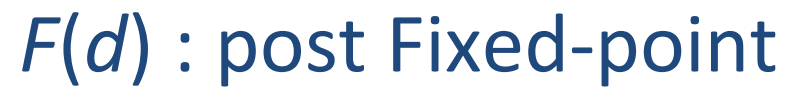

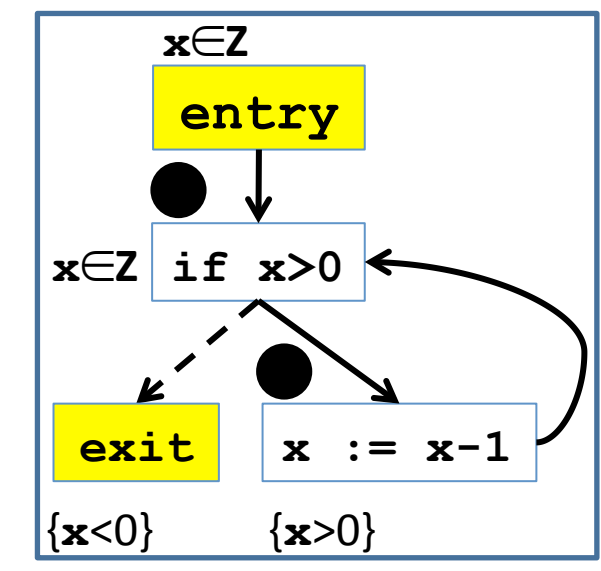

### Continuity and ACC condition

- Let  $L = (D, \sqsubseteq, \sqcup, \perp)$  be a complete partial order  $-$  Every ascending chain has an upper bound
- A function f is continuous if for every increasing chain  $Y \subseteq D^*$ ,  $f(\Box Y) = \Box\{f(y) \mid y \in Y\}$
- *L* satisfies the ascending chain condition (ACC) if every ascending chain eventually stabilizes:  $d_0 \sqsubseteq d_1 \sqsubseteq ... \sqsubseteq d_n = d_{n+1} = ...$

## Fixed-point theorem [Kleene]

• Let  $L = (D, \sqsubseteq, \sqcup, \bot)$  be a complete partial order and a **continuous** function  $f: D \rightarrow D$  then

$$
\mathsf{lfp}(f) = \bigsqcup_{n \in \mathbb{N}} f^n(\bot)
$$

• Lemma: Monotone functions on posets satisfying ACC are continuous Proof:

## **Resulting algorithm**

• Kleene's fixed point theorem gives a constructive method for computing the Ifp

> **Mathematical definition**  $lfp(f) = \bigsqcup_{n\in\mathbb{N}} f^{n}(\bot)$

Algorithm  $d := \perp$ while  $f(d) \neq d$  do  $d := d \sqcup f(d)$ return d

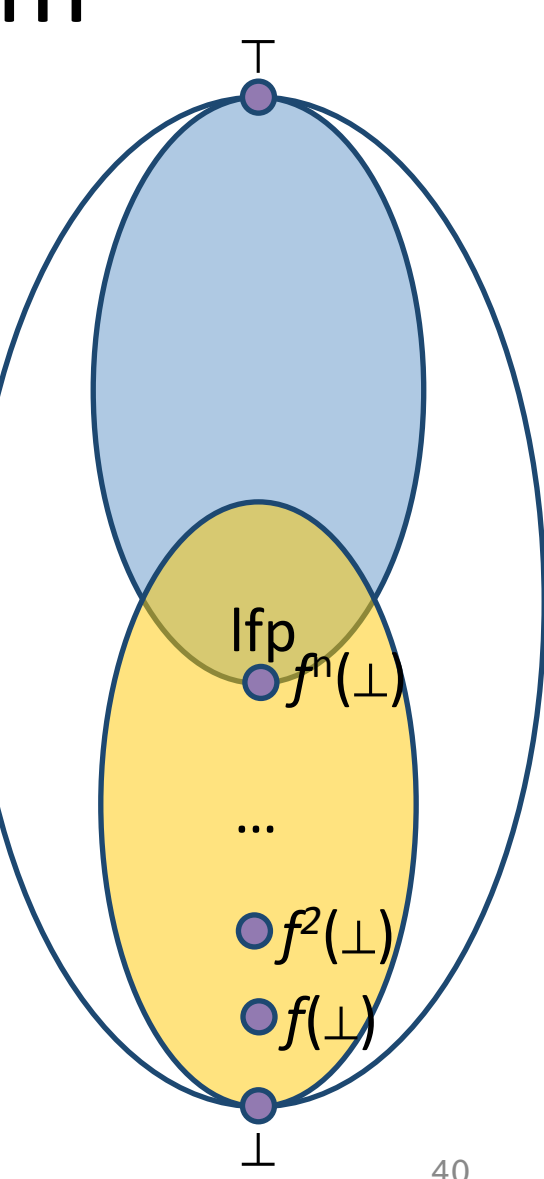

### Chaotic iteration

#### • Input:

- $-$  A cpo  $L = (D, \sqsubseteq, \sqcup, \perp)$  satisfying ACC
- $I^n = I \times I \times ... \times I$
- $-$  A monotone function  $f: D^n \rightarrow D^n$
- $-$  A system of equations {  $X[i]$  |  $f(X)$  | 1 ≤ *i* ≤ *n* }
- Output:  $\mathsf{lfp}(f)$
- A worklist-based algorithm

```
for i=1 to n do
  X[i] := \perpWL = \{1,...,n\}while WL ≠ Ø do
  i := \text{pop WL} // choose index non-deterministically
  N := F[i](X)if N \neq X[i] then
    X[i] := Nadd all the indexes that directly depend on i to WL
     (X[i] depends on X[i] if F[i] contains X[i])
return	X
```
## Chaotic iteration for static analysis

- Specialize chaotic iteration for programs
- Create a CFG for program
- Choose a cpo of properties for the static analysis to infer:  $L = (D, \sqsubseteq, \sqcup, \perp)$
- Define variables R[0,...,n] for input/output of each CFG node such that R[i]∈*D*
- For each node v let  $v_{out}$  be the variable at the output of that node:
	- $v_{\text{out}} = F[v](\sqcup u \mid (u,v)$  is a CFG edge)
		- $-$  Make sure each F[v] is monotone
- Variable dependence determined by outgoing edges in CFG

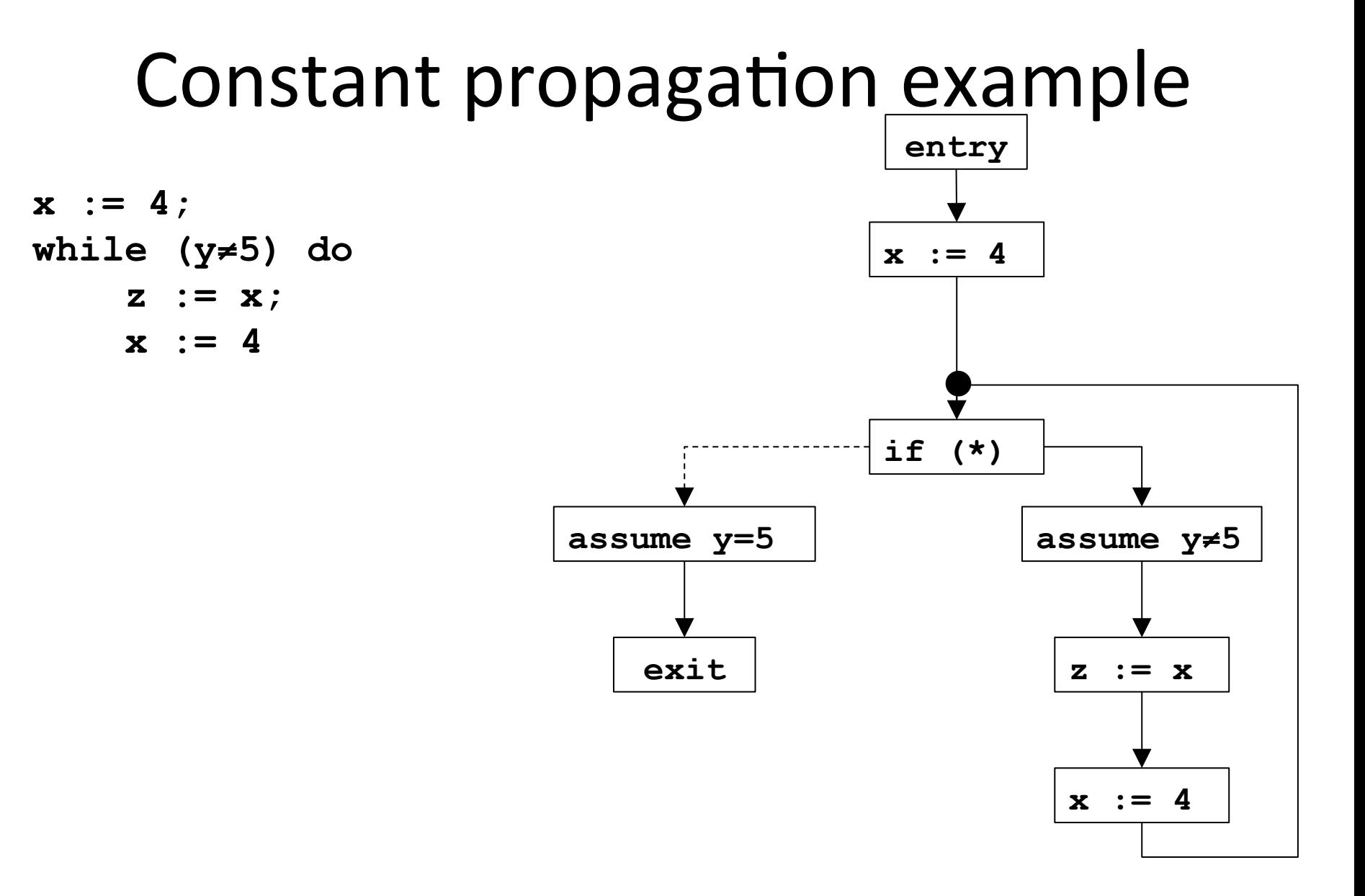

### Constant propagation lattice

• For each variable x define L as

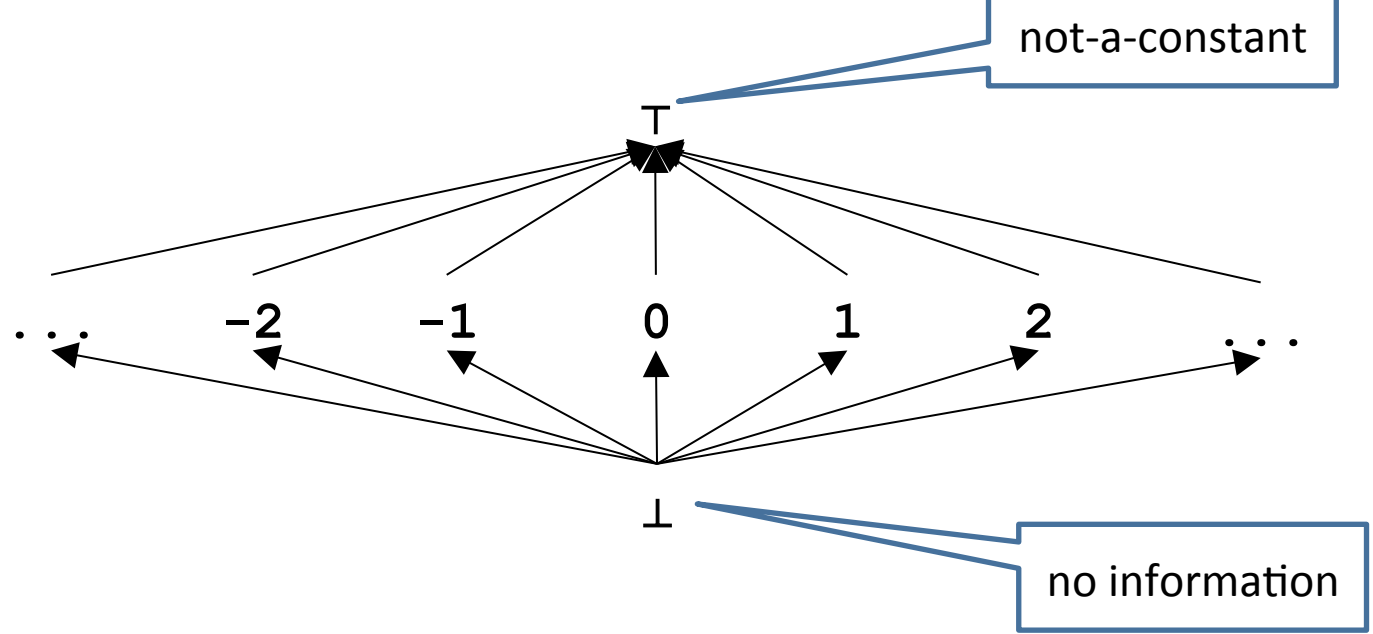

• For a set of program variables Var= $x_1,...,x_n$  $L^n = L \times L \times ... \times L$ 

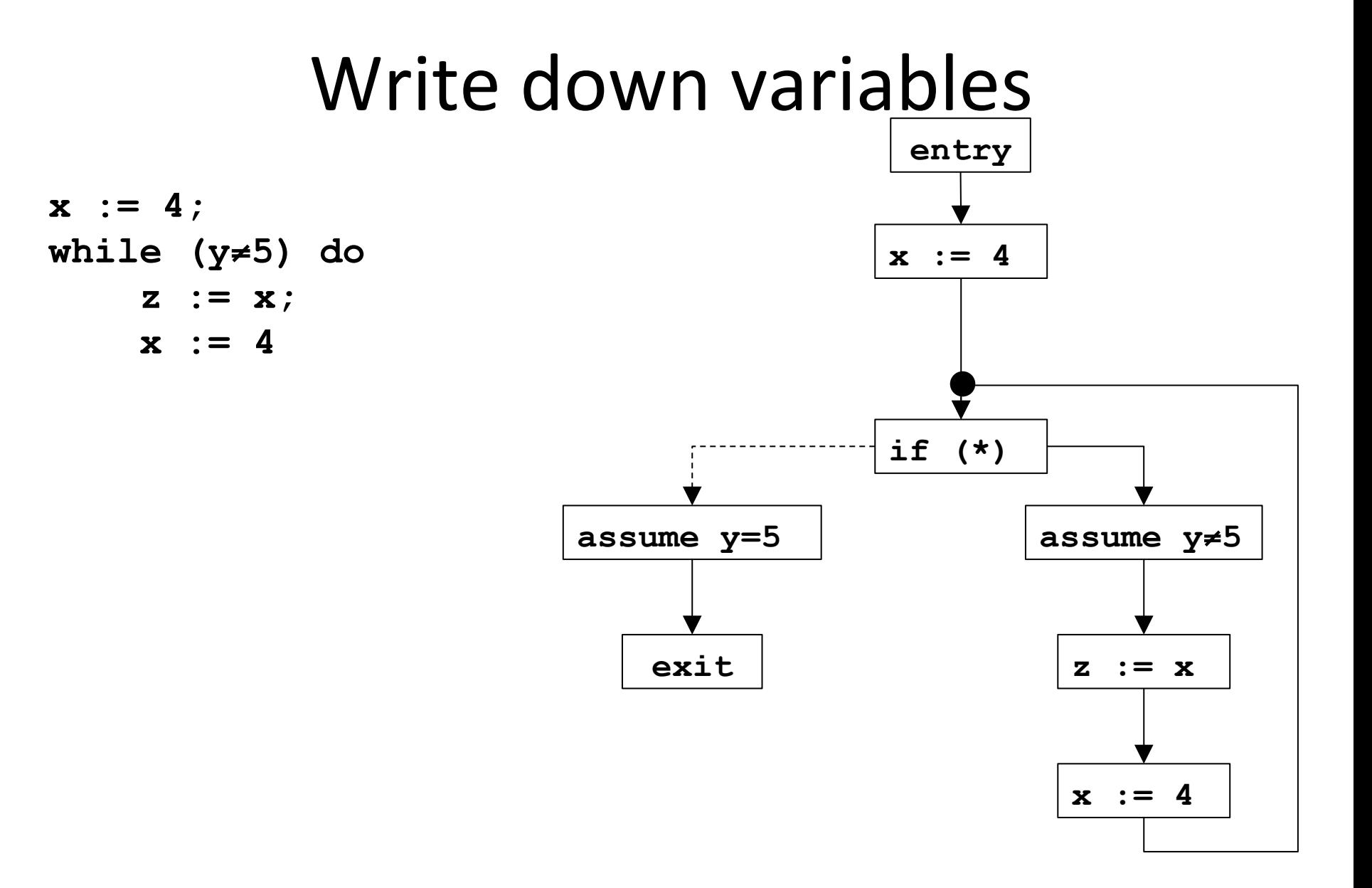

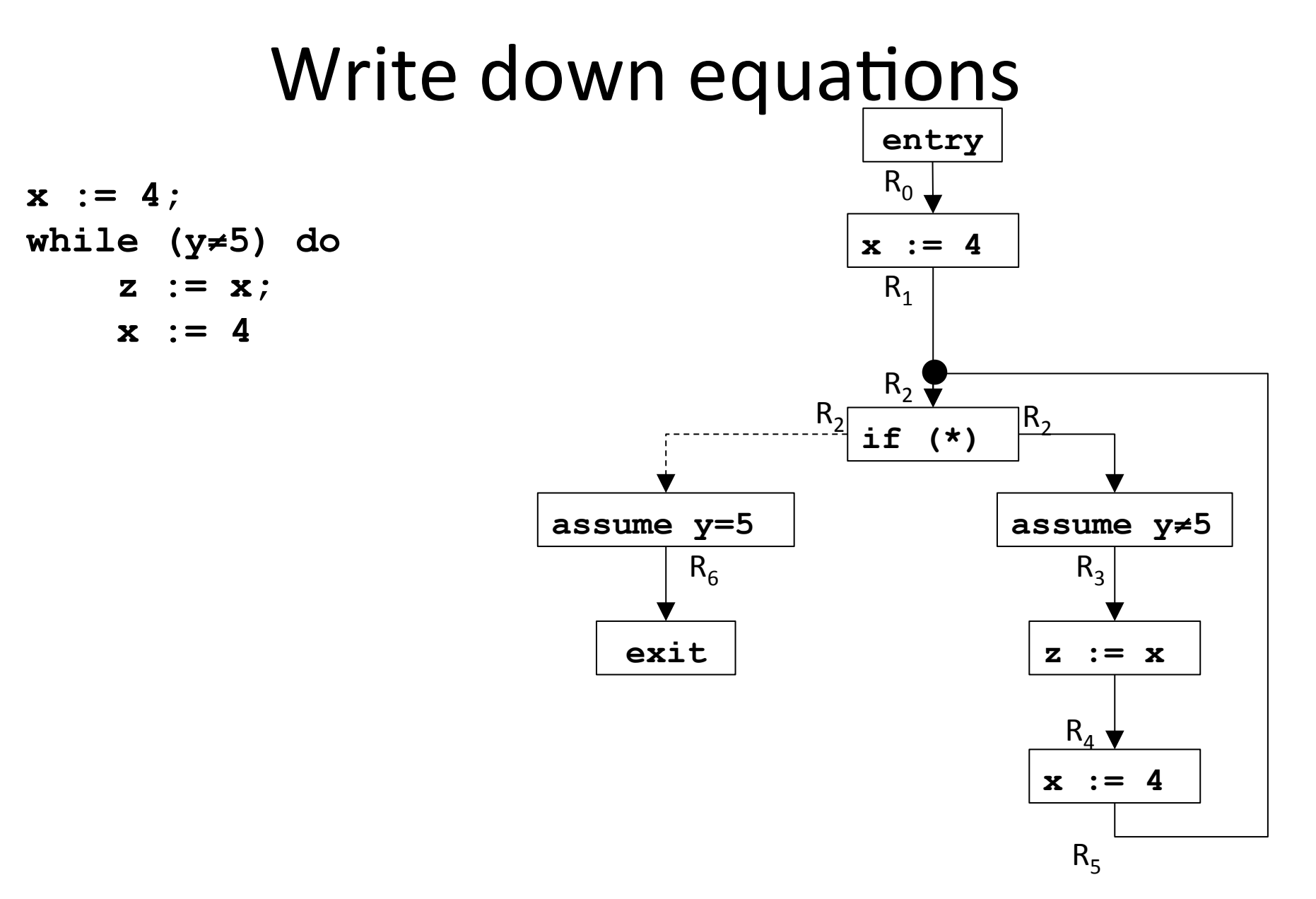

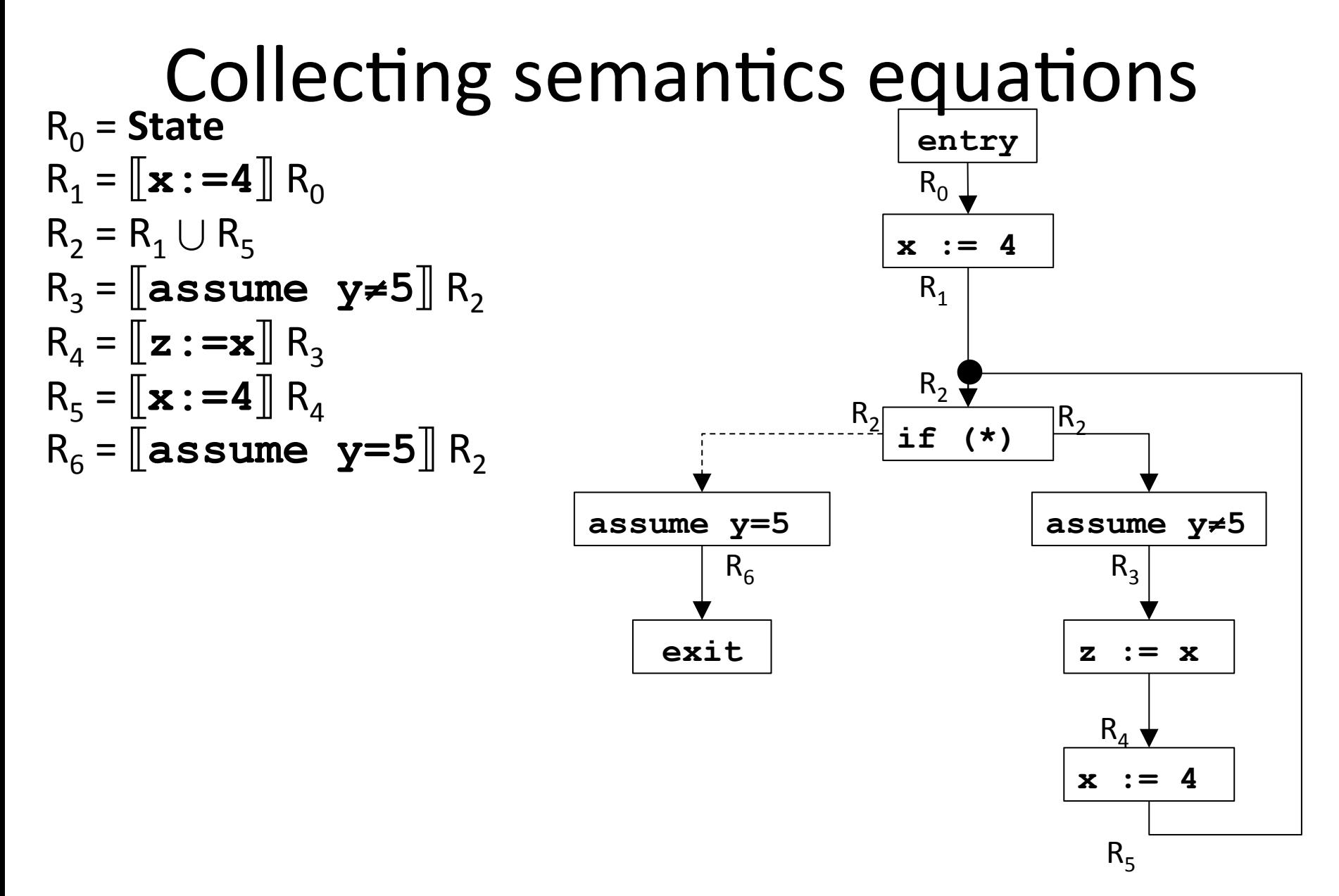

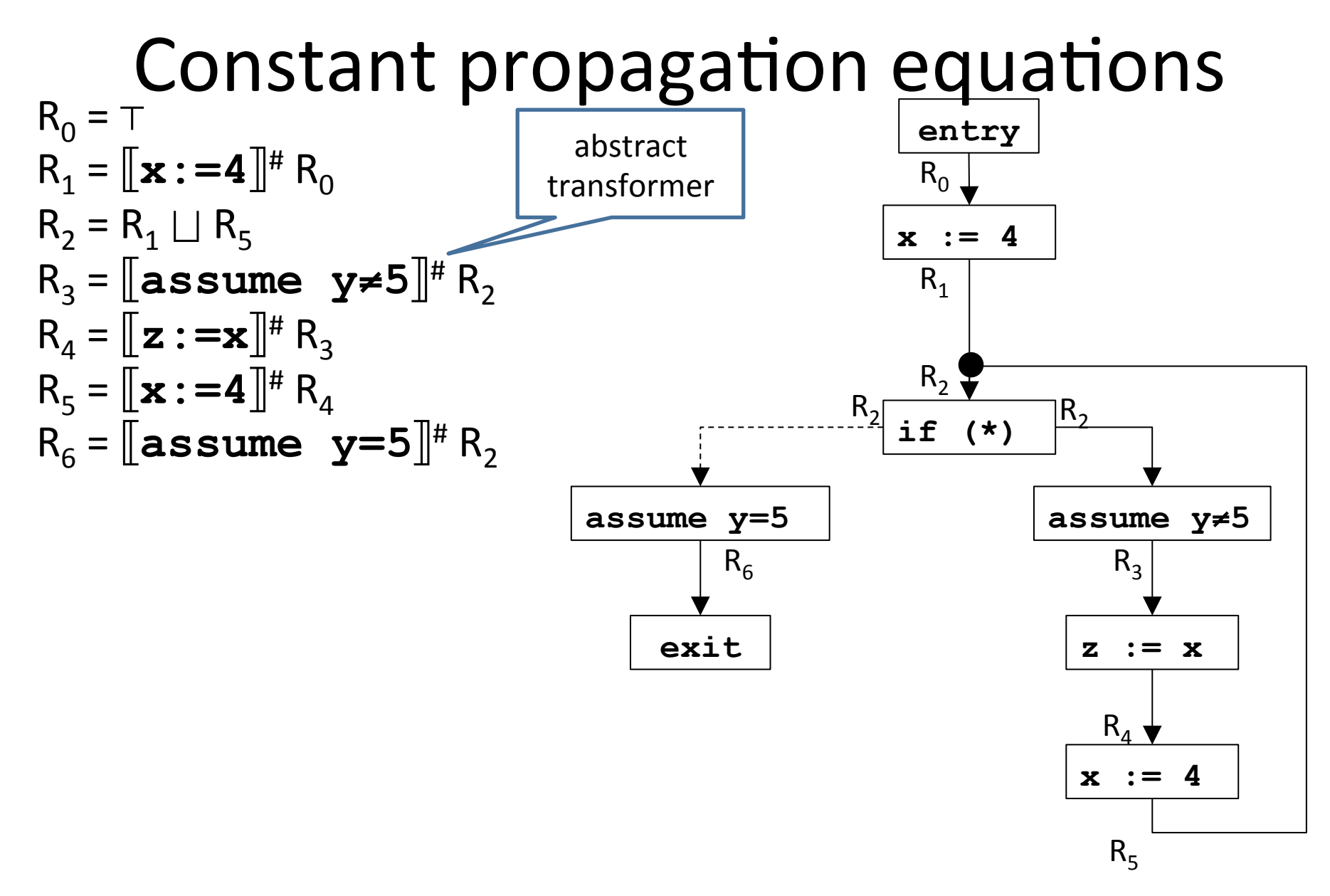

#### Abstract operations for CP  $R_0 = T$  $R_1 = \mathbf{x} : = 4 \mathbf{R}^*$  $R_2 = R_1 \sqcup R_5$  $R_3 = \sqrt{\text{assume}} y \neq 5$ <sup>#</sup>  $R_2$  $R_{\scriptscriptstyle{A}} = \mathbb{Z} : = \mathbf{x} \cdot \mathbb{R}^*$   $R_{\scriptscriptstyle{3}}$  $R_5 = \mathbf{x} : = 4 \cdot \mathbf{A}$   $R_4$  $R_6 = \sqrt{\text{assume}}$  y=5 $\|^{\text{#}} R_2$ Lattice elements have the form:  $(v_x, v_y, v_z)$  $\mathbf{x}:=4\mathbf{I}^*$  ( $v_x,v_y,v_z$ ) = (4,  $v_y, v_z$ )  $\left[\mathbf{z}:=\mathbf{x}\right]^{H}$   $(v_{x},v_{y},v_{z})=(v_{x},v_{y},v_{x})$  $\left[\begin{matrix} \text{assume} & \text{y} \neq 5 \end{matrix}\right]^{\#}$   $(v_x, v_y, v_z) = (v_x, v_y, v_x)$ Ω **... -2 -1 0 1 2 ...**   $\top$ CP lattice for a single variable

 $\llbracket$ **assume**  $\mathbf{y} = 5 \rrbracket^*$  ( $v_x, v_y, v_z$ ) = if  $v_y = k \neq 5$  then ( $\perp$ ,  $\perp$ ,  $\perp$ ) else ( $v_x$ , 5,  $v_z$ )  $R_1 \sqcup R_5 = (a_1, b_1, c_1) \sqcup (a_5, b_5, c_5) = (a_1 \sqcup a_5, b_1 \sqcup b_5, c_1 \sqcup c_5)$ 

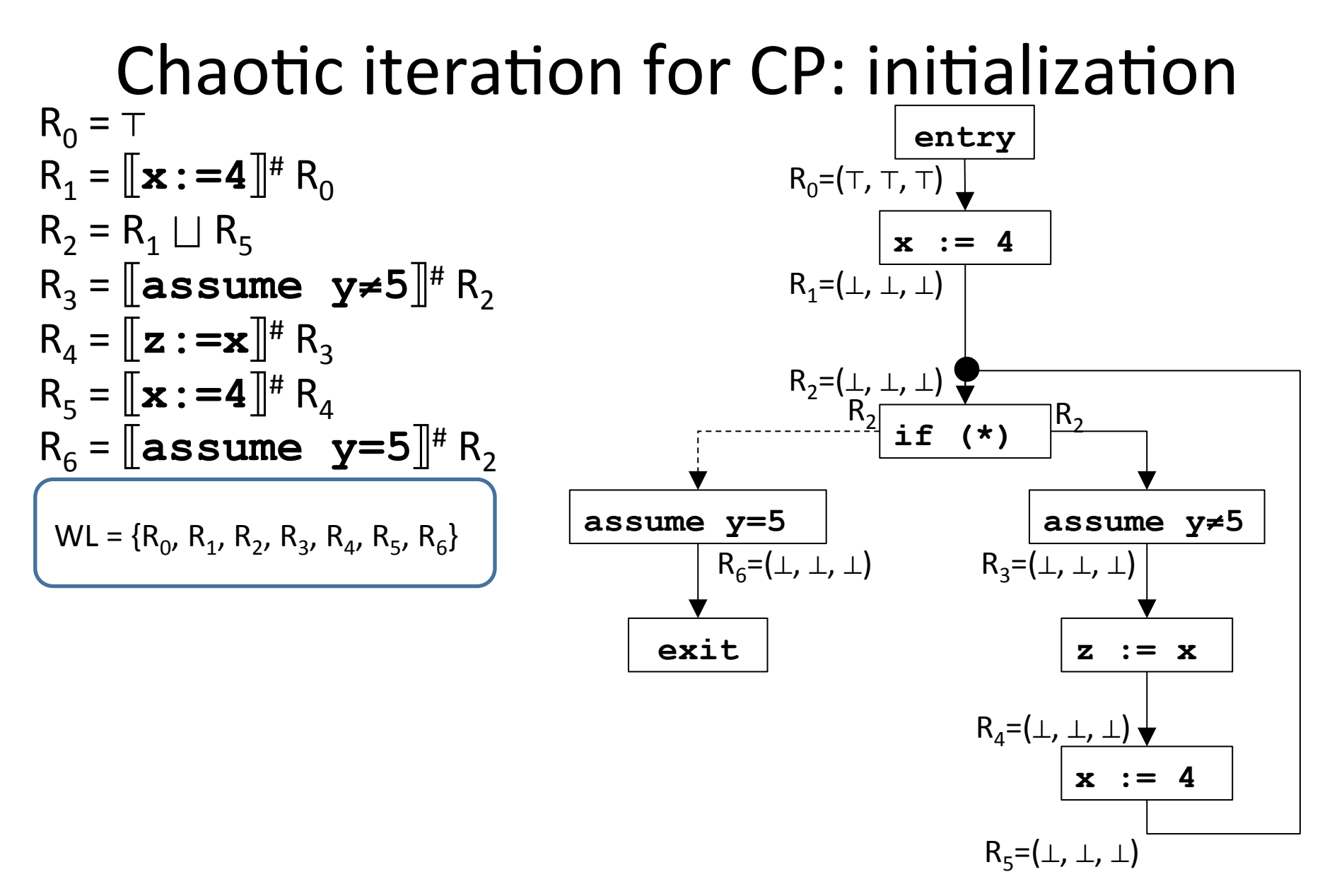

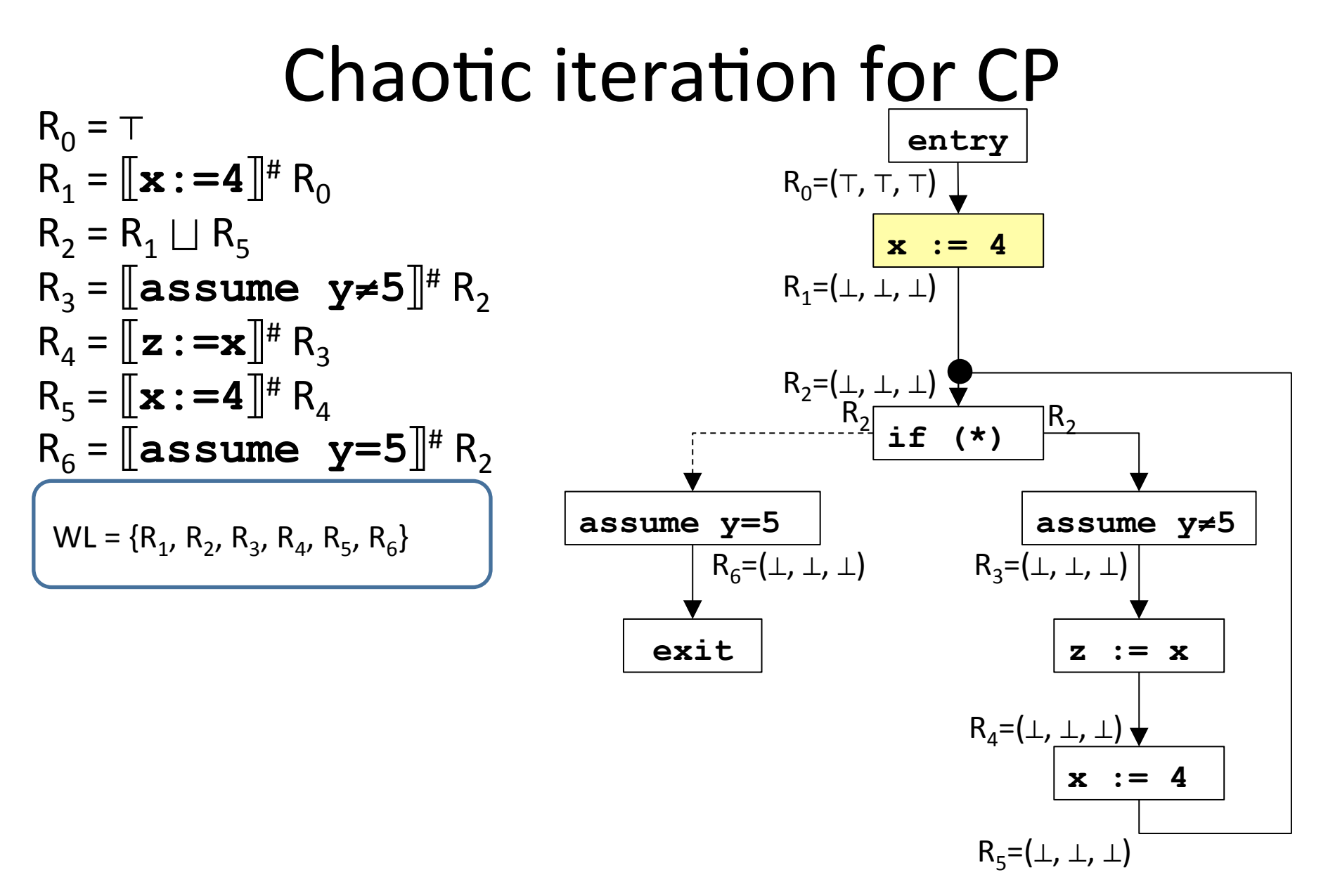

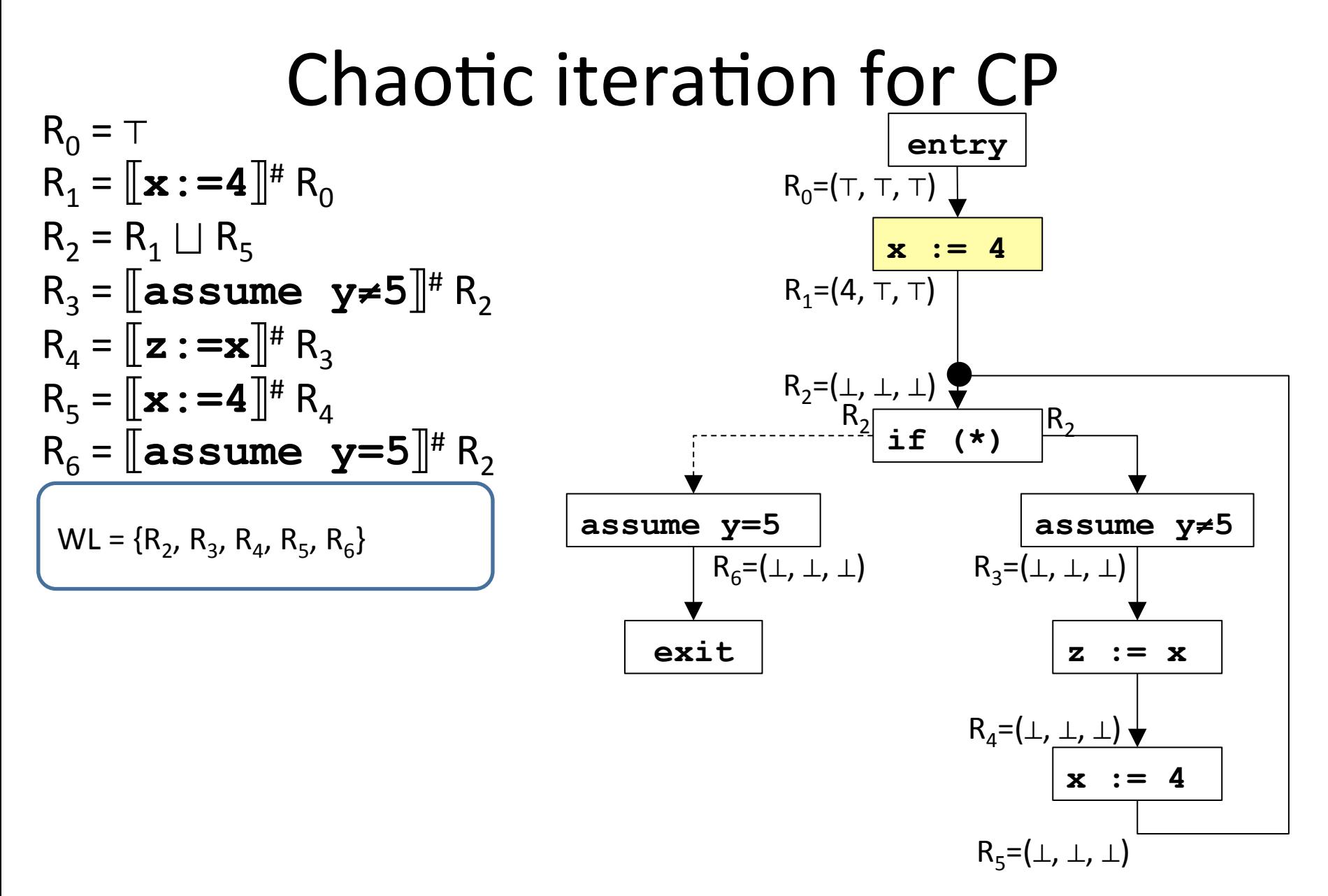

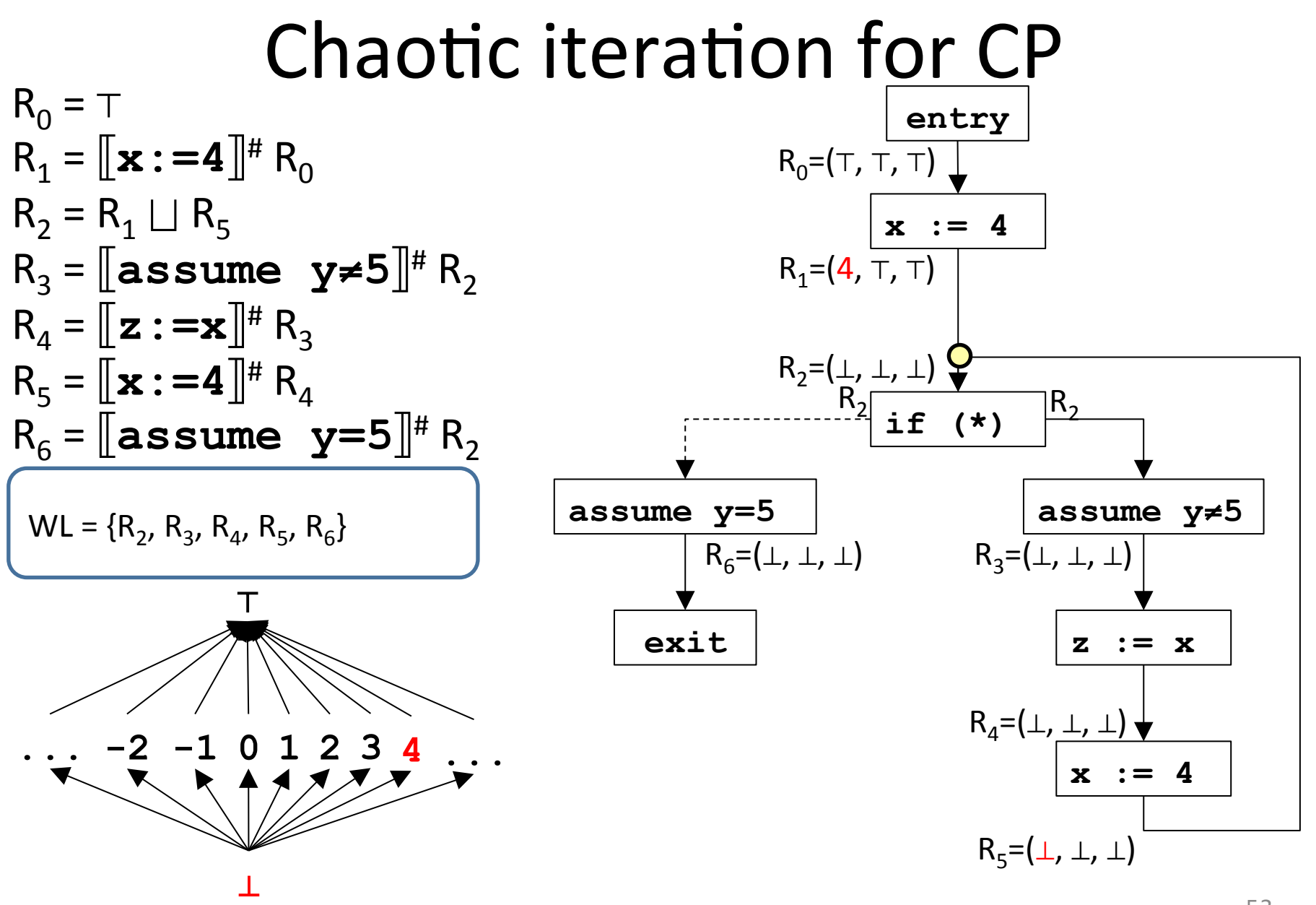

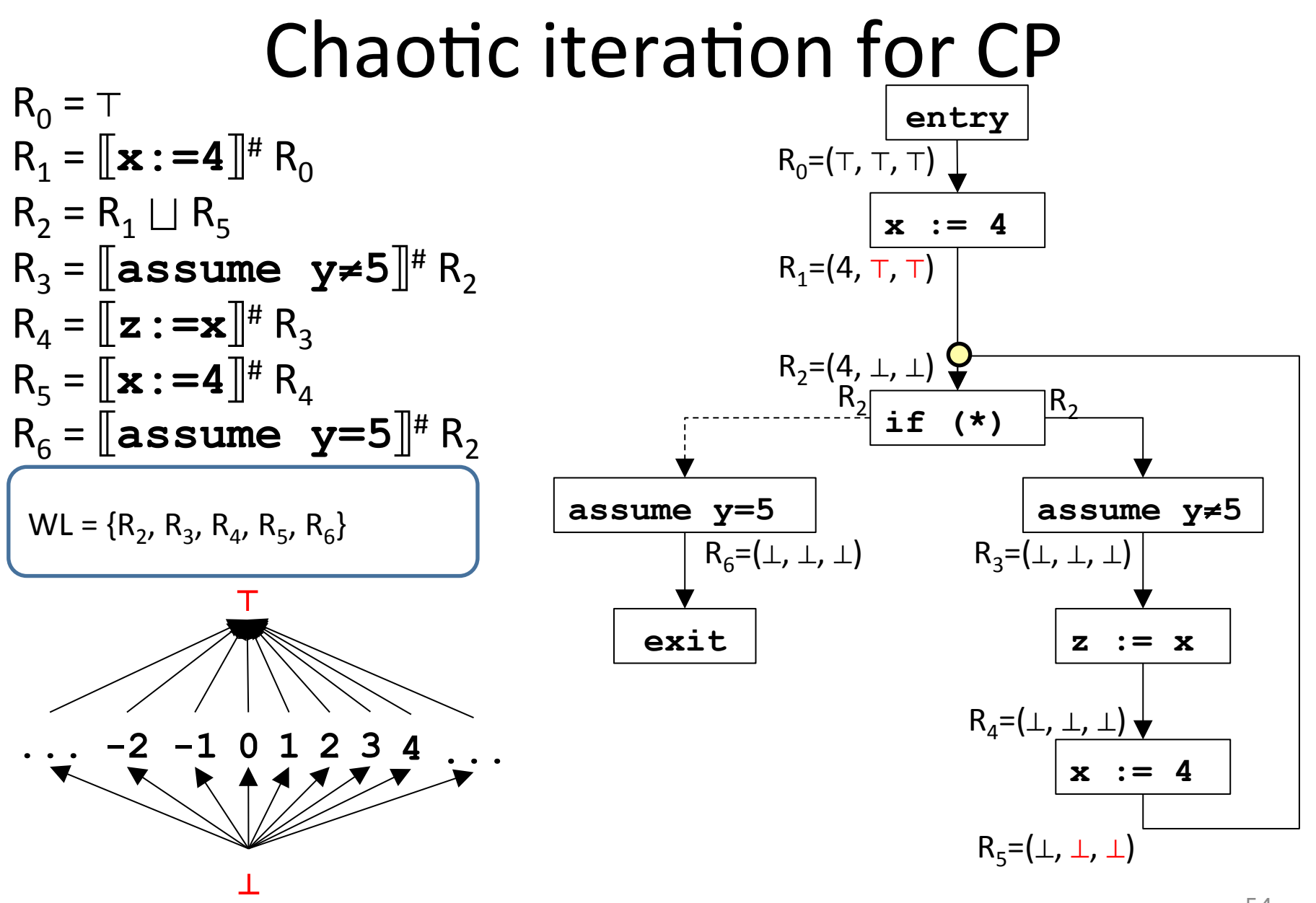

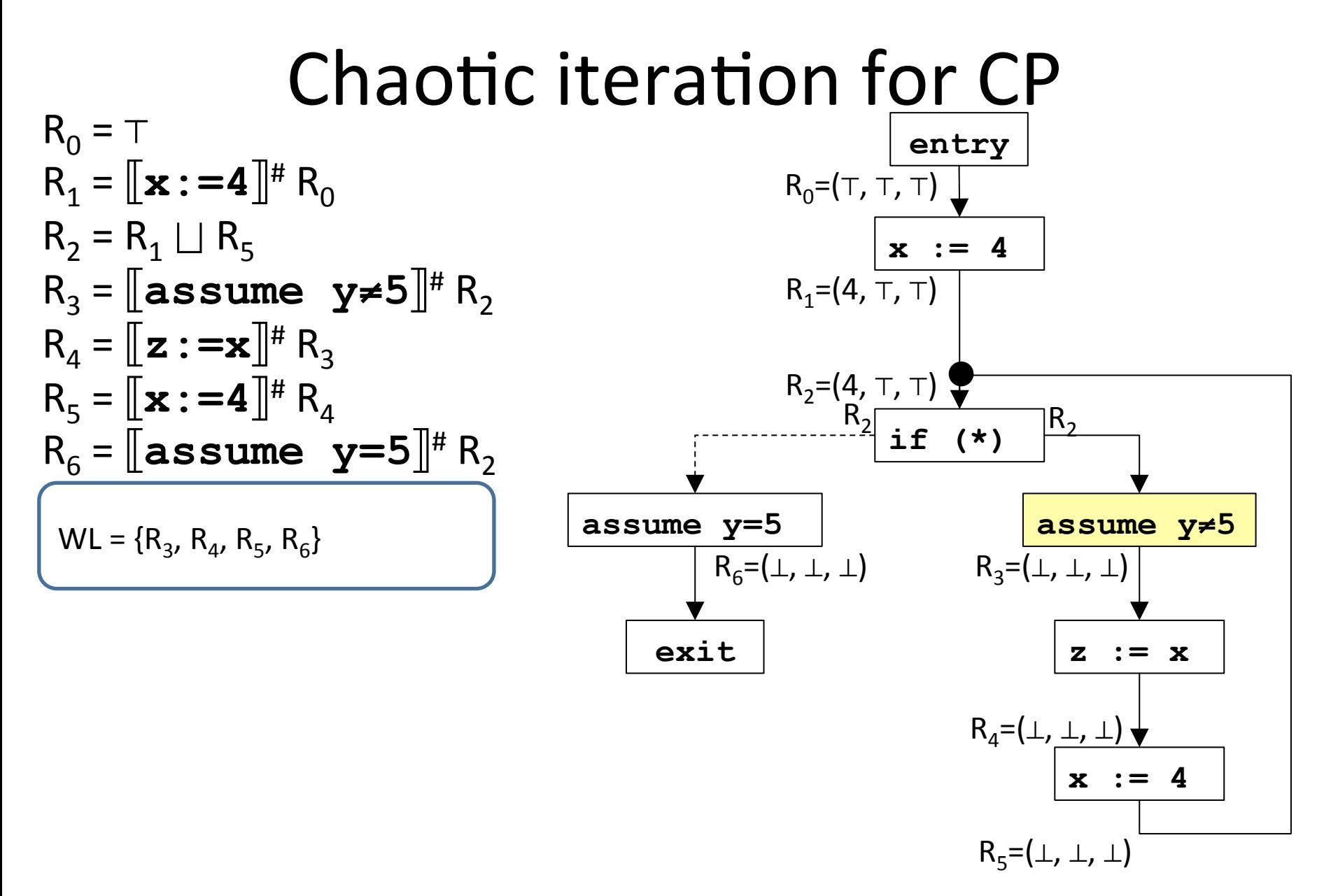

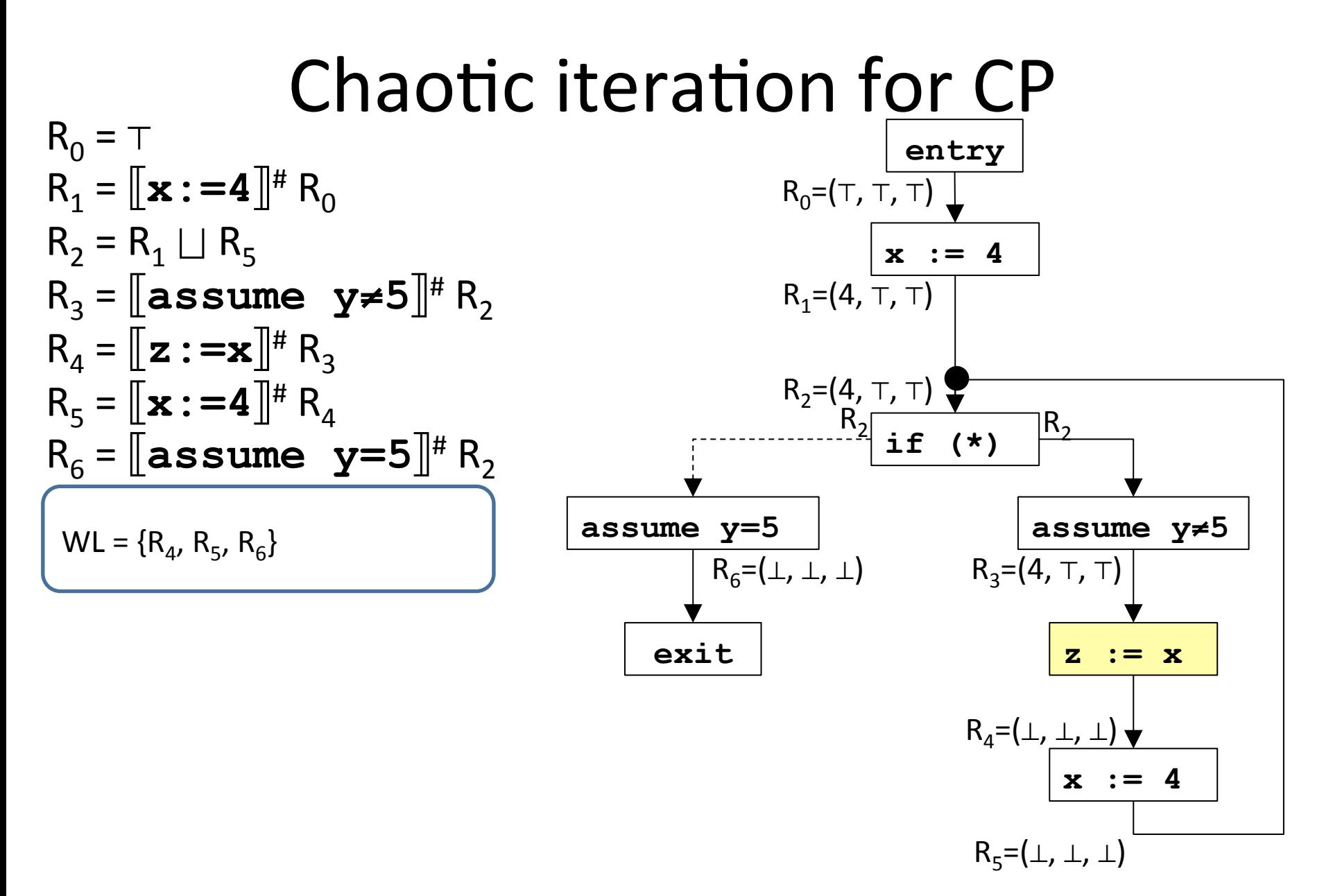

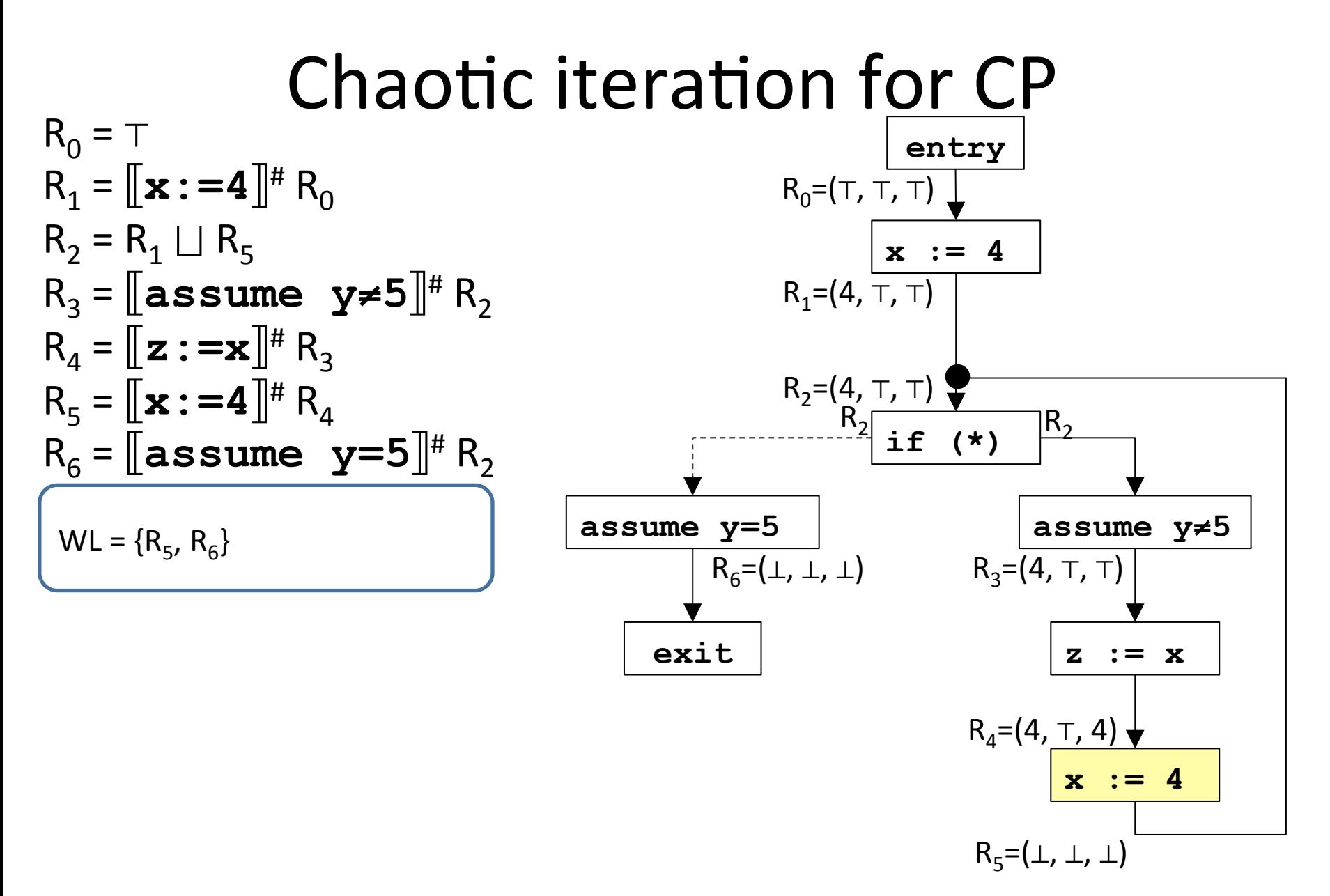

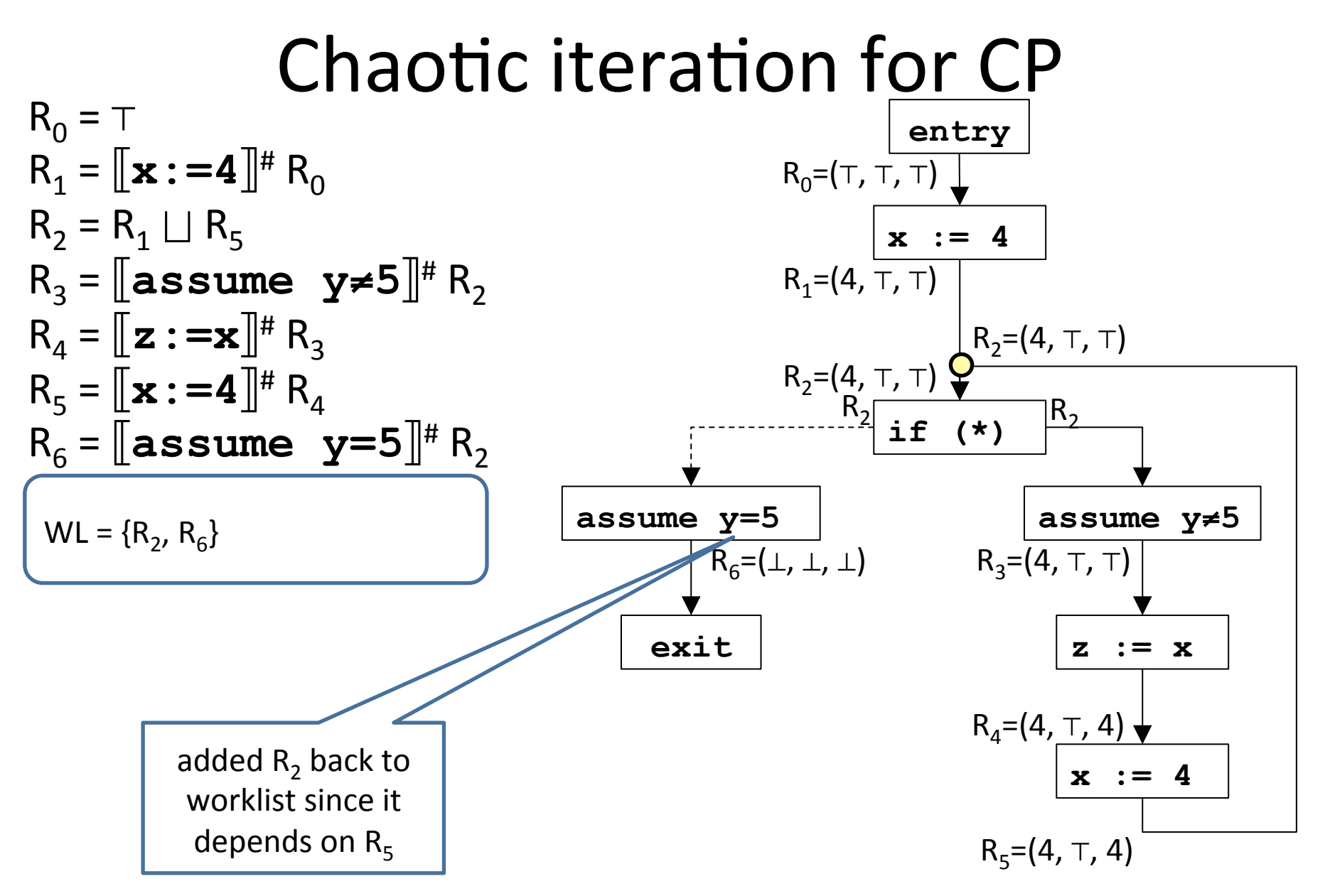

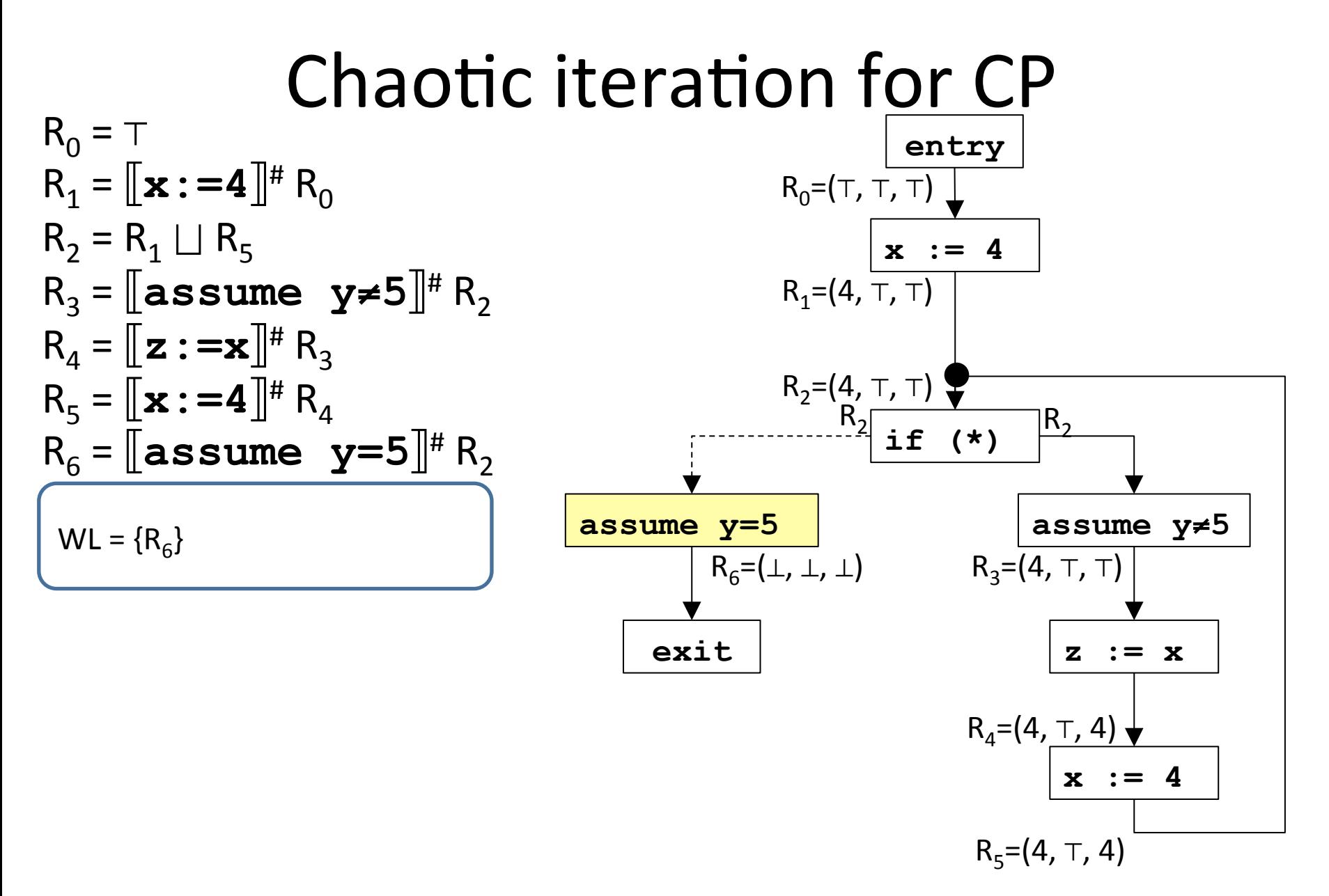

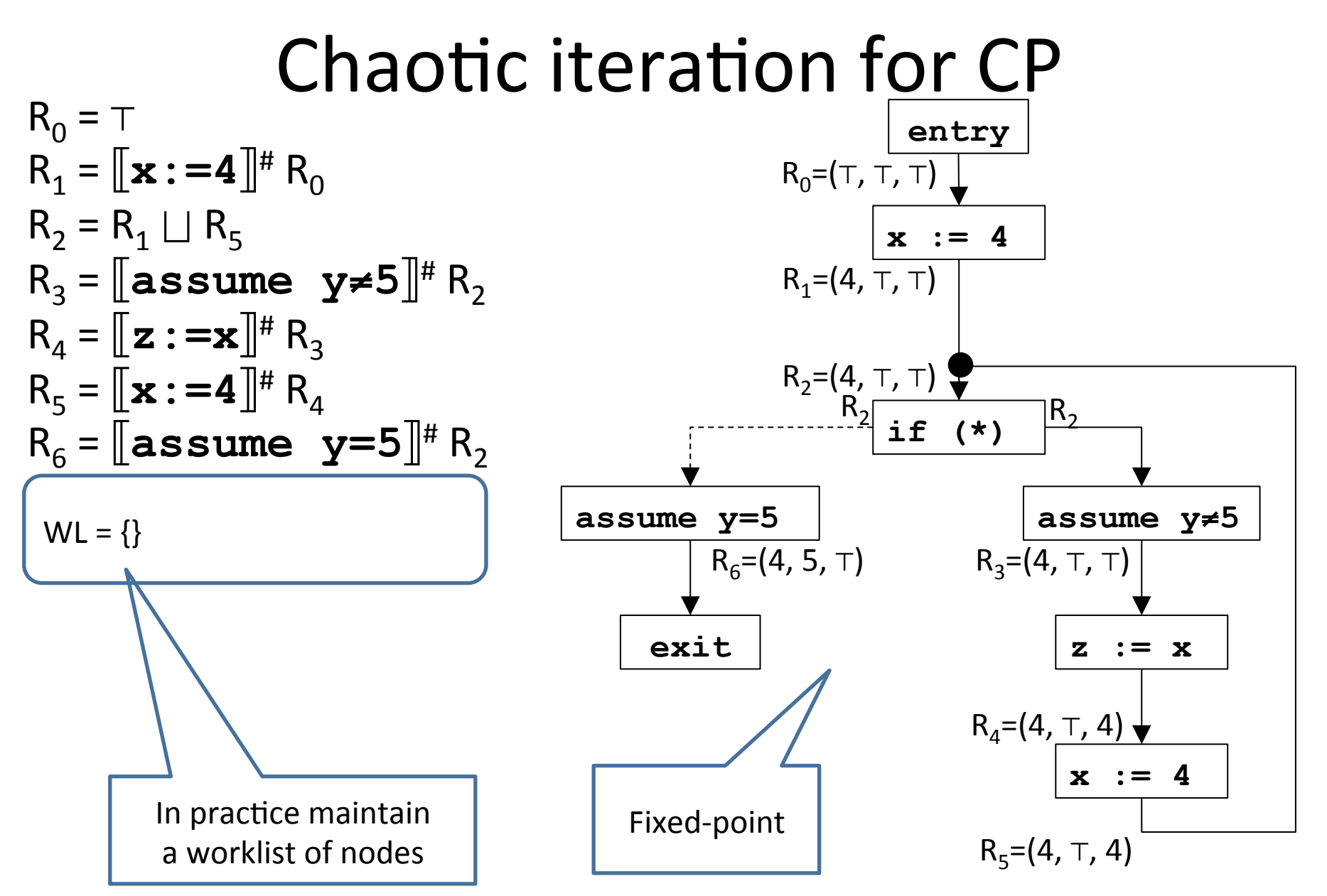

## Chaotic iteration for static analysis

- Specialize chaotic iteration for programs
- Create a CFG for program
- Choose a cpo of properties for the static analysis to infer:  $L = (D, \sqsubseteq, \sqcup, \perp)$
- Define variables R[0,...,n] for input/output of each CFG node such that R[i]∈*D*
- For each node v let  $v_{out}$  be the variable at the output of that node:
	- $v_{\text{out}} = F[v](\sqcup u \mid (u,v)$  is a CFG edge)
		- $-$  Make sure each F[v] is monotone
- Variable dependence determined by outgoing edges in CFG

# Complexity of chaotic iteration

- Parameters:
	- $-$  *n* the number of CFG nodes
	- $-$  *k* is the maximum in-degree of edges
	- $-$  Height *h* of lattice *L*
	- $c$  is the maximum cost of
		- Applying  $F_v$
		- $\bullet$   $\vert \ \vert$
		- Checking fixed-point condition for lattice L
- Complexity: *O*(*n* ⋅ *h* ⋅ *c* ⋅ *k*)
- Incremental (worklist) algorithm reduces the *n* factor in factor
	- $-$  Implement worklist by priority queue and order nodes by reversed topological order

## Required knowledge

- $\checkmark$  Collecting semantics
- $\checkmark$  Abstract semantics (over lattices)
- $\checkmark$  Algorithm to compute abstract semantics (chaotic iteration)
- Connection between collecting semantics and abstract semantics
- Abstract transformers

#### Recap

- We defined a reference semantics  $$ the collecting semantics
- We defined an abstract semantics for a given lattice and abstract transformers
- We defined an algorithm to compute abstract least fixed-point when transformers are monotone and lattice obeys ACC

### Recap

- We defined a reference semantics  $$ the collecting semantics
- We defined an abstract semantics for a given lattice and abstract transformers
- We defined an algorithm to compute abstract least fixed-point when transformers are monotone and lattice obeys ACC
- Questions:
- 1. What is the connection between the two least fixedpoints?
- 2. Transformer monotonicity is required for termination – what should we require for correctness?

### Galois Connection

- Given two complete lattices  $C = (D^C, \sqsubseteq^C, \sqcup^C, \sqcap^C, \perp^C, \top^C)$  – concrete domain  $A = (D^A, \sqsubseteq^A, \sqcup^A, \sqcap^A, \perp^A, \top^A)$  – abstract domain
- A Galois Connection (GC) is quadruple  $(C, \alpha, \gamma, A)$ that relates *C* and *A* via the monotone functions
	- $-$  The abstraction function  $\alpha : D^C \rightarrow D^A$
	- $−$  The concretization function  $γ : D^A \rightarrow D^C$
- for every concrete element *c*∈*D*<sup>*c*</sup> and abstract element *a*∈*D*<sup>*A*</sup>  $\alpha(\gamma(a)) \sqsubseteq a$  and  $c \sqsubseteq \gamma(\alpha(c))$
- Alternatively  $\alpha(c) \sqsubseteq a$  iff  $c \sqsubseteq \gamma(a)$

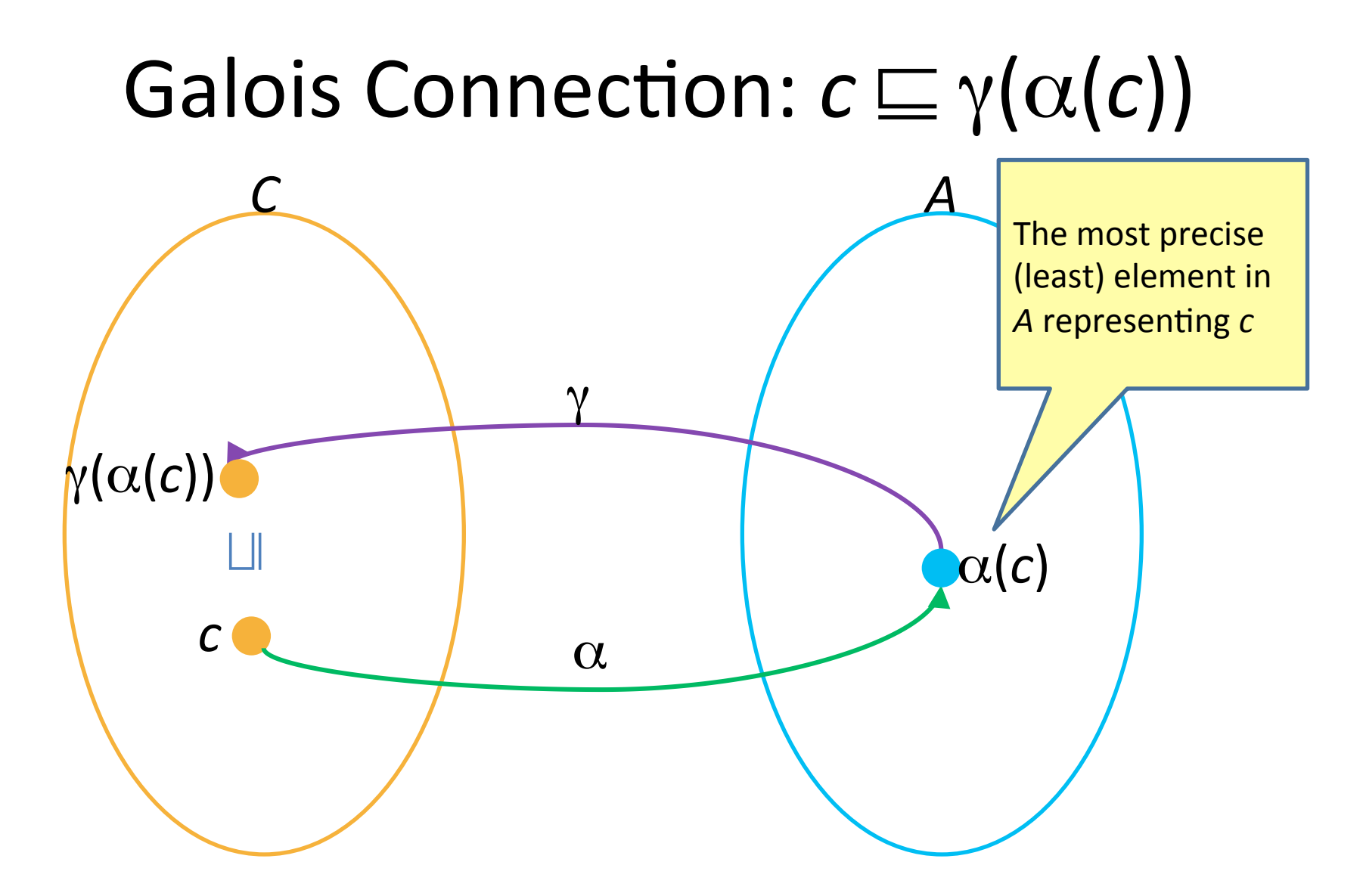

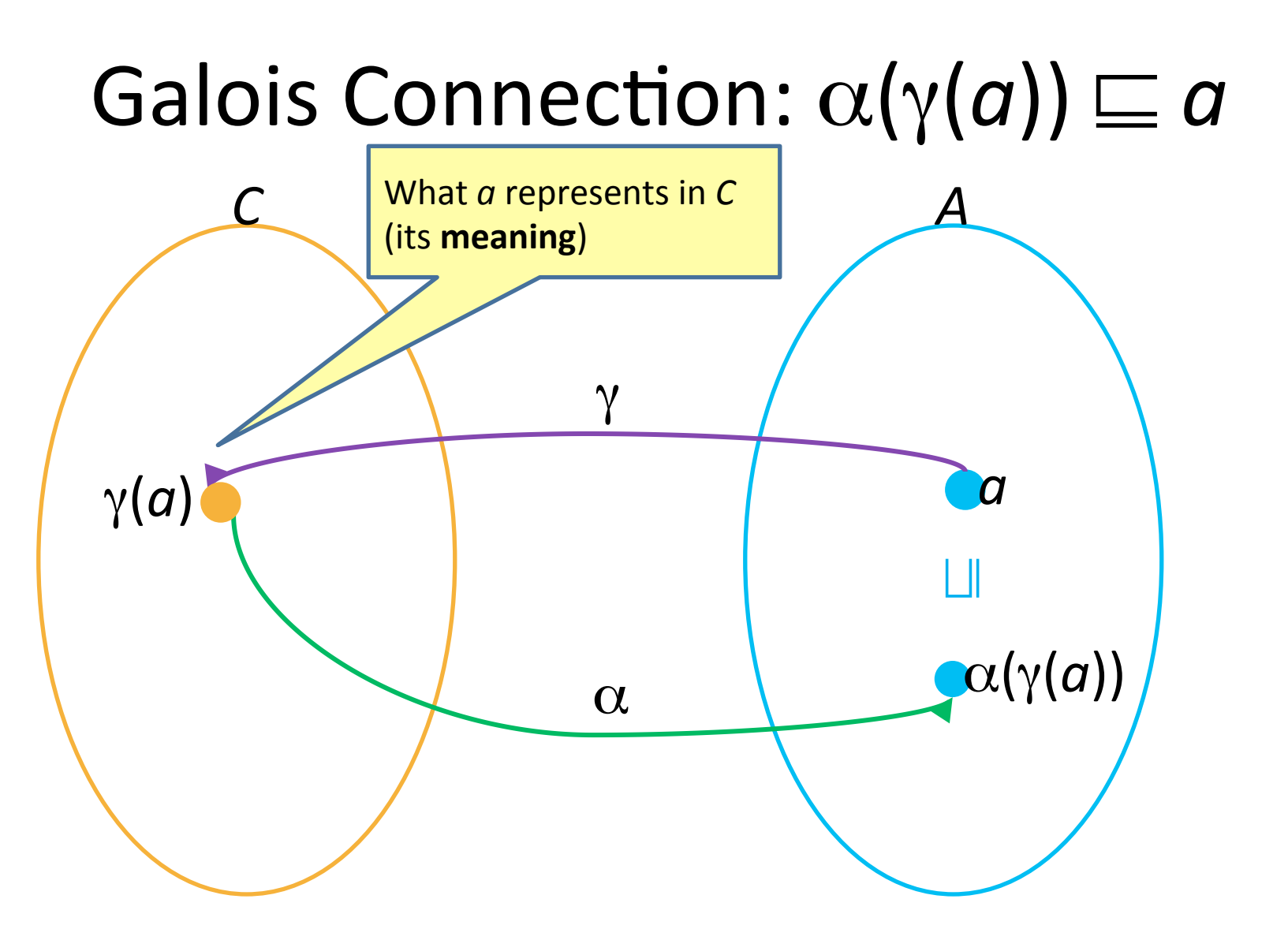

## Example: lattice of equalities

- Concrete lattice: *C* = (2<sup>State</sup>, ⊆, ∪, ∩, ∅, State)
- Abstract lattice: *EQ* =  $\{x=y \mid x, y \in \text{Var}\}\$ *A* = (2<sup>EQ</sup>, ⊇, ∩, ∪, EQ , ∅)
	- Treat elements of *A* as both formulas and sets of constraints
- Useful for copy propagation  $-$  a compiler optimization
	- $\alpha(X) = ?$  $\gamma(Y) = ?$

•

## Example: lattice of equalities

- Concrete lattice: *C* = (2<sup>State</sup>, ⊆, ∪, ∩, ∅, State)
- Abstract lattice: *EQ* =  $\{x=y \mid x, y \in \text{Var}\}\$ *A* = (2<sup>EQ</sup>, ⊇, ∩, ∪, EQ , ∅)
	- $-$  Treat elements of A as both formulas and sets of constraints
- Useful for copy propagation  $-$  a compiler optimization
- $\beta(s) = \alpha(\{s\}) = \{ x = y \mid s \ x = s \ y\}$  that is  $s = x = y$  $\alpha(X) = \bigcap \{\beta(s) \mid s \in X\} = \bigsqcup^{A} \{\beta(s) \mid s \in X\}$  $\gamma(Y) = \{ s \mid s \in \bigwedge Y \} = \text{models}(\bigwedge Y)$

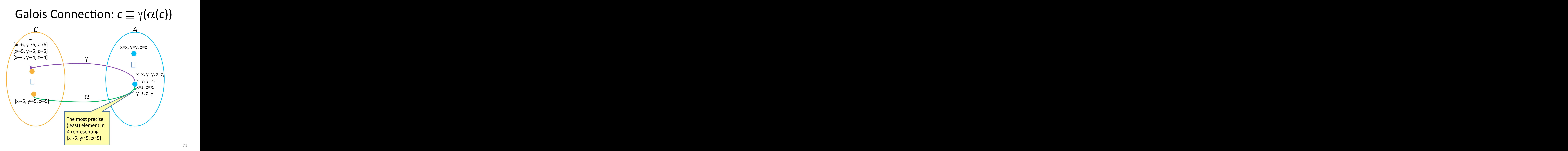

#### Most precise abstract representation

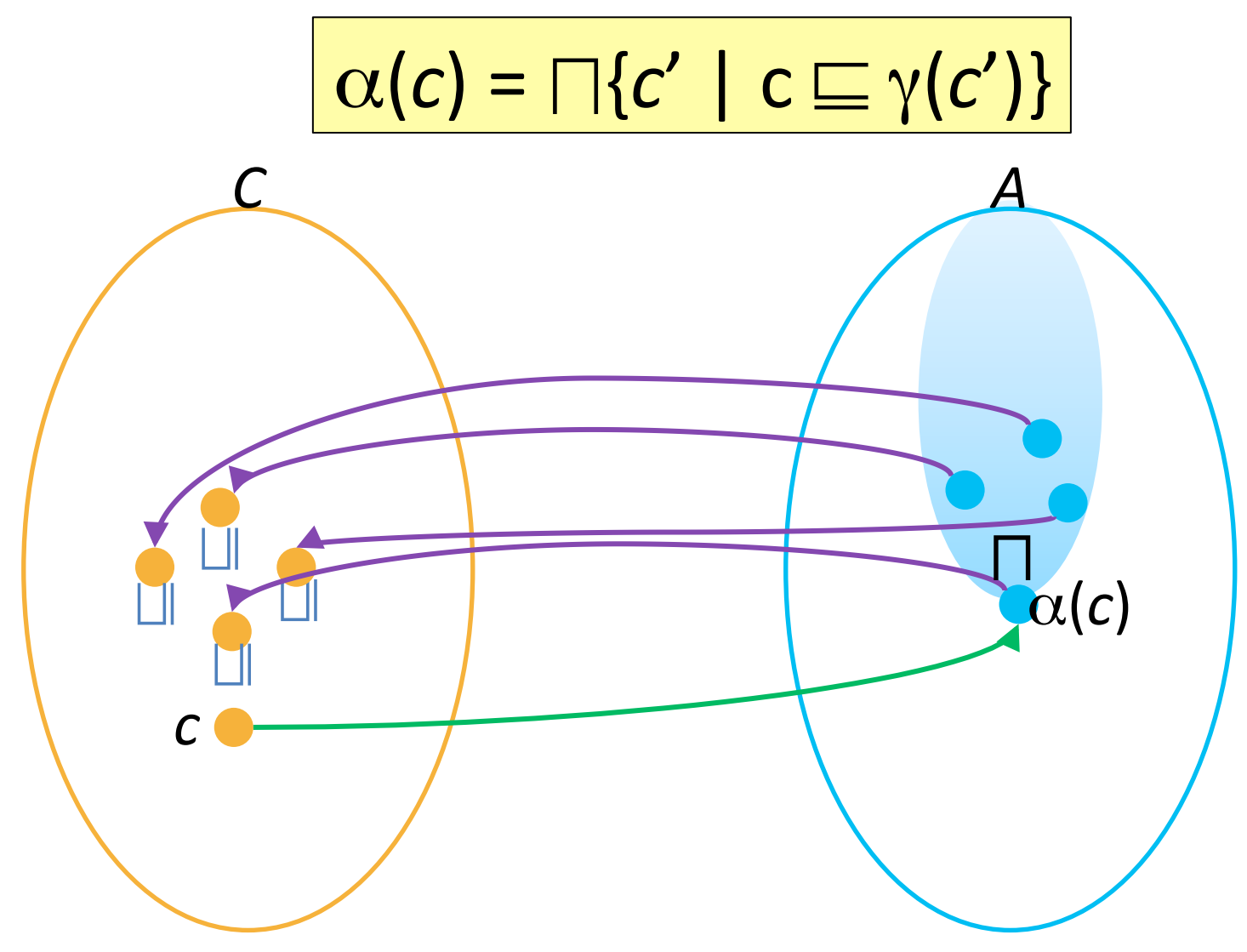
#### Most precise abstract representation

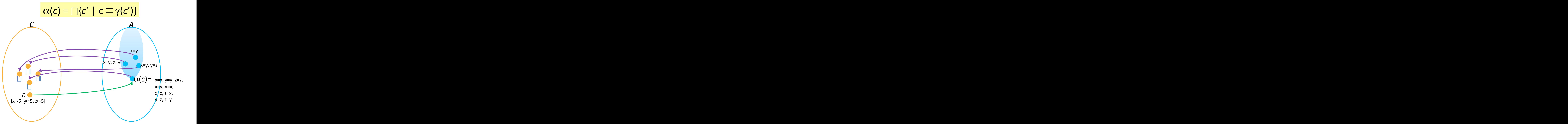

# Galois Connection:  $\alpha(\gamma(a)) \sqsubseteq a$

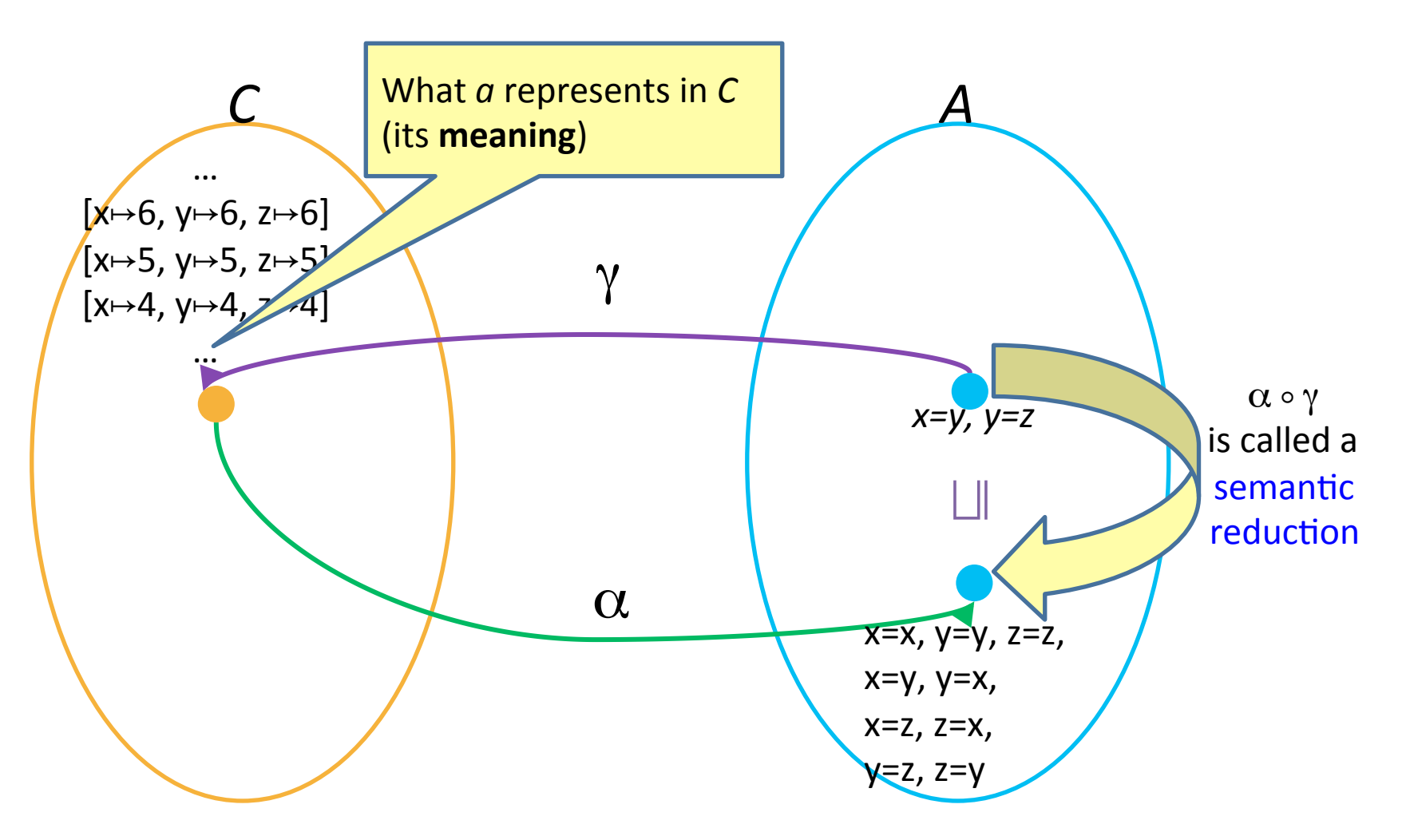

## Galois Insertion  $\forall a$ :  $\alpha(\gamma(a))=a$

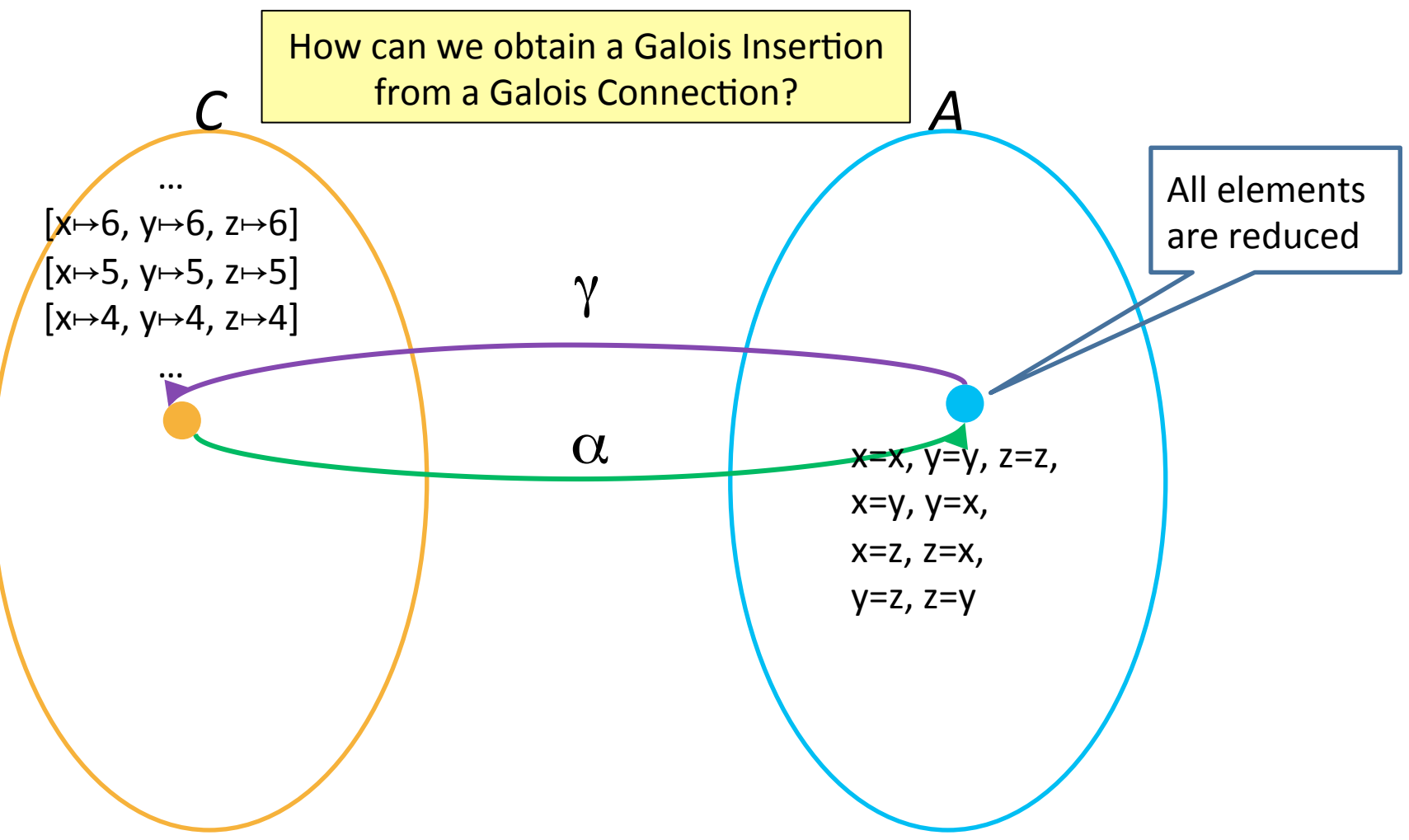

# Properties of a Galois Connection

• The abstraction and concretization functions uniquely determine each other:  $\gamma(a) = \bigsqcup \{c \mid \alpha(c) \sqsubseteq a\}$ 

$$
\alpha(c) = \Box \{a \mid c \sqsubseteq \gamma(a)\}
$$

# Abstracting (disjunctive) sets

- It is usually convenient to first define the abstraction of single elements  $\beta(s) = \alpha(\{s\})$
- Then lift the abstraction to sets of elements  $\alpha(X) = \Box^A \{ \beta(s) \mid s \in X \}$

# The case of symbolic domains

- An important class of abstract domains are symbolic domains – domains of formulas
- $C = (2^{State}, \subseteq, \cup, \cap, \emptyset)$ , State)  $A = (D^A, \sqsubseteq^A, \sqcup^A, \sqcap^A, \perp^A, \top^A)$
- If  $D^A$  is a set of formulas then the abstraction of a state is defined as

 $\beta(s) = \alpha(\{s\}) = \bigcap^{A} {\varphi \mid s \models \varphi}$ the least formula from  $D<sup>A</sup>$  that *s* satisfies

- The abstraction of a set of states is  $\alpha(X) = \bigsqcup^A {\beta(s) \mid s \in X}$
- The concretization is  $\gamma(\varphi) = \{ s \mid s \in \varphi \} = \text{models}(\varphi)$

# Inducing along the connections

- Assume the complete lattices
	- $C = (D^C, \sqsubseteq^C, \sqcup^C, \sqcap^C, \perp^C, \top^C)$  $A = (D^A, \sqsubseteq^A, \sqcup^A, \sqcap^A, \perp^A, \top^A)$  $M = (D^M, \sqsubseteq^M, \sqcup^M, \sqcap^M, \perp^M, \top^M)$ and

Galois connections  $GC^{C,A}=(C, \alpha^{C,A}, \gamma^{A,C}, A)$  and  $GC^{A,M}=(A, \alpha^{A,M}, \gamma^{M,A}, M)$ 

• Lemma: both connections induce the  $GC^{C,M} = (C, \alpha^{C,M}, \gamma^{M,C}, M)$ defined by  $\alpha^{C,M} = \alpha^{C,A} \circ \alpha^{A,M}$  and  $\gamma^{M,C} = \gamma^{M,A} \circ \gamma^{A,C}$ 

#### Inducing along the connections

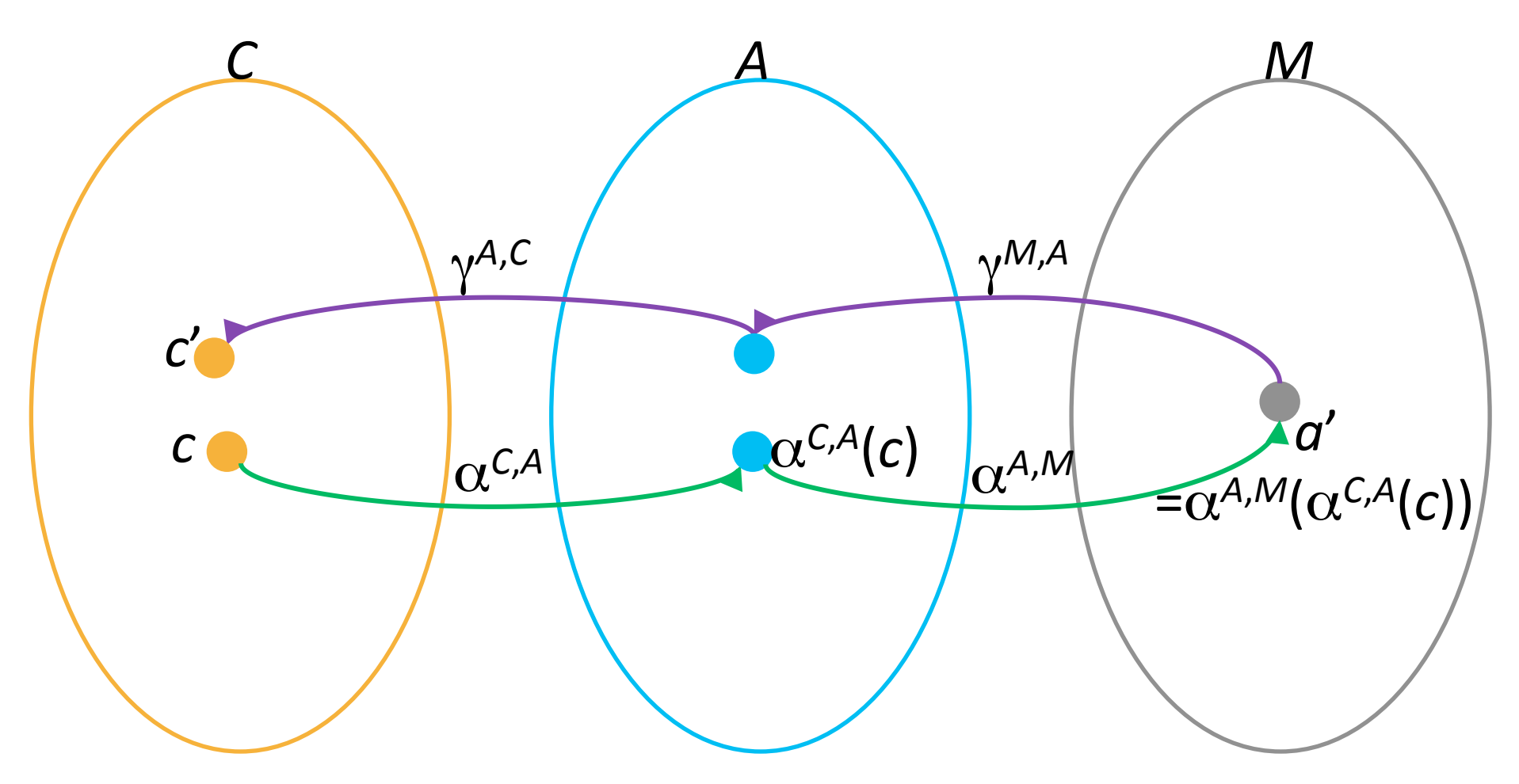

## Sound abstract transformer

- Given two lattices  $C = (D^C, \sqsubseteq^C, \sqcup^C, \sqcap^C, \perp^C, \top^C)$  $A = (D^A, \sqsubseteq^A, \sqcup^A, \sqcap^A, \perp^A, \top^A)$ and  $GC^{C,A}=(C, \alpha, \gamma, A)$  with
- A concrete transformer  $f: D^C \rightarrow D^C$ an abstract transformer  $f^{\#}: D^A \rightarrow D^A$
- We say that  $f^#$  is a sound transformer (w.r.t. *f*) if
	- $\forall c: f(c)=c' \Rightarrow \alpha(f^*(c)) \sqsupseteq \alpha(c')$
	- For every a and a' such that  $\alpha(f(\gamma(a))) \sqsubseteq^A f^*(a)$

## Transformer soundness condition 1

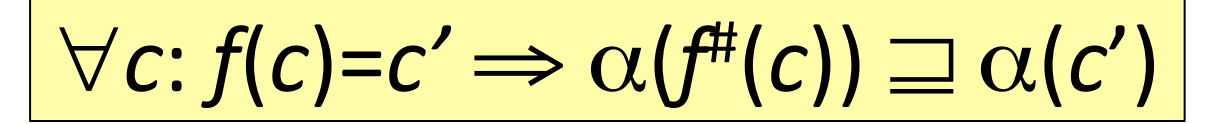

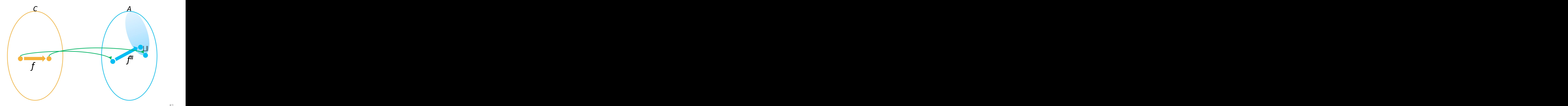

## Transformer soundness condition 2

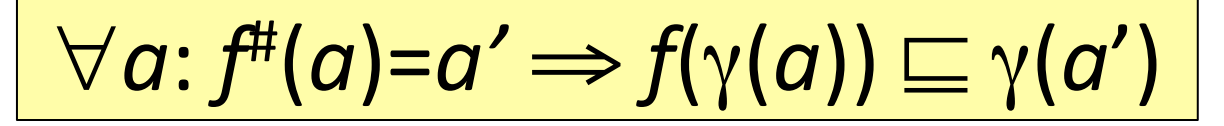

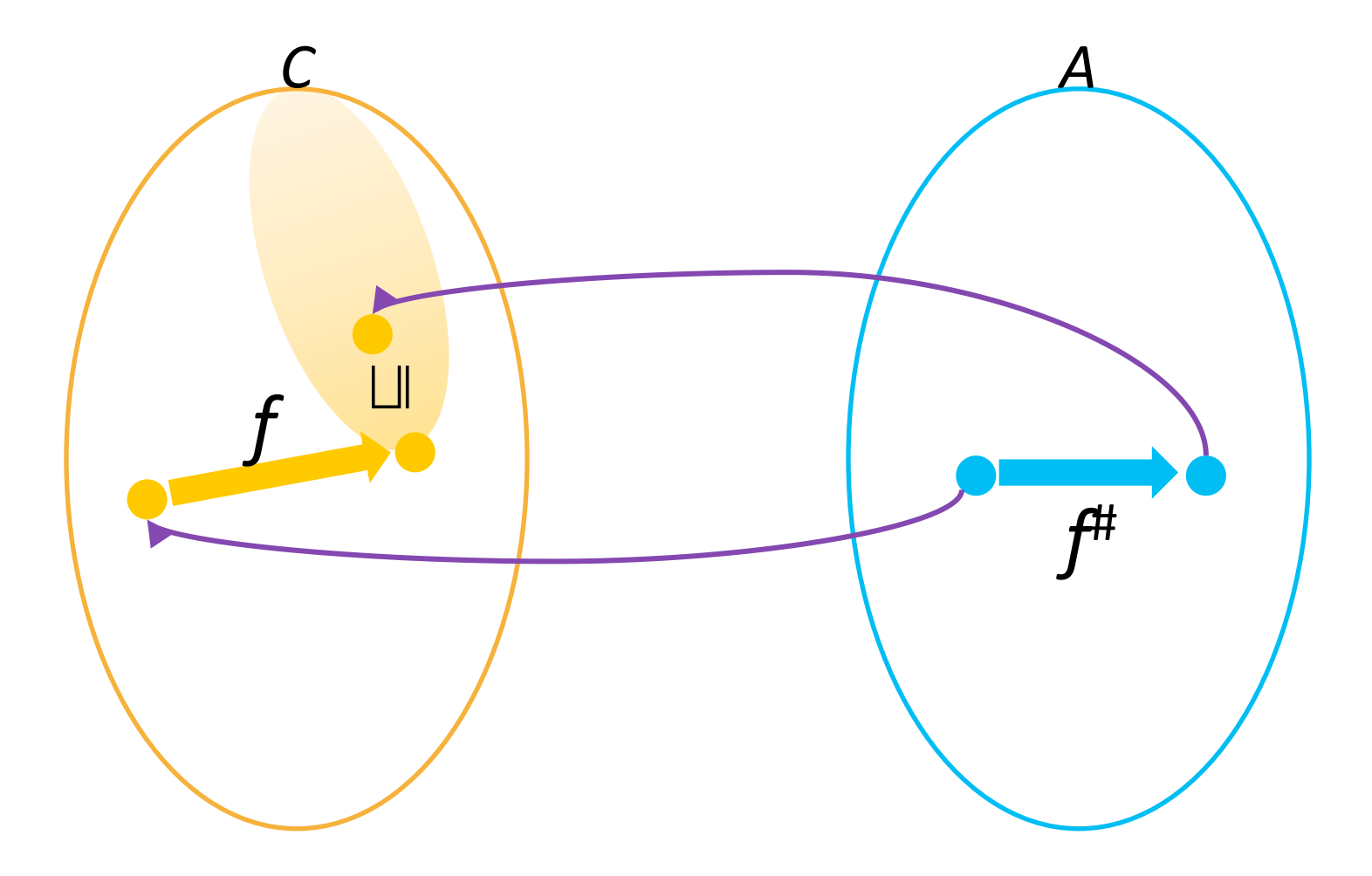

## Best (induced) transformer

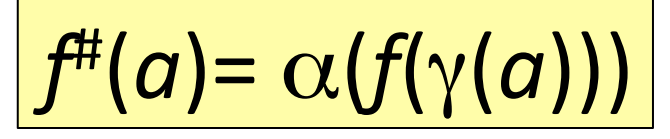

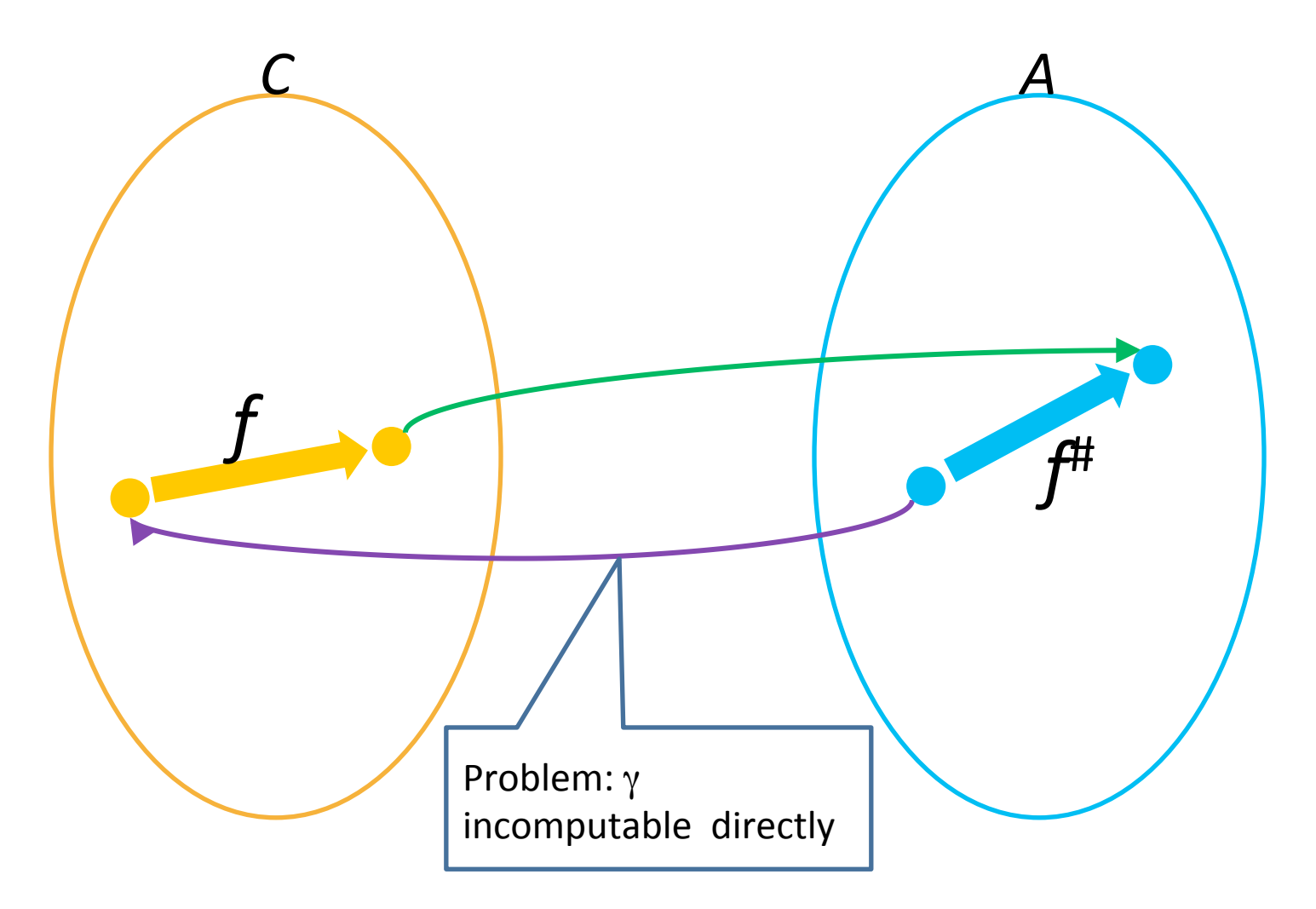

# Best abstract transformer [CC'77]

- Best in terms of **precision** 
	- $-$  Most precise abstract transformer
	- May be too expensive to compute
- Constructively defined as<br> $f^{\#} = \alpha \circ f \circ \gamma$

– Induced by the GC

- Not directly computable because first step is concretization
- We often compromise for a "good enough" transformer
	- Useful tool: partial concretization

## Transformer example

- $C = (2^{State}, \subseteq, \cup, \cap, \emptyset)$ , State)
- $EQ = \{ x=y \mid x, y \in Var \}$  $A = (2^{EQ}, \supseteq, \cap, \cup, \mathit{EQ}, \varnothing)$
- $\beta(s) = \alpha({s}) = {x=y | s x = s y}$  that is  $s = x=y$  $\alpha(X) = \bigcap \{ \beta(s) \mid s \in X \} = \bigsqcup^{A} \{ \beta(s) \mid s \in X \}$  $\gamma(\varphi) = \{ s \mid s \in \varphi \} = \text{models}(\varphi)$
- Concrete:  $\left[x:=y\right] X = \{s[x \mapsto s y] \mid s \in X\}$
- Abstract:  $\int x:=y\right|^{4} X = ?$

- Input has the form  $X = \bigwedge \{a = b\}$
- sp(*x*:=*expr*,  $\varphi$ ) =  $\exists v$ . *x*=expr[*v*/x]  $\wedge \varphi$ [*v*/x]

• 
$$
sp(x:=y, X) = \exists v. x=y[v/x] \land \bigcap \{a=b\}[v/x] = ...
$$

• Let's define helper notations:

$$
-\mathsf{EQ}(X, y) = \{y = a, b = y \in X\}
$$

- Subset of equalities containing y
- $-$  EQc(*X*, *y*) = *X* \ EQ(*X*, *y*)
	- Subset of equalities **not** containing y

- sp(*x*:=*y*, *X*) =  $\exists v$ . *x*=*y*[*v*/x]  $\wedge$   $\bigwedge$ {*a*=*b*}[*v*/x] = ...
- Two cases

$$
- x is y: sp(x:=y, X) = X
$$

- $x$  is different from y:  $s p(x:=y, X) = \exists v. x=y \wedge EQ_1X, x)[v/x] \wedge EQC(X, x)[v/x]$  $= x=y \land EQC(X, x) \land \exists v. \ EQ \rightarrow X, x)[v/x]$  $\Rightarrow$  *x*=*y*  $\land$  EQc(*X*, *x*)
- Vanilla transformer:  $\left[ x:=y \right]^{n+1} X = x=y \wedge EQC(X, x)$
- Example:  $\|x:=y\|^{H_1} \wedge \{x=p, q=x, m=n\} = \bigwedge \{x=y, m=n\}$ Is this the most precise result?

•  $\int x:=y\|^{H_1} \wedge \{x=p, x=q, m=n\} = \bigwedge \{x=y, m=n\} \equiv 0$  $\Lambda$ {x=y, m=n, p=q}

 $-$  Where does the information p=q come from?

- $sp(x:=y, X) =$  $x=y \wedge EQc(X, x) \wedge \exists v$ . EQ<sub>)</sub>X, x)[*v*/x]
- $\exists v$ . EQ<sub>)</sub>X, x)[ $v/x$ ] holds possible equalities between different a's and b's – how can we account for that?

- Define a reduction operator: Explicate(X) = if exist  $\{a=b, b=c\} \subseteq X$ but not  $\{a=c\} \subseteq X$  then Explicate( $X \cup \{a=c\}$ ) else X
- Define  $\left[\mathbf{x}:=\mathbf{y}\right]\|_{\mathcal{H}}^2 = \left[\mathbf{x}:=\mathbf{y}\right]\|_{\mathcal{H}}^2$  o Explicate
- $\int |x:=y|^{n+2} \sqrt{x} = p, x=q, m=n$  =  $\int |x=y, m=n, p=q$ is this the best transformer?

- $||x:=y||^{42} \quad \text{(y=z)} = \{x=y, y=z\} \equiv \{x=y, y=z, x=z\}$
- Idea: apply reduction operator again after the vanilla transformer
- $\int x:=y\right|^{H3}$  = Explicate  $\circ \int x:=y\right|^{H1} \circ$  Explicate
- Observation : after the first time we apply Explicate, all subsequent values will be in the image of the abstraction so really we only need to apply it once to the input
- Finally:  $\int [x:=y]^{H}(X) =$  Explicate  $\circ$   $\int [x:=y]^{H_1}$ 
	- $-$  Best transformer for reduced elements (elements in the image of the abstraction)

## Negative property of best transformers

- Let  $f^{\#} = \alpha \circ f \circ \gamma$
- Best transformer does not compose  $\alpha(f(f(\gamma(a)))) \sqsubseteq f^*(f^*(a))$

# $\alpha(f(f(\gamma(a)))) \sqsubseteq f^{\#}(f^{\#}(a))$

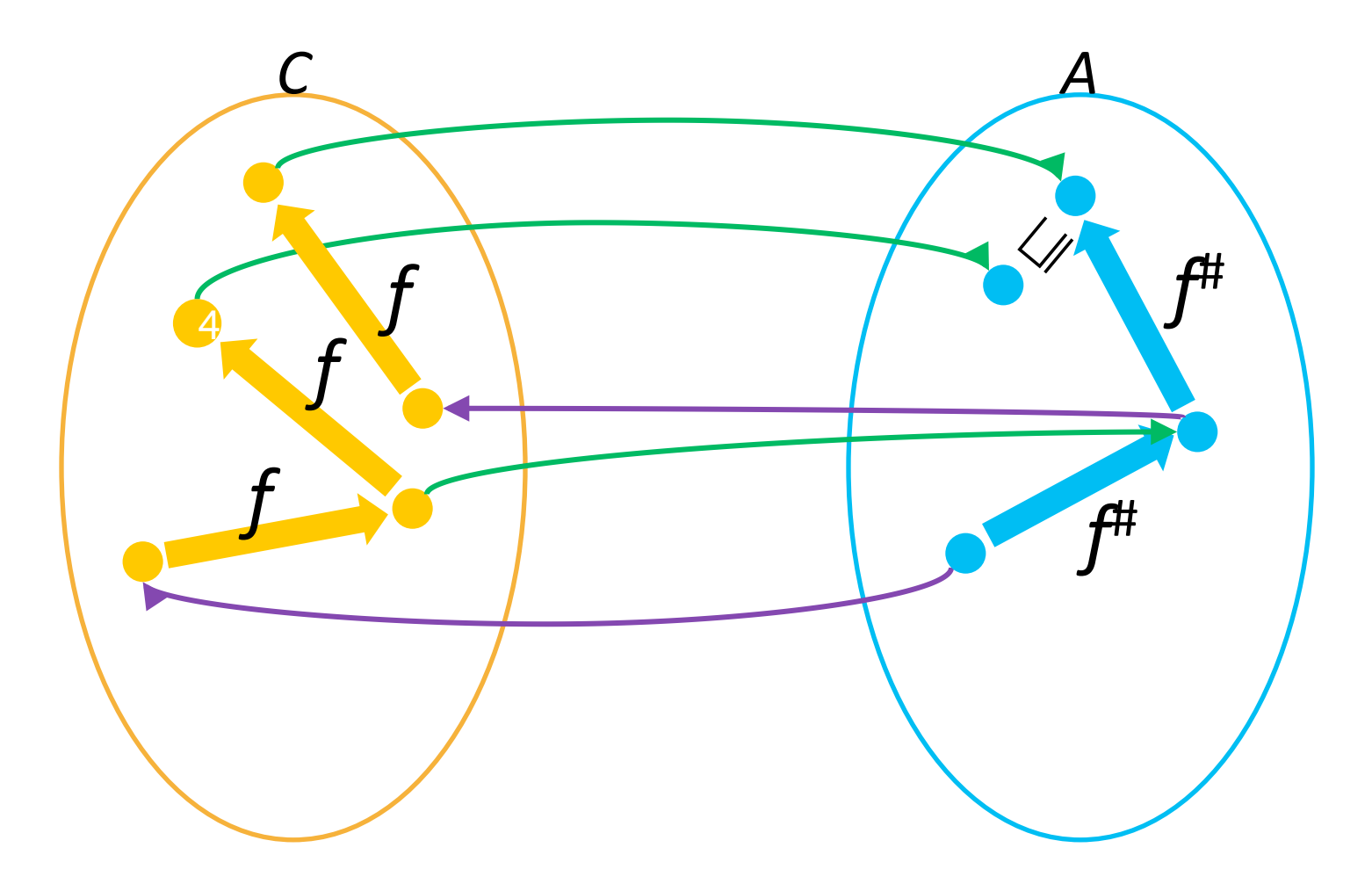

- 1. Given two complete lattices  $C = (D^C, \sqsubseteq^C, \sqcup^C, \sqcap^C, \perp^C, \top^C)$  $A = (D^A, \sqsubseteq^A, \sqcup^A, \sqcap^A, \perp^A, \top^A)$ and  $GC^{C,A}=(C, \alpha, \gamma, A)$  with
- 2. Monotone concrete transformer  $f: D^C \rightarrow D^C$
- 3. Monotone abstract transformer  $f^{\#}: D^A \rightarrow D^A$

4. 
$$
\forall a \in D^A : f(\gamma(a)) \sqsubseteq \gamma(f^*(a))
$$

Then  
\n
$$
\mathsf{lfp}(f) \sqsubseteq \gamma(\mathsf{lfp}(f^*))
$$
\n
$$
\alpha(\mathsf{lfp}(f)) \sqsubseteq \mathsf{lfp}(f^*)
$$

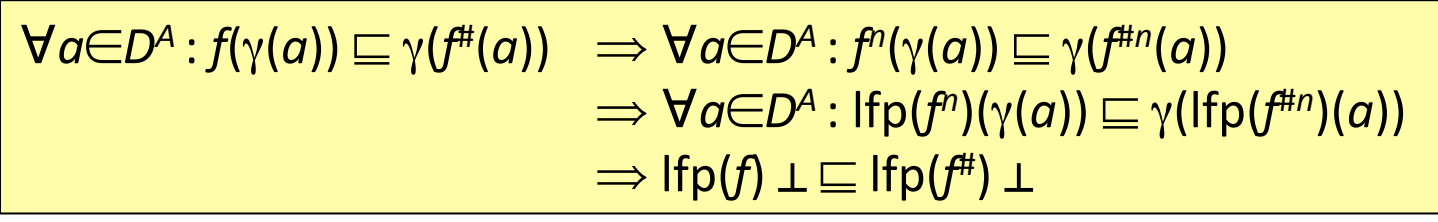

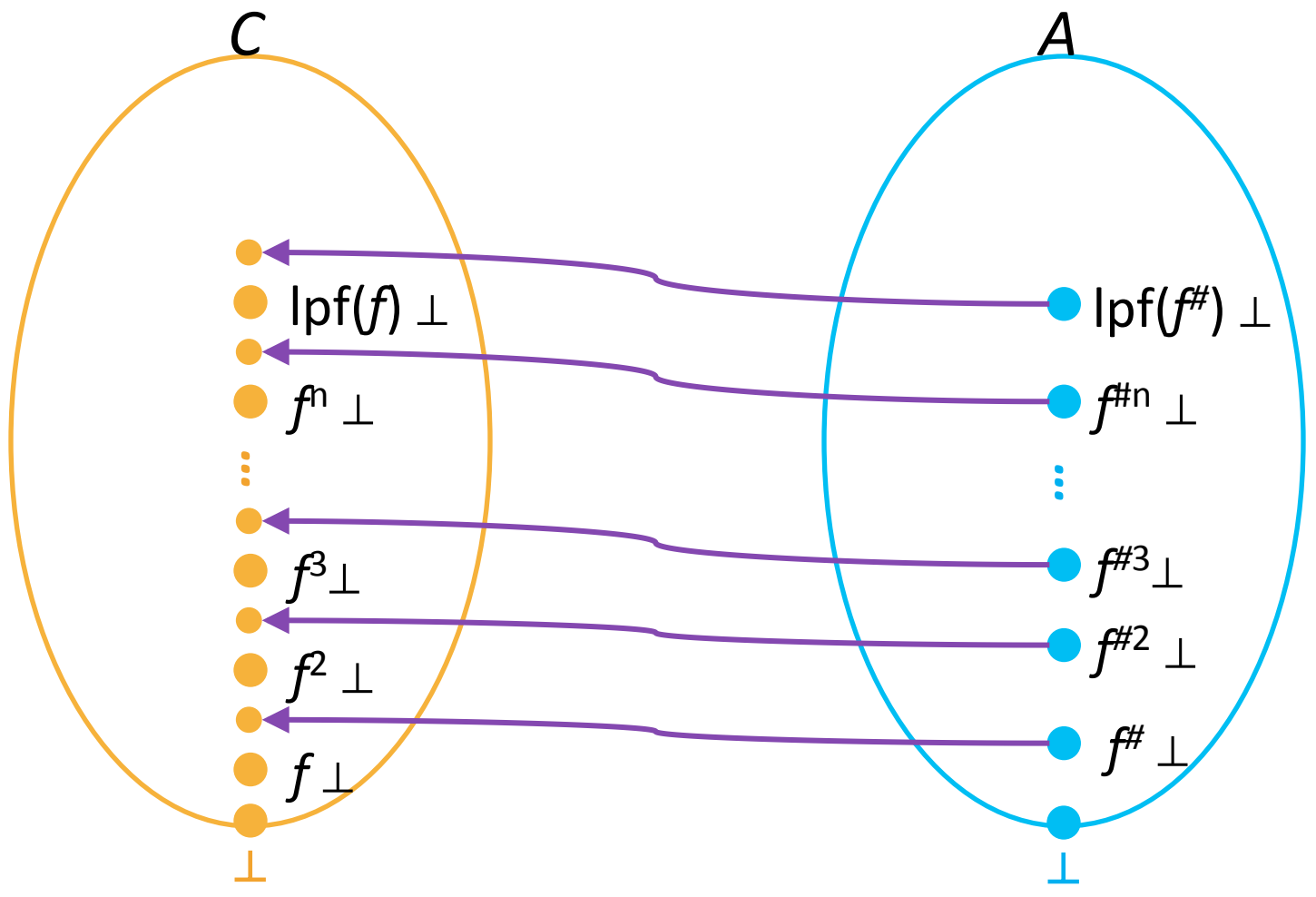

- 1. Given two complete lattices  $C = (D^C, \sqsubseteq^C, \sqcup^C, \sqcap^C, \perp^C, \top^C)$  $A = (D^A, \sqsubseteq^A, \sqcup^A, \sqcap^A, \perp^A, \top^A)$
- and  $GC^{C,A}=(C, \alpha, \gamma, A)$  with 2. Monotone concrete transformer  $f: D^C \rightarrow D^C$
- 3. Monotone abstract transformer  $f^{\#}: D^A \rightarrow D^A$

4. 
$$
\forall c \in D^c : \alpha(f(c)) \sqsubseteq f^*(\alpha(c))
$$

Then  
\n
$$
\alpha(\text{Ifp}(f)) \sqsubseteq \text{Ifp}(f^{\#})
$$
  
\n $\text{Ifp}(f) \sqsubseteq \gamma(\text{Ifp}(f^{\#}))$ 

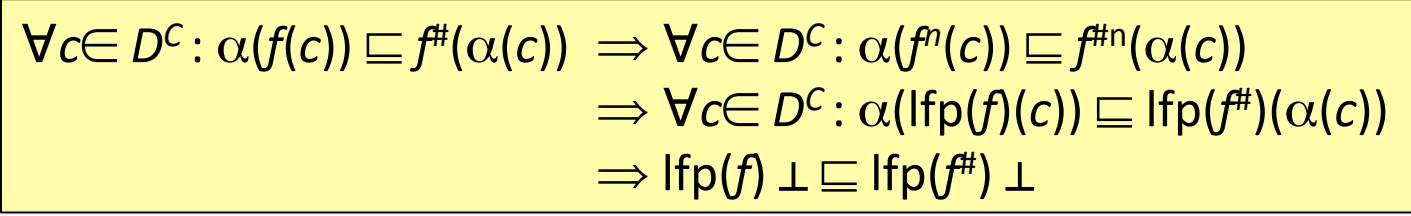

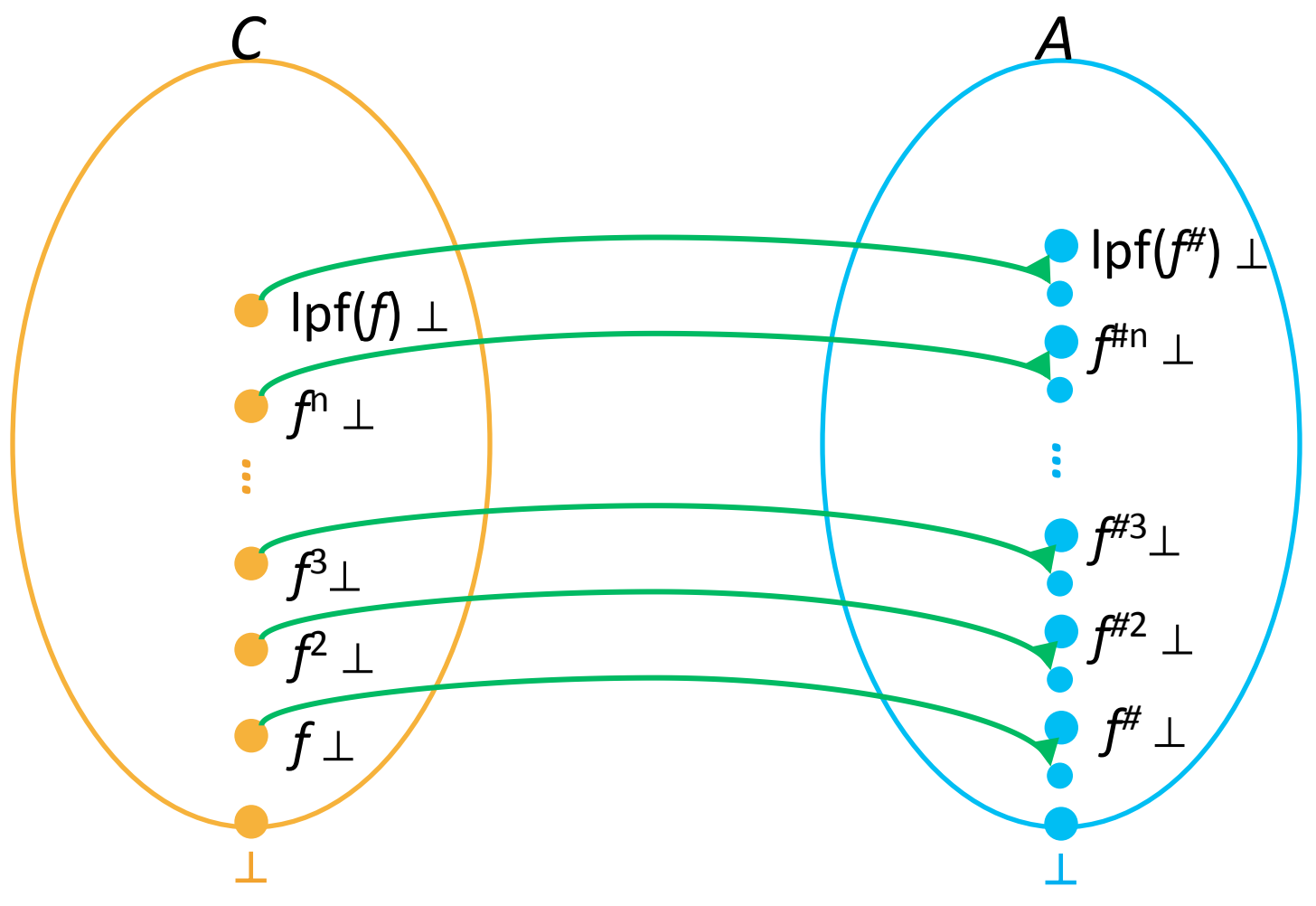

# A recipe for a sound static analysis

- Define an "appropriate" operational semantics
- Define "collecting" structural operational semantics
- Establish a Galois connection between collecting states and abstract states
- Local correctness: show that the abstract interpretation of every atomic statement is sound

w.r.t. the collecting semantics

• Global correctness: conclude that the analysis is sound 

# Completeness

- Local property:
	- $\sim$  forward complete:  $\forall c$ :  $\alpha(f^*(c)) = \alpha(f(c))$
	- $−$  backward complete:  $∀a: f(γ(a)) = γ(f#(a))$
- A property of domain and the (best) transformer
- Global property:
	- $-\alpha$ (lfp(*f*)) = lfp(*f*<sup>#</sup>)
	- $-$  lfp(f) =  $\gamma$ (lfp(f<sup>#</sup>))
- Very ideal but usually not possible unless we change the program model (apply strong abstraction) and/or aim for very simple properties

#### Forward complete transformer

$$
\forall c: \alpha(f^{\#}(c)) = \alpha(f(c))
$$

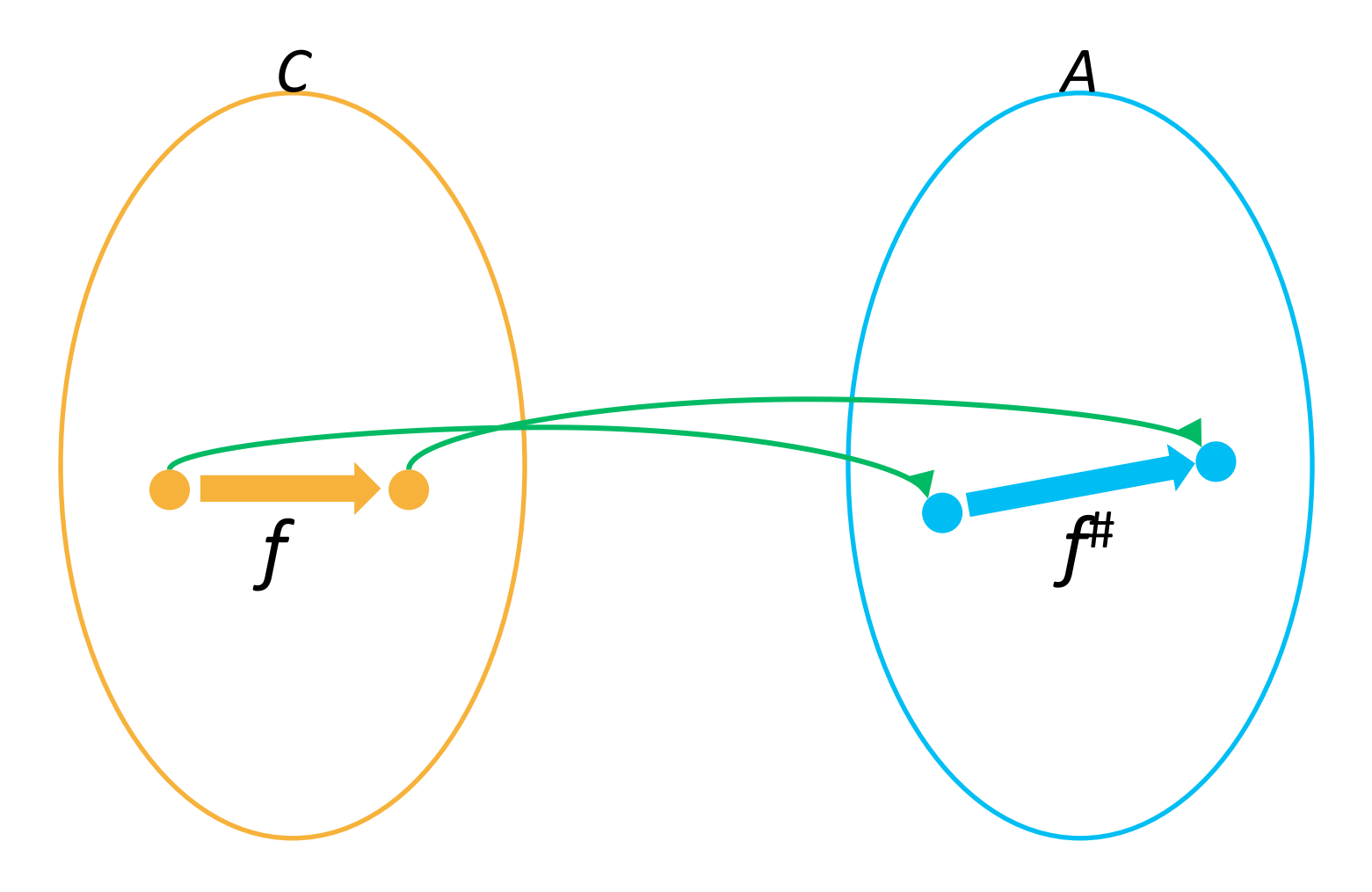

# Backward complete transformer<br> $\forall a: f(\gamma(a)) = \gamma(f^{\#}(a))$

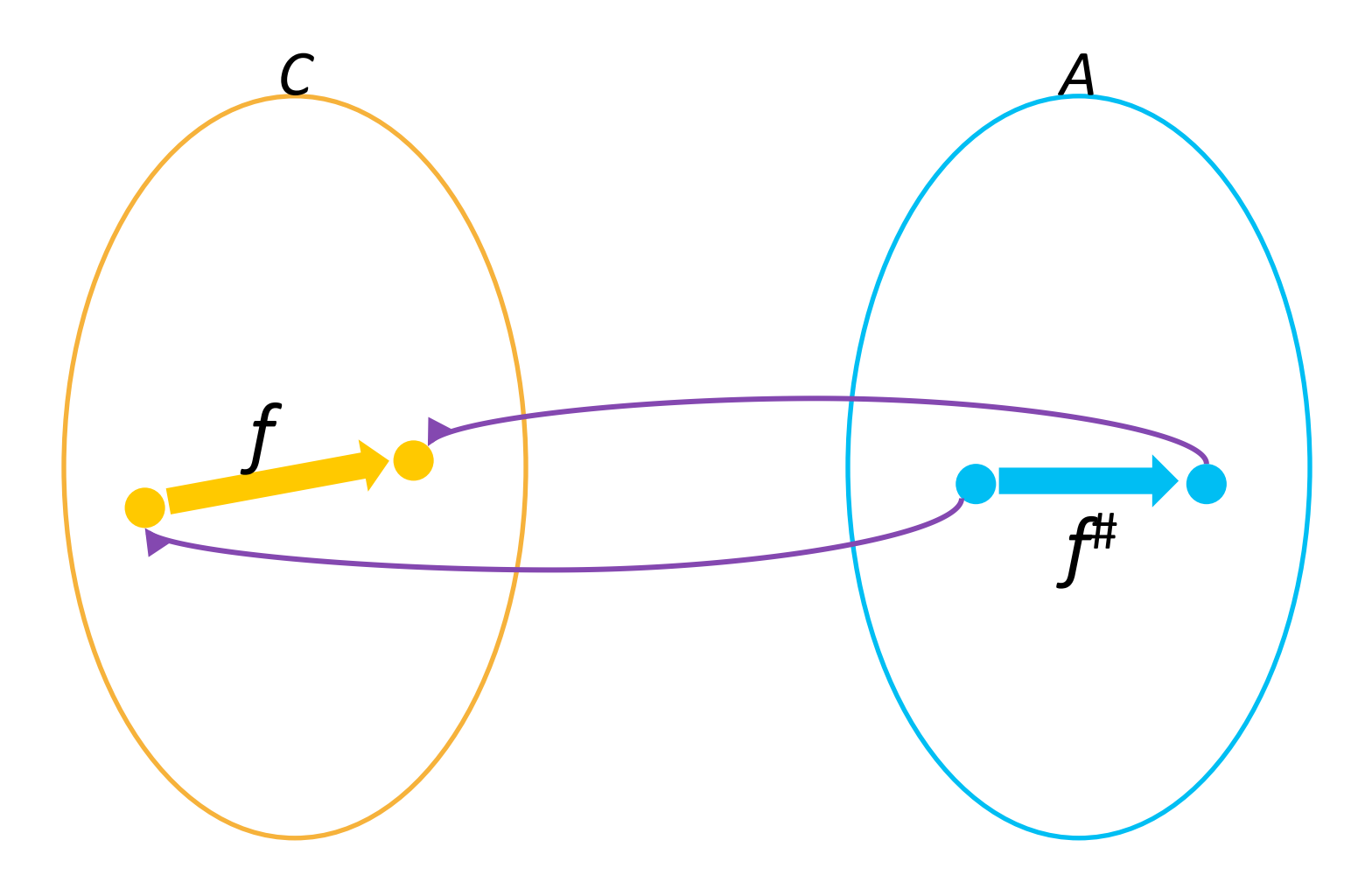

## Global (backward) completeness

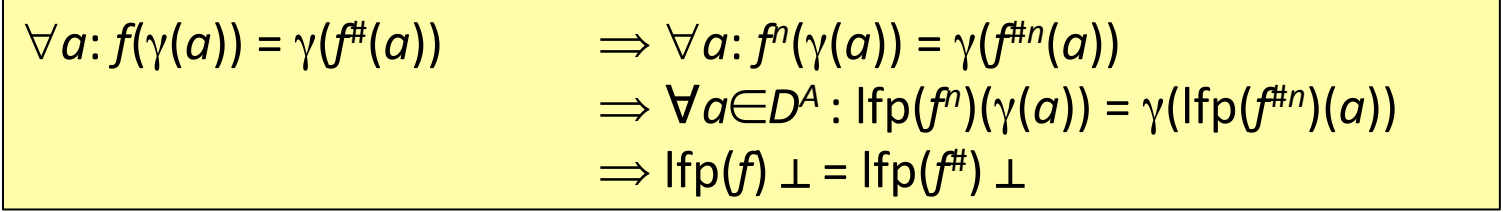

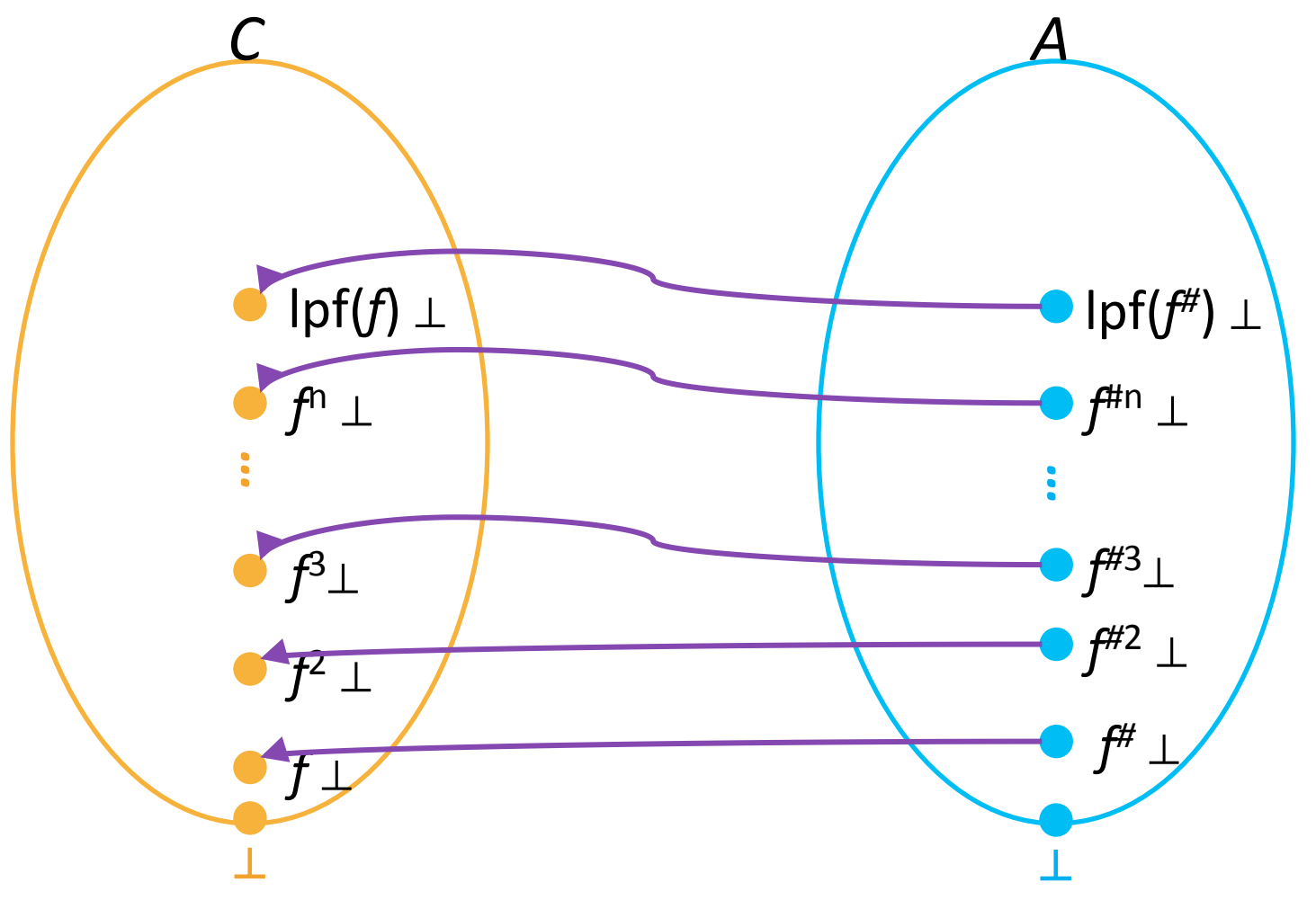

## Global (forward) completeness

 $\forall c \in D^c : \alpha(f(c)) = f^{\#}(\alpha(c)) \implies \forall c \in D^c : \alpha(f^n(c)) = f^{\#n}(\alpha(c))$  $\Rightarrow \forall c \in D^c : \alpha(\text{Ifp}(f)(c)) = \text{Ifp}(f^{\#})(\alpha(c))$  $\Rightarrow$  lfp(f)  $\perp$  = lfp(f<sup>#</sup>)  $\perp$ 

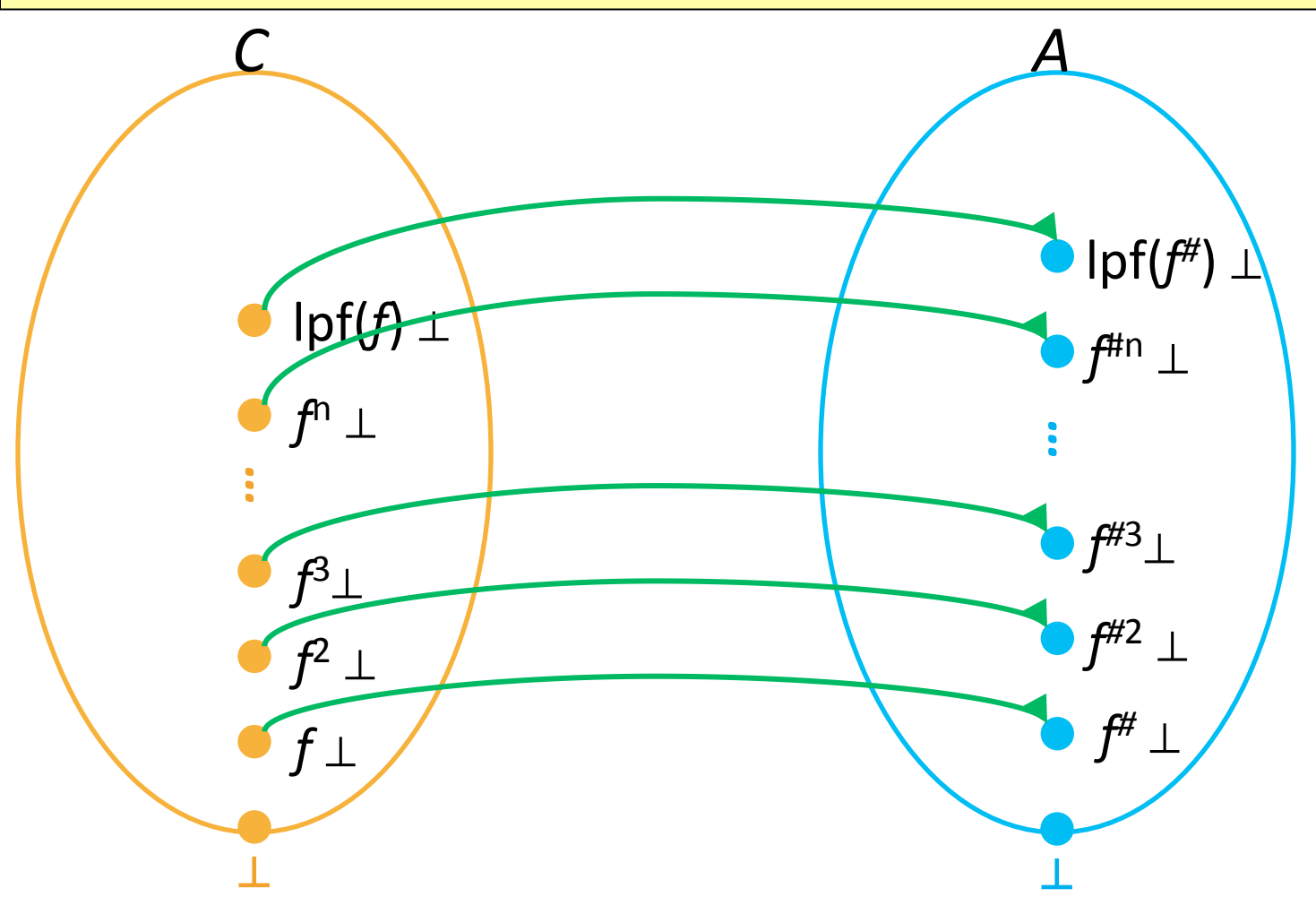

## Widening/Narrowing

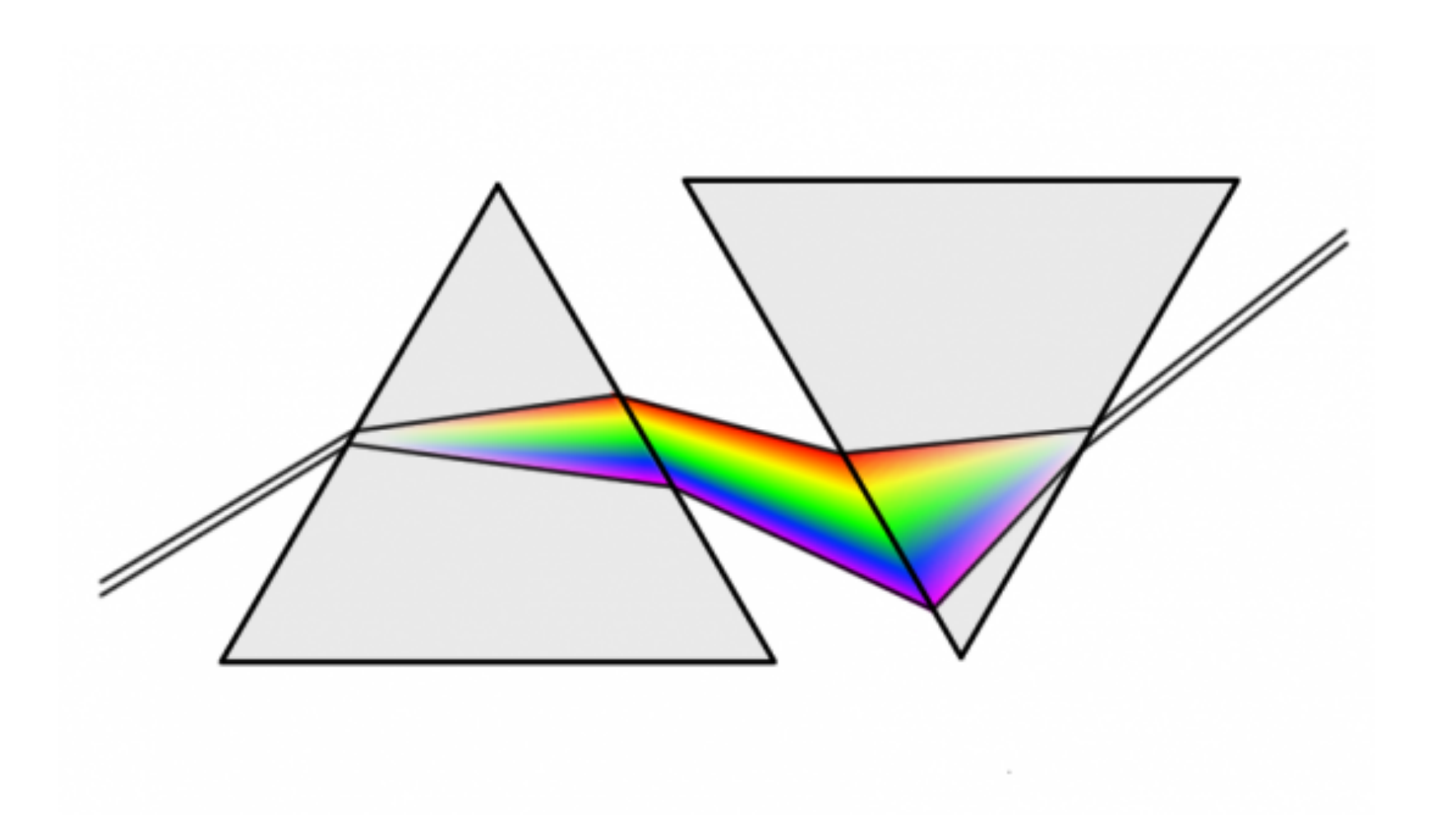

#### How can we prove this automatically?

```
public void loopExample() {
    int x = 7;
   while (x < 1000) {
       + +xł
    if (!(x == 1000))error("Unable to prove x == 1000!");
}
```
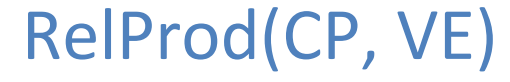

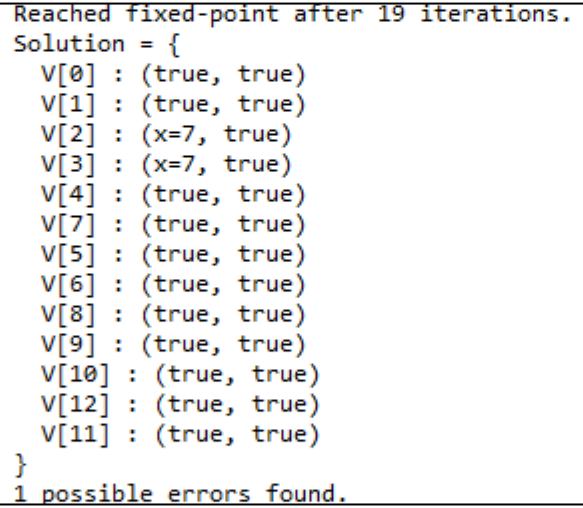

## Intervals domain

- One of the simplest numerical domains
- Maintain for each variable x an interval [L,H]
	- $-$  L is either an integer of  $-\infty$
	- $H$  is either an integer of + $\infty$
- A (non-relational) numeric domain

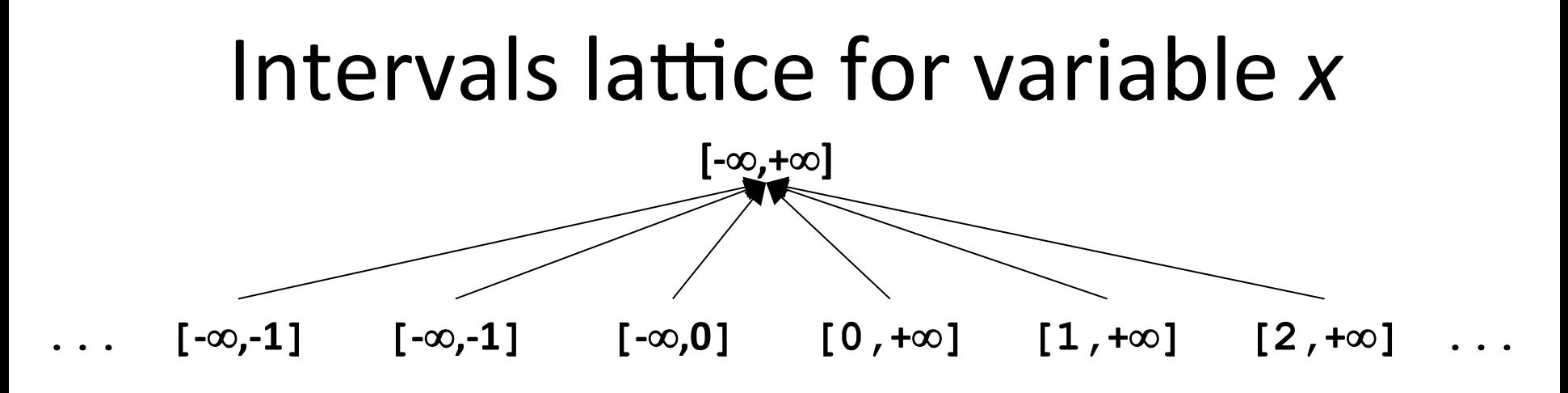

**[-20,10]** 

**[-10,10]** 

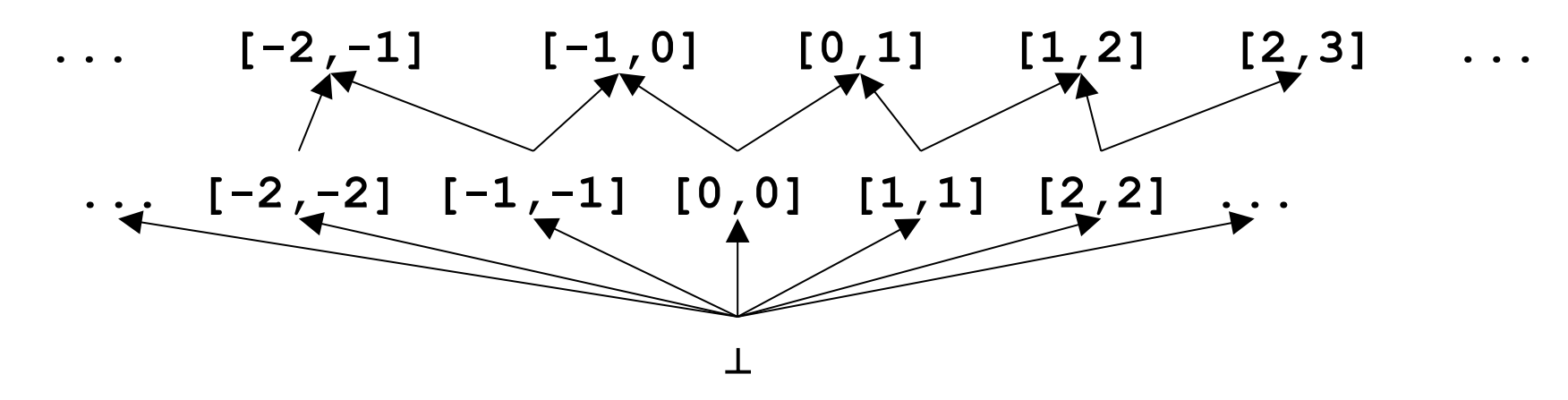

## Intervals lattice for variable x

- $D<sup>int</sup>[x] = \{ (L,H) | L \in \infty, Z \text{ and } H \in \mathbb{Z}, +\infty \text{ and } L \leq H \}$
- $\bullet$  |
- $\top = [-\infty, +\infty]$
- $\sqsubset = ?$ 
	- $-[1,2] \sqsubseteq [3,4]$  ?
	- $-[1,4] \sqsubseteq [1,3]$ ?
	- $-[1,3] \sqsubseteq [1,4]$ ?
	- $[1,3] \sqsubseteq [-\infty,+\infty]$  ?
- What is the lattice height?
## Intervals lattice for variable x

- $D^{int}[x] = \{(L,H) | L \in \infty, Z \text{ and } H \in \mathbb{Z}, +\infty \text{ and } L \leq H\}$
- $\bullet$  |
- $\top = [-\infty, +\infty]$
- $\sqsubset = ?$ 
	- $-[1,2] \sqsubseteq [3,4]$  no
	- $-$  [1,4]  $\sqsubseteq$  [1,3] no
	- $-[1,3] \sqsubseteq [1,4]$  yes
	- $-[1,3] \sqsubseteq [-\infty,+\infty]$  yes
- What is the lattice height? Infinite

## Joining/meeting intervals

- $[a,b] \sqcup [c,d] = ?$ 
	- $[1,1] \sqcup [2,2] = ?$  $- [1,1] \sqcup [2, +\infty] = ?$
- $[a,b] \sqcap [c,d] = ?$ 
	- $-$  [1,2]  $\Box$  [3,4] = ?
	- $-$  [1,4]  $\Box$  [3,4] = ?
	- $[1,1] \sqcap [1,+\infty] = ?$
- Check that indeed  $x \equiv y$  if and only if  $x \sqcup y = y$

## Joining/meeting intervals

- $[a,b] \sqcup [c,d] = [min(a,c), max(b,d)]$  $-[1,1] \sqcup [2,2] = [1,2]$  $- [1,1] \sqcup [2,+\infty] = [1,+\infty]$
- $[a,b] \sqcap [c,d] = [max(a,c), min(b,d)]$  if a proper  $interval$  and otherwise  $\Box$

$$
-[1,2]\sqcap [3,4]=\perp
$$

$$
-[1,4] \sqcap [3,4] = [3,4]
$$

- $[1,1]$   $\Box$   $[1,+\infty]$  =  $[1,1]$
- Check that indeed  $x \equiv y$  if and only if  $x \sqcup y = y$

## Interval domain for programs

- $D<sup>int</sup>[x] = \{ (L,H) | L \in -\infty, Z \text{ and } H \in Z, +\infty \text{ and } L \le H \}$
- For a program with variables  $Var=\{x_1,...,x_k\}$
- $D<sup>int</sup>[Var] = ?$

## Interval domain for programs

- $D^{int}[x] = \{ (L,H) | L \in \infty, Z \text{ and } H \in \mathbb{Z}, +\infty \text{ and } L \leq H \}$
- For a program with variables  $Var=\{x_1,...,x_k\}$
- $D<sup>int</sup>[Var] = D<sup>int</sup>[x<sub>1</sub>] \times ... \times D<sup>int</sup>[x<sub>k</sub>]$
- How can we represent it in terms of formulas?

## Interval domain for programs

- $D^{int}[x] = \{(L,H) | L \in \infty, Z \text{ and } H \in \mathbb{Z}, +\infty \text{ and } L \leq H\}$
- For a program with variables  $Var=\{x_1,...,x_k\}$
- $D<sup>int</sup>[Var] = D<sup>int</sup>[x<sub>1</sub>] \times ... \times D<sup>int</sup>[x<sub>k</sub>]$
- How can we represent it in terms of formulas?
	- Two types of factoids *x*≥*c* and *x*≤*c*
	- Example: *S* = .{*x*≥9, *y*≥5, *y*≤10}
	- Helper operations
		- $c + +\infty = +\infty$
		- remove(*S*,  $x$ ) = *S* without any *x*-constraints
		- $\mathsf{lb}(S, x) =$

#### Assignment transformers

- $\int x := c \cdot \frac{1}{2} \cdot f(x) = c$
- $\sqrt{x} := y \sqrt{\frac{4}{5}} S = ?$
- $\sqrt{x} := y + c \sqrt{y} + S = ?$
- $\sqrt{x} := y + z \cdot \frac{1}{x} + S = ?$
- $\int x := y^* c \, dt \leq 2$
- $\sqrt{x} := y^*z \cdot \frac{z}{x} + S = ?$

## Assignment transformers

- $\int [x := c] \, dt \, S = \text{remove}(S, x) \cup \{x \geq c, x \leq c\}$
- $\int [x := y] \# S =$  remove(*S*,*x*)  $\cup$  {*x*≥lb(*S*,*y*), *x*≤ub(*S*,*y*)}
- $\int x := y + c \, dt \leq 0$  = remove(*S*,*x*)  $\cup$  {*x*≥lb(*S*,*y*)+c, *x*≤ub(*S*,*y*)+c}
- $\int x := y + z \, dt \, ds = \text{remove}(S, x) \cup \{x \geq \text{lb}(S, y) + \text{lb}(S, z),$  *x*≤ub(*S*,*y*)+ub(*S*,*z*)}
- $\int x := y^*c \, dt \, ds = \text{remove}(S, x) \cup \text{if } c > 0 \, \{x \geq \text{lb}(S, y) \,^*c, \, x \leq \text{ub}(S, y) \,^*c\}$ else  $\{x\geq ub(S,y)^*$ -c,  $x\leq lb(S,y)^*$ -c}
- $\int x := y^*z \, dt \, ds = \text{remove}(S, x) \cup ?$

#### **assume** transformers

- $\int \text{assume } x = c \cdot \text{# } S = ?$
- $\|\mathbf{assume}\ x < c\| \text{# } S = ?$
- $\|\mathbf{assume}\ x=y\|$  #  $S = ?$
- $\|\mathbf{assume}\ x \neq c\|$  #  $S = ?$

#### **assume** transformers

- $\left[\text{assume } x = c \right] \# S = S \bigcap \{x \geq c, x \leq c\}$
- $\int \text{assume } x < c \, dt \, ds = S \cap \{x \leq c-1\}$
- $\left[ \text{assume } x=y \right] \mid #S = S \bigcap \{x \geq lb(S,y), x \leq ub(S,y) \}$
- $\|\mathbf{assume}\ x \neq c\|$  #  $S = ?$

#### **assume** transformers

- $\left[\text{assume } x = c \right] \# S = S \bigcap \{x \geq c, x \leq c\}$
- $\int \text{assume } x < c \, dt \, ds = S \cap \{x \leq c-1\}$
- $\left[ \text{assume } x=y \right] \mid #S = S \bigcap \{x \geq lb(S,y), x \leq ub(S,y) \}$
- $\int \text{assume } x \neq c \parallel #S = (S \cap \{x \leq c-1\}) \sqcup (S \cap \{x \geq c+1\})$

## Effect of function *f* on lattice elements

- $L = (D, \sqsubseteq, \sqcup, \sqcap, \perp, \top)$
- $f: D \rightarrow D$  monotone
- Fix(f) = {  $d | f(d) = d$  }
- Red(f) = {  $d | f(d) \sqsubseteq d$  }
- Ext $(f) = \{ d \mid d \sqsubseteq f(d) \}$
- Theorem [Tarski 1955]  $-$  Ifp(f) =  $\Box$ Fix(f) =  $\Box$ Red(f)  $\in$  Fix(f)  $-$  gfp(f) =  $\Box$ Fix(f) =  $\Box$ Ext(f)  $\in$  Fix(f)

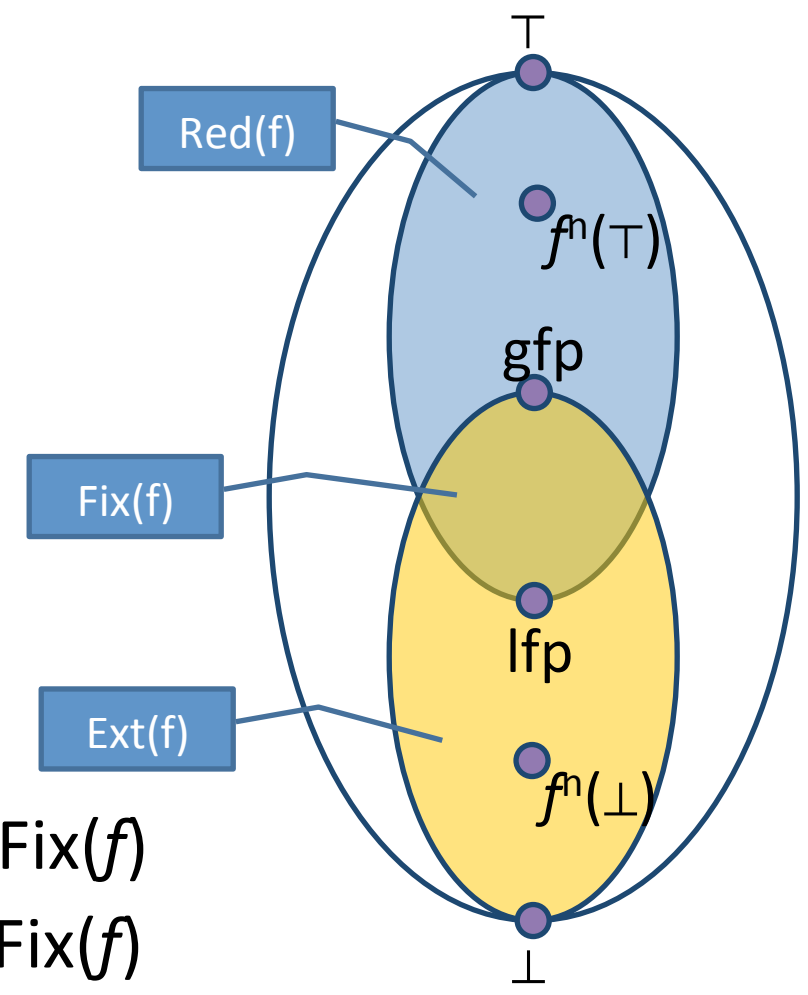

#### Effect of function f on lattice elements

- $L = (D, \sqsubseteq, \sqcup, \sqcap, \perp, \top)$
- $f: D \rightarrow D$  monotone
- Fix(*f*) = {  $d | f(d) = d$  }
- Red(f) = {  $d | f(d) \sqsubseteq d$  }
- Ext $(f) = \{ d \mid d \sqsubseteq f(d) \}$
- Theorem [Tarski 1955]  $-$  Ifp(f) =  $\Box$ Fix(f) =  $\Box$ Red(f)  $\in$  Fix(f)  $-$  gfp(f) =  $\Box$ Fix(f) =  $\Box$ Ext(f)  $\in$  Fix(f)

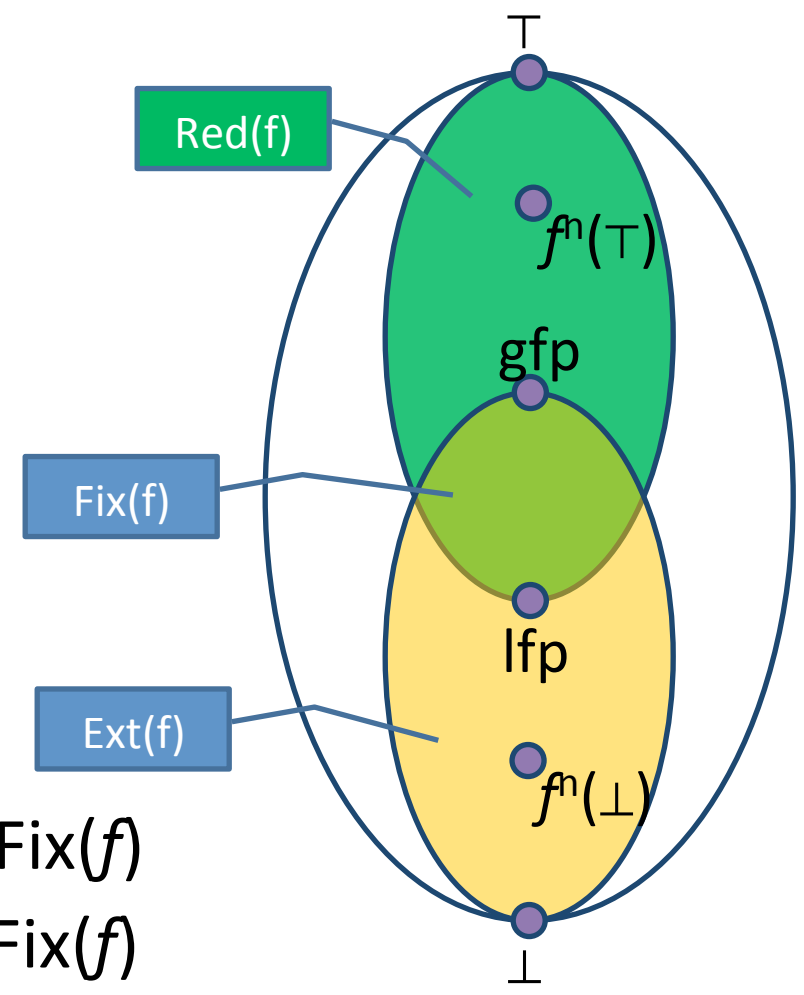

## Continuity and ACC condition

- Let  $L = (D, \sqsubseteq, \sqcup, \perp)$  be a complete partial order  $-$  Every ascending chain has an upper bound
- A function f is continuous if for every increasing chain  $Y \subseteq D^*$ ,  $f(\Box Y) = \Box\{f(y) \mid y \in Y\}$
- *L* satisfies the ascending chain condition (ACC) if every ascending chain eventually stabilizes:  $d_0 \sqsubseteq d_1 \sqsubseteq ... \sqsubseteq d_n = d_{n+1} = ...$

## Fixed-point theorem [Kleene]

• Let  $L = (D, \sqsubseteq, \sqcup, \bot)$  be a complete partial order and a **continuous** function  $f: D \rightarrow D$  then

If  $p(f) = \bigsqcup_{n \in \mathbb{N}} f^{n}(\bot)$ 

## **Resulting algorithm**

• Kleene's fixed point theorem gives a constructive method for computing the Ifp

> **Mathematical definition**  $lfp(f) = \bigsqcup_{n\in\mathbb{N}} f^{n}(\bot)$

Algorithm  $d := \perp$ while  $f(d) \neq d$  do  $d := d \sqcup f(d)$ return d

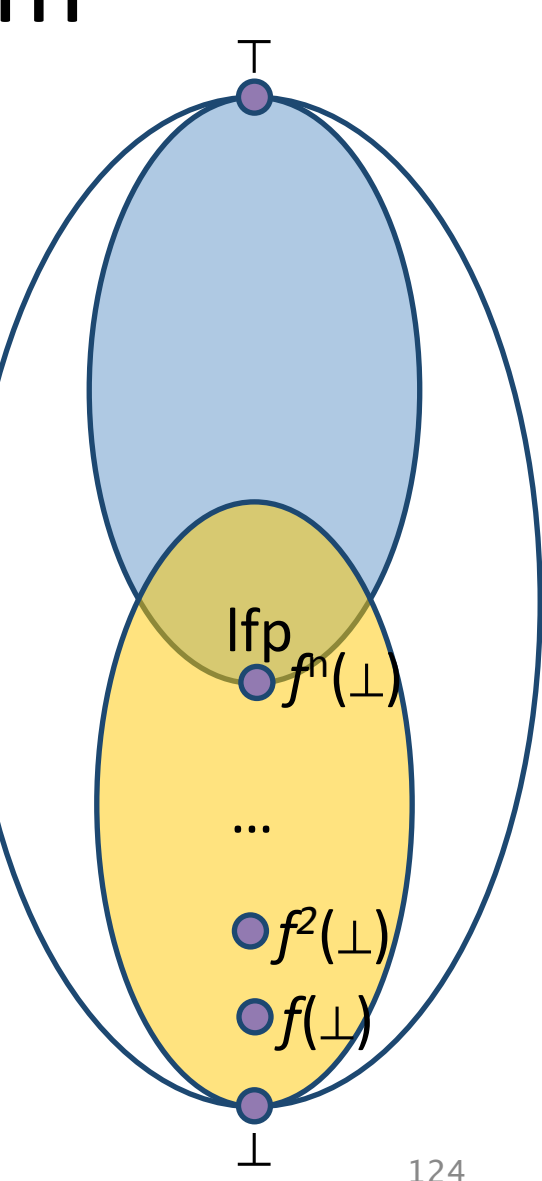

## Chaotic iteration

#### • Input:

- $-$  A cpo  $L = (D, \sqsubseteq, \sqcup, \perp)$  satisfying ACC
- $I^n = I \times I \times ... \times I$
- $-$  A monotone function  $f: D^n \rightarrow D^n$
- $-$  A system of equations {  $X[i]$  |  $f(X)$  | 1 ≤ *i* ≤ *n* }
- Output:  $\mathsf{lfp}(f)$
- A worklist-based algorithm

```
for i=1 to n do
  X[i] := \perpWL = \{1,...,n\}while WL ≠ Ø do
  j := pop WL // choose index non-deterministically
  N := F[i](X)if N \neq X[i] then
    X[i] := Nadd all the indexes that directly depend on i to WL
     (X[i] depends on X[i] if F[i] contains X[i])
return	X
```
#### Concrete semantics equations

```
public void loopExample() {
R[0] int x = 7; R[1]R[2] while (x < 1000) {
R[3] ++x; R[4]R[5] if (! (x == 1000))R[6] error("Unable to prove x == 1000!");
}
```

```
• R[0] = \{x \in Z\}R[1] = \mathbf{x} : = 7R[2] = R[1] \cup R[4]R[3] = R[2] \cap \{s \mid s(x) < 1000\}R[4] = \mathbf{x} : = \mathbf{x} + \mathbf{1} \mathbf{R}[3]R[5] = R[2] \cap \{s \mid s(x) \ge 1000\}R[6] = R[5] \cap \{s \mid s(x) \neq 1001\}
```
#### Abstract semantics equations

```
public void loopExample() {
R[0] int x = 7; R[1]R[2] while (x < 1000) {
R[3] ++X; R[4]R[5] if (! (x == 1000))R[6] error("Unable to prove x == 1000!");
}
```

```
• R[0] = \alpha(\{\mathbf{x} \in \mathbf{Z}\})R[1] = \sqrt{x}: =7\|^{\#}R[2] = R[1] \sqcup R[4]R[3] = R[2] \cap \alpha({s \mid s(x) < 1000})R[4] = \sqrt{x}: = x+1 \cdot 4 R[3]R[5] = R[2] \cap \alpha({s \mid s(x) \ge 1000})R[6] = R[5] \cap \alpha({s \mid s(x) \ge 1001}) \sqcup R[5] \cap \alpha({s \mid s(x) \le 999})
```
#### Abstract semantics equations

```
public void loopExample() {
R[0] int x = 7; R[1]R[2] while (x < 1000) {
R[3] ++x; R[4]R[5] if (! (x == 1000))R[6] error("Unable to prove x == 1000!");
}
```

```
• R[0] = \topR[1] = [7,7]R[2] = R[1] \sqcup R[4]R[3] = R[2] \prod [-\infty, 999]R[4] = R[3] + [1,1]R[5] = R[2] \sqcap [1000, +\infty]R[6] = R[5] \sqcap [999, +\infty] \sqcup R[5] \sqcap [1001, +\infty]
```
#### Too many iterations to converge

```
Iteration 3981: processing V[8] = Interval[x==1000](V[6]) // if x == 1000 goto return
              V[8]: false
              V[6] : and (x=1000)
              V[8]' : and(x=1000)Adding [V[12] = Join IntervalDomain(V[8], V[10]) // return]workSet = \{V[12]\}Iteration 3982: processing V[12] = Join IntervalDomain(V[8], V[10]) // return
              V[12] : false
              V[8] : and (x=1000)
              V[10] : false
              V[12]' : and (x=1000)
              Adding [V[11] = V[12] // return]
              workSet = \{V[11]\}Iteration 3983: processing V[11] = V[12] // return
              V[11] : false
              V[12] : and (x=1000)
              V[11]' : and (x=1000)
              Adding []
Reached fixed-point after 3983 iterations.
Solution = \{V[0] : true
  V[1] : true
  V[2] : and (x=7)
  V[3] : and (x=7)V[4] : and (8\le x \le 1000)V[7] : and (7<=x<=1000)
  V[5] : and (7<=x<=999)
  V[6] : and (x=1000)
  V[8] : and (x=1000)
  V[9] : false
  V[10] : false
  V[12] : and (x=1000)
  V[11] : and (x=1000)
ŀ
0 possible errors found.
Writing to sootOutput\IntervalExample.jimple
Soot finished on Wed Jun 12 06:24:14 IDT 2013
Soot has run for 0 min. 1 sec.
```
## How many iterations for this one?

```
public void loopExample2(int y) {
    int x = 7;
    if (x < y) {
         while (x < y) {
             +<i>x</i>}
         if (x := y)error("Unable to prove x = y!");
    }
\mathcal{F}
```
# Widening

- Introduce a new binary operator to ensure termination
	- $-$  A kind of extrapolation
- Enables static analysis to use infinite height lattices
	- Dynamically adapts to given program
- Tricky to design
- Precision less predictable then with finiteheight domains (widening non-monotone)

## Formal definition

- For all elements  $d_1 \sqcup d_2 \sqsubseteq d_1 \triangledown d_2$
- For all ascending chains  $d_0 \sqsubseteq d_1 \sqsubseteq d_2 \sqsubseteq ...$ <br>the following sequence is finite

$$
-y_0=d_0
$$

$$
- y_{i+1} = y_i \nabla d_{i+1}
$$

• For a monotone function  $f: D \rightarrow D$  define

$$
- x_0 = \perp
$$

$$
- x_{i+1} = x_i \nabla f(x_i)
$$

- Theorem:
	- $-$  There exits k such that  $x_{k+1} = x_k$
	- $x_k \in Red(f) = \{ d \mid d \in D \text{ and } f(d) \sqsubseteq d \}$

## Analysis with finite-height lattice

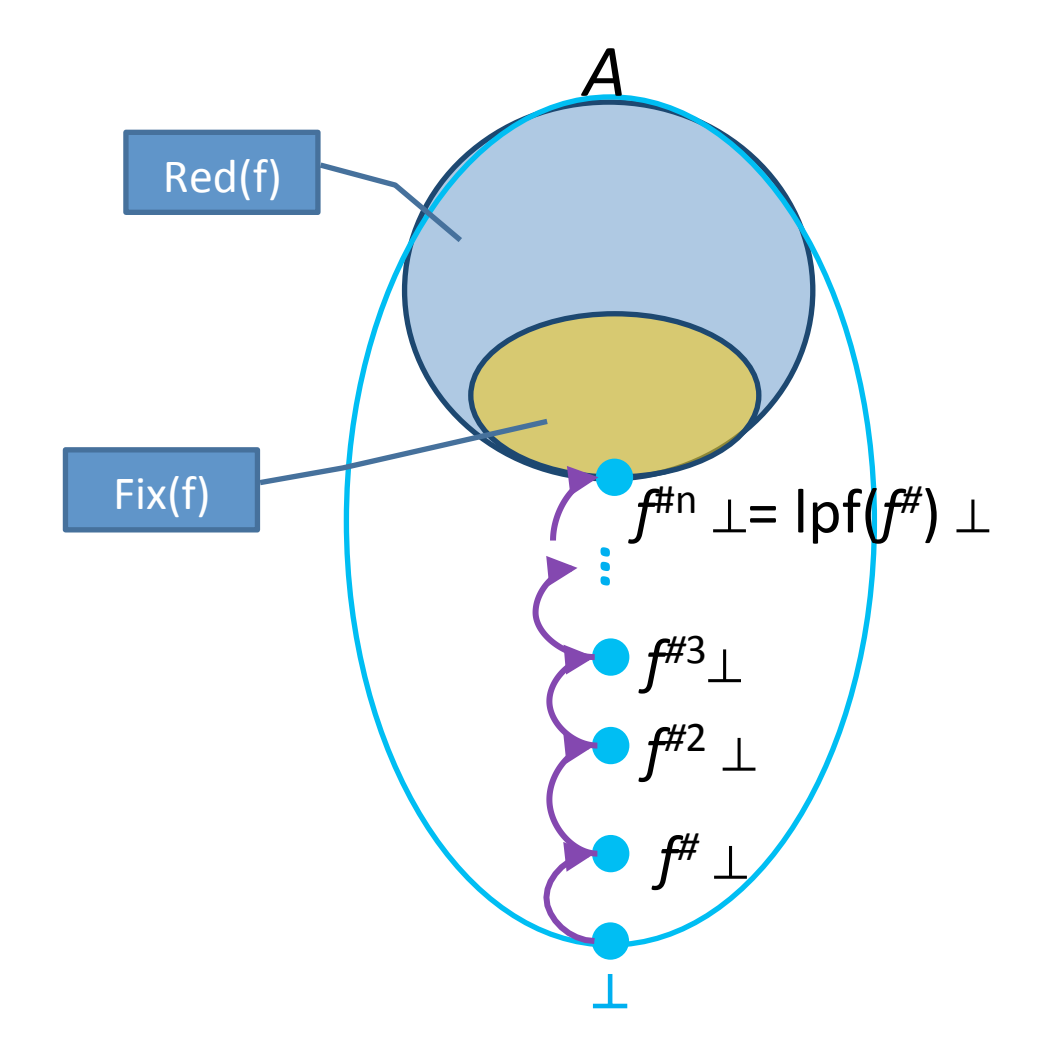

### Analysis with widening

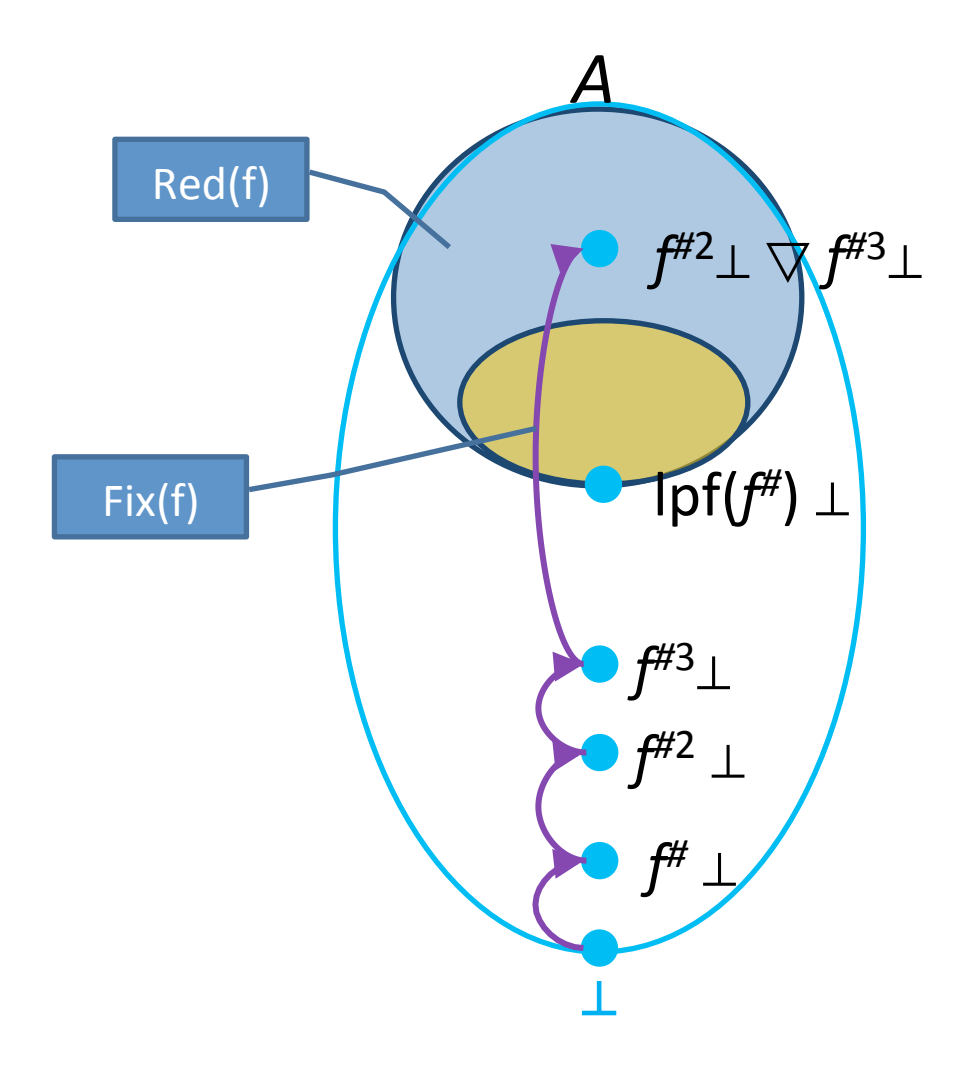

## Widening for Intervals Analysis

- $\perp \triangledown$  [c, d] = [c, d]
- [a, b]  $\triangledown$  [c, d] = [ if  $a \leq c$ then a else - $\infty$ , if  $b \ge d$ then b else ∞

### Semantic equations with widening

```
public void loopExample() {
R[0] int x = 7; R[1]R[2] while (x < 1000) {
R[3] ++x; R[4]R[5] if (|(x == 1000))R[6] error("Unable to prove x == 1000!");
}
```

```
• R[0] = TR[1] = [7,7]R[2] = R[1] \sqcup R[4]R[2.1] = R[2.1] \nabla R[2]R[3] = R[2.1] \cap [-\infty, 999]R[4] = R[3] + [1,1]R[5] = R[2] \sqcap [1001, +\infty]R[6] = R[5] \sqcap [999, +\infty] \sqcup R[5] \sqcap [1001, +\infty]
```
## Choosing analysis with widening

```
1 * ** Adds the Interval analysis transform to Soot.
   @author romanm
public class IntervalMain {
    public static void main(String[] args) {
        PackManager
                \cdotv()
                .getPack("jtp")
                .add(new Transform("jtp.IntervalAnalysis",
                        new IntervalAnalysis()));
        soot.Main.main(args);
    ŀ
    public static class IntervalAnalysis extends BaseAnalysis<IntervalState> {
        public IntervalAnalysis() {
            super(new IntervalDomain());
            useWidening(true);
        ł
    ł
N
                                        Enable	widening
```
## Non monotonicity of widening

- $[0,1] \vee [0,2] = ?$
- $[0,2] \vee [0,2] = ?$

## Non monotonicity of widening

- $[0,1] \triangledown [0,2] = [0, \infty]$
- $[0,2] \nabla [0,2] = [0,2]$

## Analysis results with widening

Analyzing method loopExample

```
Solving the following equation system =
V[0] = true // this := @this: IntervalExample
V[1] = AssignTopTransformer(V[0]) // this := @this: IntervalExample
V[2] = AssignConstantToVarTransformer(V[1]) // x = 7
V[3] = V[2] // goto [? = (branch)]V[4] = AssignAddExprToVarTransformer(V[5]) // x = x + 1
V[7] = JoinLoop_IntervalDomain(V[3], V[4]) // if x < 1000 goto x = x + 1
V[8] = IntervalDomain[Widening|Narrowing](V[8], V[7]) // if x < 1000 goto x = x + 1
V[5] = Interval[x < 1000](V[8]) // if x < 1000 goto x = x + 1V[6] = Interval[x>=1000](V[8]) // if x < 1000 goto x = x + 1
V[9] = Interval[x == 1000](V[6]) // if x == 1000 goto returnV[10] = Interval[x!=1000](V[6]) // if x == 1000 goto return
V[11] = V[10] // specialinvoke this.<IntervalExample: void error(java.lang.String)>("Unable to prove x == 1000!")
V[13] = Join IntervalDomain(V[9], V[11]) // return
V[12] = V[13] // return
```
Reached fixed-point after 23 iterations.

}

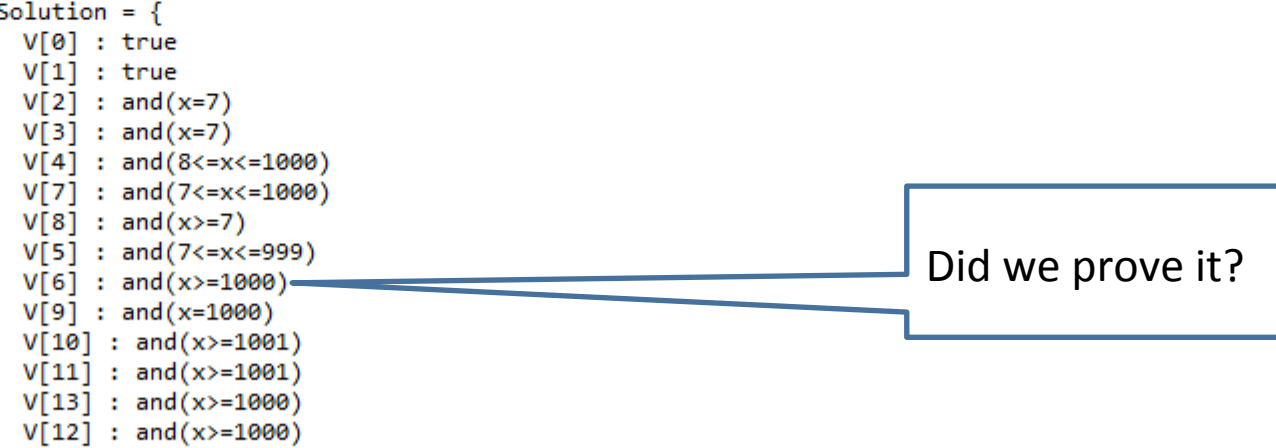

## Analysis with narrowing

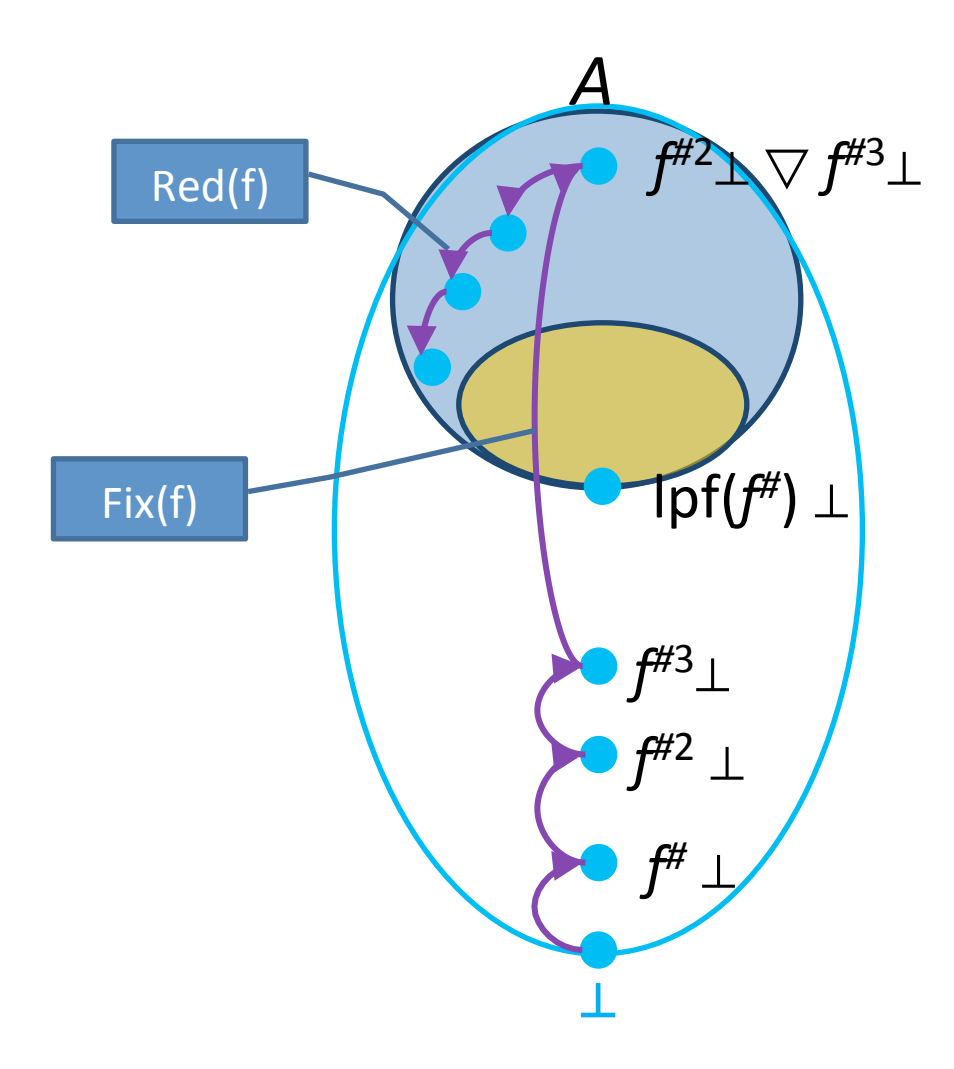

## Formal definition of narrowing

- Improves the result of widening
- $y \sqsubseteq x \Rightarrow y \sqsubseteq (x \triangle y) \sqsubseteq x$
- For all decreasing chains  $x_0 \sqsupseteq x_1 \sqsupseteq ...$  the following sequence is finite

$$
- y_0 = x_0
$$

$$
- \ \mathsf{y}_{i+1} = \mathsf{y}_i \bigtriangleup \mathsf{x}_{i+1}
$$

• For a monotone function  $f: D \rightarrow D$ and  $x_k \in Red(f) = \{ d \mid d \in D \text{ and } f(d) \sqsubseteq d \}$ <br>define

$$
- y_0 = x
$$

$$
- \ \gamma_{i+1} = \gamma_i \bigtriangleup f(\gamma_i)
$$

- Theorem:
	- $-$  There exits k such that  $y_{k+1} = y_k$
	- $-$  y<sub>k</sub> $\in$ Red(*f*) = { *d* | *d* $\in$ D and *f*(*d*)  $\sqsubseteq$  *d* }

## Narrowing for Interval Analysis

- [a, b]  $\triangle$   $\perp$  = [a, b]
- [a, b]  $\triangle$  [c, d] = [ if  $a = -\infty$ then c else a, if  $b = \infty$ then d else b  $\Box$

#### Semantic equations with narrowing

```
public void loopExample() {
R[0] int x = 7; R[1]R[2] while (x < 1000) {
R[3] ++x; R[4]R[5] if (|(x == 1000))R[6] error("Unable to prove x == 1000!");
}
```

```
• R[O] = \topR[1] = [7,7]R[2] = R[1] \sqcup R[4]R[2.1] = R[2.1] \triangle R[2]R[3] = R[2.1] \sqcap [-\infty, 999]R[4] = R[3]+[1,1]R[5] = R[2]^{\#} \sqcap [1000, +\infty]R[6] = R[5] \sqcap [999, +\infty] \sqcup R[5] \sqcap [1001, +\infty]
```
## Analysis with widening/narrowing

- Two phases
	- $-$  Phase 1: analyze with widening until converging
	- $-$  Phase 2: use values to analyze with narrowing

```
public void loopExample() {
    int x = 7;
    while (x < 1000) {
        +<i>x</i>if (!(x == 1000))error("Unable to prove x == 1000!");
```

```
Phase 1:
R[0] = TR[1] = [7,7]R[2] = R[1] \sqcup R[4]R[2.1] = R[2.1] \nabla R[2]R[3] = R[2.1] \sqcap [-\infty, 999]R[4] = R[3] + [1,1]R[5] = R[2] \sqcap [1001, +\infty]R[6] = R[5] \sqcap [999, +\infty] \sqcup R[5] \sqcap [1001, +\infty]
```

```
R[6] = R[5] ∩ [999, +∞] ∪ R[5] ∩ [100]_{4}^{4}+∞]
Phase 2:
R[0] = TR[1] = [7,7]R[2] = R[1] \sqcup R[4]R[2.1] = R[2.1] \triangle R[2]R[3] = R[2.1] \sqcap [-\infty, 999]R[4] = R[3]+[1,1]R[5] = R[2]^{\#} \cap [1000, +\infty]
```
## Analysis with widening/narrowing

Reached fixed-point after 23 iterations.

```
Solution = \{V[0] : true
  V[1] : true
  V[2] : and (x=7)V[3] : and (x=7)V[4] : and (8\le x \le -1000)V[7] : and (7<=x<=1000)
  V[8] : and (x)=7)
 V[5] : and (7<=x<=999)
  V[6] : and (x>=1000)
 V[9] : and (x=1000)
  V[10] : and (x>=1001)
  V[11] : and (x>=1001)
  V[13] : and (x>=1000)
  V[12] : and (x>=1000)
ł
Starting chaotic iteration: narrowing phase...
              workSet = {V[0], V[1], V[2], V[3], V[4], V[7], V[8], V[5], V[6], V[9], V[10], V[11], V[13], V[12]}
Iteration 24: processing V[0] = true // this := @this: IntervalExample
```

```
V[0] : true
V[0]' : true
workSet = {V[12], V[1], V[2], V[3], V[4], V[7], V[8], V[5], V[6], V[9], V[10], V[11], V[13]}
```
## Analysis results widening/narrowing

```
Iteration 44: processing V[1] = AssignTopTransformer(V[0]) // this := @this: IntervalExample
              V[1] : true
              V[0] : true
              V[1]' : true
Reached fixed-point after 44 iterations.
Solution = \{V[0] : true
  V[1] : true
  V[2] : and (x=7)
  V[3] : and (x=7)V[4] : and (8\le x\le 1000)V[7] : and (7 < = x < = 1000)V[8] : and (7\le x \le 1000)V[5] : and (7<=x<=999)
                                                                    Precise invariant
  V[6] : and (x=1000) \cdotV[9] : and (x=1000)V[10] : false
  V[11] : false
 V[13] : and (x=1000)
  V[12] : and (x=1000)
Y
0 possible errors found.
Writing to sootOutput\IntervalExample.jimple
Soot finished on Wed Jun 12 06:47:24 IDT 2013
Soot has run for 0 min. 0 sec.
```